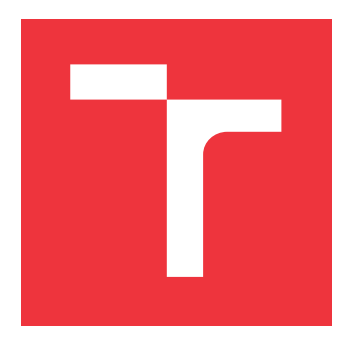

# **VYSOKÉ UČENÍ TECHNICKÉ V BRNĚ BRNO UNIVERSITY OF TECHNOLOGY**

**FAKULTA INFORMAČNÍCH TECHNOLOGIÍ FACULTY OF INFORMATION TECHNOLOGY**

**ÚSTAV INFORMAČNÍCH SYSTÉMŮ DEPARTMENT OF INFORMATION SYSTEMS**

# **PŘEKLADAČ NOVÉHO MODULÁRNÍHO PROGRAMO-VACÍHO JAZYKA**

**COMPILER FOR A NEW MODULAR PROGRAMMING LANGUAGE**

**BAKALÁŘSKÁ PRÁCE BACHELOR'S THESIS**

**AUTHOR**

**SUPERVISOR**

**AUTOR PRÁCE DANIEL ČEJCHAN**

**VEDOUCÍ PRÁCE Ing. ZBYNĚK KŘIVKA, Ph.D.**

**BRNO 2017**

Zadání bakalářské práce/19857/2016/xcejch00

#### Vysoké učení technické v Brně - Fakulta informačních technologií

Ústav informačních systémů

Akademický rok 2016/2017

## Zadání bakalářské práce

Řešitel: Čeichan Daniel

Ohor: Informační technologie

Překladač nového modulárního programovacího jazyka Téma: **Compiler for a New Modular Programming Language** 

Kategorie: Překladače

Pokyny:

- 1. Seznamte se s nástroji pro vývoj překladačů (například Bison, ANTLR, apod.). Dále se seznamte s několika moderními vlastnostmi programovacích jazyků (např. automatická správa paměti, mixins, lambda výrazy, modularita, odvozování typů, rutiny vykonávané v době překladu).
- 2. Dle pokynů vedoucího navrhněte a specifikujte nový programovací jazyk s některými těmito moderními vlastnostmi.
- 3. Navrhněte a implementujte překladač tohoto nového jazyka do vybraného vyššího programovacího jazyka (případně pro vybraný virtuální stroj).
- 4. Výsledný překladač podrobte testování na alespoň 30 různorodých příkladech. Při samotném vývoji využívejte regresních testů.

#### Literatura:

- Aho, A.V., Lam, M.S., Sethi, R., Ullman, J.D.: Compilers: Principles, Techniques, and Tools (2nd Edition). Pearson Education, 2006.
- · Grune, D., et al: Modern Compiler Design. Wiley, 2000.
- Pro udělení zápočtu za první semestr je požadováno:
	- · Body 1, 2 a část bodu 3.

Podrobné závazné pokyny pro vypracování bakalářské práce naleznete na adrese http://www.fit.vutbr.cz/info/szz/

Technická zpráva bakalářské práce musí obsahovat formulaci cíle, charakteristiku současného stavu, teoretická a odborná východiska řešených problémů a specifikaci etap (20 až 30% celkového rozsahu technické zprávy).

Student odevzdá v jednom výtisku technickou zprávu a v elektronické podobě zdrojový text technické zprávy, úplnou programovou dokumentaci a zdrojové texty programů. Informace v elektronické podobě budou uloženy na standardním nepřepisovatelném paměťovém médiu (CD-R, DVD-R, apod.), které bude vloženo do písemné zprávy tak, aby nemohlo dojít k jeho ztrátě při běžné manipulaci.

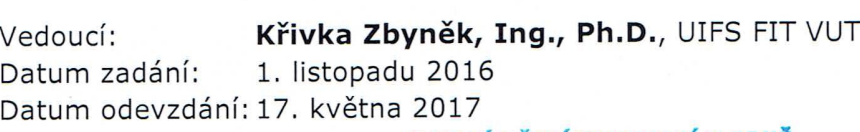

VYSOKÉ UČENÍ TECHNICKÉ V BRNĚ Fakulta Informačních technologií Ústav informačních systémů<br>612 66 Brno, Božetéchova 2

doc. Dr. Ing. Dušan Kolář vedoucí ústavu

## **Abstrakt**

Tato práce se věnuje návrhu nového kompilovaného programovacího jazyka Beast, inspirovaného jazyky C++ a D, zejména pak návrhu nového konceptu *líhnutí kódu*, který má inovovat oblasti metaprogramování a vykonávání funkcí za doby kompilace. V rámci této práce je implementován a popsán i demonstrační kompilátor.

### **Abstract**

This paper is dedicated to designing a new compiled programming language inspired by C++ and D programming languages. The paper focuses on a new concept called *code hatching* that innovates fields of metaprogramming and compile-time function execution. Prototype compiler is implemented and described, too.

# **Klíčová slova**

Líhnutí kódu, programovací jazyk, CTFE, metaprogramování, OOP, Beast, Dragon, ctime

# **Keywords**

Code hatching, programming language, CTFE, metaprogramming, OOP, Beast, Dragon, ctime

### **Citace**

ČEJCHAN, Daniel. *Překladač nového modulárního programovacího jazyka*. Brno, 2017. Bakalářská práce. Vysoké učení technické v Brně, Fakulta informačních technologií. Vedoucí práce Křivka Zbyňek.

# **Překladač nového modulárního programovacího jazyka**

# **Prohlášení**

Prohlašuji, že jsem tuto bakalářskou práci vypracoval samostatně pod vedením pana Ing. Zbyňka Křivky, Ph.D. Uvedl jsem všechny literární prameny a publikace, ze kterých jsem čerpal.

> . . . . . . . . . . . . . . . . . . . . . . . Daniel Čejchan 13. května 2017

# **Poděkování**

Děkuji vedoucímu mé práce, doktoru Zbyňku Křivkovi, za vedení a připomínky k mé práci. Můj dík patří i Stefanu Kochovi, který se na internetu vyskytuje pod přezdívkou Uplink-Coder; ve své ochotě se mnou prodebatoval velkou část konceptu jazyka.

# **Obsah**

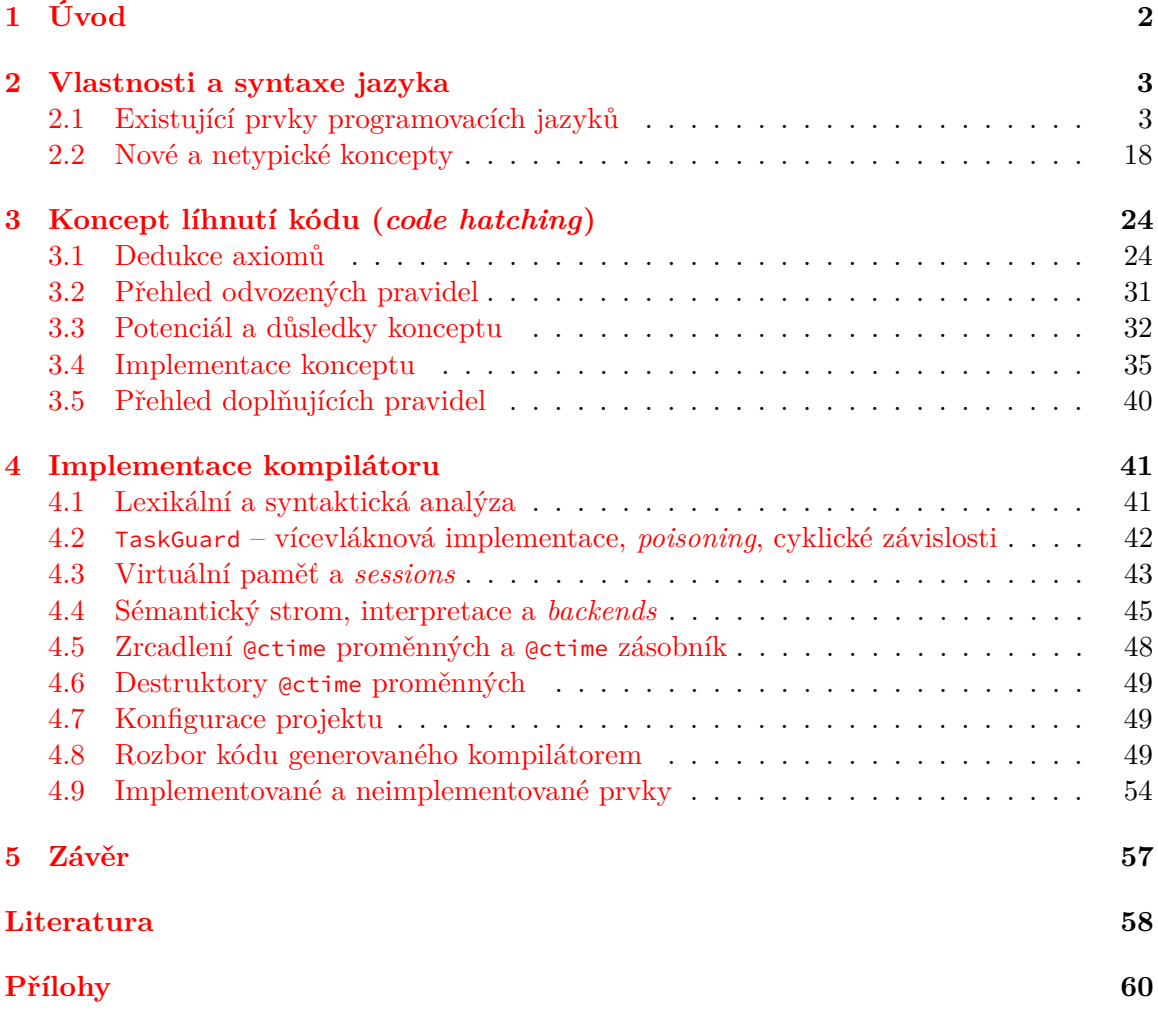

**[A Reference jazyka](#page-64-0)**

# <span id="page-5-0"></span>**Kapitola 1**

# **Úvod**

Tento dokument popisuje a zdůvodňuje ta nejdůležitější rozhodnutí, která byla vykonána při procesu návrhu imperativního kompilovaného programovacího jazyka Beast a vzorového překladače pro něj. Rámcově prozkoumává syntaktické i sémantické prvky moderních programovacích jazyků a zavádí i koncepty nové.

Tato práce se zaměřuje zejména na nový koncept "líhnutí kódu", který má poskytovat rozsáhlé možnosti metaprogramování v kompilovaných jazycích. Navržený programovací jazyk se hodně inspiruje jazyky C++ a  $\rm D^1.$  $\rm D^1.$  $\rm D^1.$  Tyto jazyky budou používány pro srovnávání syntaxe a efektivity psaní kódu.

Příklady kódů z jazyka Beast uvedené v tomto dokumentu čerpají z kompletního návrhu jazyka, případně pracují se standardní knihovnou (která ještě ani nebyla navržena); kompilátor vytvořený v rámci bakalářské práce ale implementuje pouze malou část zdokumentované či zamýšlené funkčnosti – většinu uvedených kódů tedy kompilátor není schopný zpracovat.

Motivací a současně i cílem této práce je snaha vnést nový pohled do oblasti kompilovaných jazyků, jak celkovou kompozicí jazyka, tak novými nápady, a přiblížit jej akademické komunitě skrze demonstrační kompilátor.

#### **Struktura práce**

- Kapitola [2](#page-6-0) se zabývá spekulacemi nad zavedením různých vlastností a prvků do jazyka.
- Kaptiola [3](#page-27-0) se potom věnuje novému konceptu líhnutí kódu, který jazyk Beast zavádí.
- Kapitola [4](#page-44-0) se věnuje implementaci demonstračního kompilátoru.

<span id="page-5-1"></span><sup>1</sup> [http://dlang](http://dlang.org/).org/

# <span id="page-6-0"></span>**Kapitola 2**

# **Vlastnosti a syntaxe jazyka**

Naším cílem je navrhnout jazyk pro obecné použití, který by se dal použít na maximálním počtu platforem, například i ve vestavěných systémech. Složitější struktury se tím pádem budeme snažit řešit spíše vhodnou abstrakcí než zaváděním prvků, které kladou zvýšené nároky na výkon a paměť.

Budeme navrhovat kompilovaný jazyk. Ačkoli interpretované jazyky mají jisté výhody, platí se za ně pomalejším kódem a nutností zavádět interpret do počítačů, kde má jazyk běžet. Pro zjednodušení práce při psaní překladače nebudeme ale překládat přímo do strojového kódu, ale do jazyka C/C++.

Abychom usnadnili přechod programátorů k našemu jazyku a zlepšili parametry křivky učení, je vhodné se inspirovat již existujícími jazyky. Vzhledem k tomu, že se jedná o kompilovaný jazyk, je nejrozumnější vycházet ze syntaxe rodiny jazyků C, které jsou hojně rozšířené a zažité. Tento jazyk se inspiruje konkrétně jazyky C++ a D. Z těchto jazyků bude přejímat i paradigmata a základní koncepty. Náš jazyk bude tedy umožňovat strukturované, funkcionální i objektově orientované programování.

### <span id="page-6-1"></span>**2.1 Existující prvky programovacích jazyků**

V oblasti návrhu programovacích jazyků již bylo vytvořeno mnoho konceptů a kategorizováno mnoho vlastností, které jazyk definují. V tomto oddílu si přiblížíme ty nejznámější z nich a budeme diskutovat o jejich začlenění do našeho programovacího jazyka.

Informace v tomto oddílu jsou čerpány z referencí programovacích jazyků C++[\[4\]](#page-61-1), D[\[2\]](#page-61-2), Rust[\[3\]](#page-61-3) a tutoriálových stránek pro jazyky Java[\[1\]](#page-61-4) a Scala[\[11\]](#page-61-5).

#### **2.1.1 Modularita**

Pro větší projekty, které jazyk Beast také cílí podporovat, je rozdělení kódu do menších částí – modulů – nezbytné. Přístup, kde u modulů byla oddělená deklarační (hlavičková) a definiční část (například u jazyků Object Pascal a C/C++), byl již překonán a kompilátory moderních jazyků již rozhraní mezi moduly odvozují z definic uvnitř jednotlivých modulů. Tento přístup je praktičtější, protože vytváření a udržování hlavičkových sekcí bylo časově náročné (programátor jinak musel vše psát a upravovat dvakrát). Jazyk Beast zavede systém modulů podobný jazykům D a Java, které jsou vytvořeny v tomto duchu.

#### **2.1.2 Systém dědičnosti tříd**

U kompilovaných jazyků se nejběžněji využívá třídní systém využívající dědičnost a tabulky virtuálních metod. Tohoto konceptu využívají i jazyky C++ a D, nicméně v detailech se poněkud liší. Zatímco v C++ existuje jen jeden typ objektu, který pracuje s dědičností (*class* a *struct* jsou z pohledu dědění identické), a to s dědičností vícenásobnou a případně i virtuální, D používá obdobný systém jako Java – třídy (*class*) mohou mít maximálně jednu rodičovskou třídu (myslí se jeden přímý předek, rodičovská třída může dědit od další třídy), navíc ale existují rozhraní (*interfaces*). Ta však mohou obsahovat pouze funkce (tedy žádné proměnné), což omezuje jejich možnosti.

Jazyk D poskytuje k vícenásobné dědičnosti částečnou alternativu ve formě tzv. *template mixins*[1](#page-7-0) – které fungují podobně jako kopírování bloků kódu přímo do těla třídy. Ty se kombinují s rozhraními – funkce deklarované v rozhraních obsahují implementace v *mixins*, které se vkládají do těl tříd. Proměnné jsou napodobeny *gettery* a jako s proměnnými.

```
1 // D
 2 mixin template ITestImpl() {
 3
 4 private:<br>5 int x
        int x_i;
 \frac{6}{7}7 public:
 \begin{array}{c|c} 8 & \text{void } \times (\text{ int set } ) \\ 9 & \times = \text{ set:} \end{array}x_ = set;
10 }
\begin{array}{c|c} 11 & \text{int } x() \\ 12 & \text{return} \end{array}return x_{-};
\begin{array}{c} 13 \\ 14 \end{array} \begin{array}{c} \rightarrow \\ v \end{array}void foo() {
15 // Do something
16 }
17
18 }
19<br>20
     20 interface ITest {
21 void x( int set );
22 int x();
23 void foo();
24 }
25
26 class Parent {
27 }
28
     class Child : Parent, ITest {
30 mixin ITestImpl;
31 }
32
33 void main() {
34 Child child = new Child;
35 child.x = 5; // Ok (equals to x(5) )
36 child.x += 5; // Error, this is not possible
37
38 ITest itest = cast( ITest ) child;
39 itest.foo();
40 }
```
<span id="page-7-0"></span><sup>1</sup> https://dlang.[org/spec/template-mixin](https://dlang.org/spec/template-mixin.html).html

#### (2.1) Příklad použití *mixin template* v jazyce D

Použití *mixin templates* není ale plnohodnotnou náhražkou vícenásobné dědičnosti:

- Rozbíjí model dědičnosti (na *mixins* se nelze odkazovat, proto se kombinují s rozhraními).
- Protože jsou vložené funkce prakticky součástí třídy, nefunguje v určitých případech kontrola přepisování (*overridingu*).
- Programátor musí udržovat zvlášť deklarace v rozhraních a definice v *mixin templates*.

Ačkoli je implementace systému vícenásobné dědičnosti tak, jak je v C++, složitější, její implementace je uskutečnitelná, kód nezpomaluje (v porovnání s kódem s ekvivalentní funkčností napsaným alternativním způsobem) a fakticky rozšiřuje možnosti jazyka. C++ model dědičnosti umí vše, co umí Javovský model, a ještě víc. Proto bude jazyk Beast umožňovat vícenásobnou třídní dědičnost; nicméně implementace systému třídní dědičnosti není primárním cílem projektu, a tak bude systém v rámci demonstračního kompilátoru značně omezen.

#### **2.1.3 Automatická správa paměti – garbage collector**

Zavedení *garbage collectoru* (dále jen GC) nenabízí pouze výhody [\[16\]](#page-62-0) – programy mohou být pomalejší, GC zvyšuje nároky na CPU a paměť (těžko se zavádí v mikroprocesorech); navíc efektivní implementace GC je velice složitá.

Rozumným východiskem se jeví být volitelné používání automatické správy paměti. Beast by měl umožňovat efektivní napsání GC přímo v jazyce; GC by tedy mohla být jedna ze základních knihoven. Vzhledem k už tak velkému rozsahu plánované práce je však GC jen plánem do budoucna.

#### <span id="page-8-1"></span>**2.1.4 Implicitní konstantnost proměnných**

Koncept konstantnosti proměnných byl zaveden jako prvek statické kontroly při psaní kódu. Označení proměnné za konstantní ale u jazyku C++ (i D, Java, ...) vyžaduje napsání dalšího slova (modifikátoru *const* u C, C++ a D, *final* u Javy), a tak tuto praktiku (označovat všechno, co se dá, jako konstantní) spousta programátorů neaplikuje, zčásti kvůli lenosti, zčásti kvůli zapomnětlivosti. Konstantnost je, když už je zavedena, třeba dodržovat v celém projektu (díky jejím tranzitivním vlastnostem) a její pozdní zavedení bývá pracné a zpravidla nelze udělat postupně kvůli tzv. *const poisoning* efektu – zavedení konstantní korektnosti [\[12\]](#page-61-6)[\[8\]](#page-61-7) v části kódu vyžaduje konstantní korektnost všech typů, které daný kód používá (a ty typy vyžadují konstantní korektnost všech funkcí, které využívají, a tak dále).

Některé jazyky (například Rust<sup>[2](#page-8-0)</sup>) přišly s opačným přístupem: všechny proměnné jsou implicitně konstantní a programátor musí pro deklaraci nekonstantních proměnných použít speciální syntaktickou konstrukci. Tento přístup má vést programátory ke korektnímu používání konstantních a mutabilních proměnných. Jazyk Beast tento přístup také aplikuje.

Je tedy třeba určit syntaktickou konstrukci pro označování nekonstantních proměnných. V rámci koherence syntaxe jazyka (která je rozvedena v dalších kapitolách tohoto textu), připadají v úvahu dvě možnosti:

<span id="page-8-0"></span> $^{2}$ https://doc.rust-lang.[org/nightly/book/mutability](https://doc.rust-lang.org/nightly/book/mutability.html).html

- 1. Vytvoření dekorátoru<sup>[3](#page-9-0)</sup>, nejlogičtěji @mutable nebo @mut
- 2. Vyčlenění operátoru; nejlepším kandidátem je suffixový operátor Type!, protože nemá žádnou standardní sémantiku, je nepoužitý a znak vykřičníku je intuitivně asociován s výstrahou, což je asociovatelné s mutabilitou.

Při návrhu jazyka Beast byla zvolena druhá možnost, především kvůli "upovídanosti" kódu a ještě z dalšího důvodu, který je popsán v následujícím oddílu.

#### <span id="page-9-1"></span>**2.1.5 Tranzitivita konstantnosti přes reference**

Jazyk D je navržen tak, že je-li ukazatel konstantní (nelze měnit adresu, na kterou ukazuje), je přístup k paměti, na kterou ukazuje, také konstantní. Není tedy možné mít konstantní ukazatel na nekonstantní paměť. Tento mechanismus se nejvíce projevuje při konstantním referencování dat:

```
\begin{array}{c|c} 1 & // & D \\ 2 & \text{class} \end{array}\begin{array}{c|c} 2 & \text{class} & C \\ 3 & \text{int} \end{array}\begin{bmatrix} 3 \\ 4 \end{bmatrix} int *x;
        }
  5
  \begin{bmatrix} 6 & \text{void } \text{main}() \\ 7 & C & C \end{bmatrix} right
            C \subset = new C;
  8 c.x = new int(5);
  9
10 const C c2 = c;
11 \starc2.x = 6; // Error: cannot modify const expression \starc2.x
12 }
```
(2.2)

Polemika nad tímto tématem je mimo rámec tohoto projektu; zdá se, že zatím ani nebyla veřejně vedena, nicméně střípky informací můžete nalézt na [\[17\]](#page-62-1) a [\[15\]](#page-62-2). Vynucená tranzitivní konstantnost se zdá být zbytečně limitující a bez zřejmých přínosů. V jazyce Beast nebude; můžeme mít konstantní ukazatel na nekonstantní data.

Chceme-li mít nekonstantní ukazatel na nekonstantní data, musíme tedy specifikovat mutabilitu dvakrát. Syntaktický zápis pro takovou referenci by vypadal takto (syntaxe pro referenci je Typ?, viz [oddíl 2.1.7;](#page-11-0) příklady reflektují alternativy syntaktického zápisu referencí, které jsou uvedené v oddílu [2.1.4\)](#page-8-1):

- 1. @mut ( @mut Typ )?
- 2. Typ!?!

Další možností by bylo se inspirovat gramatikou C++ (po vzoru **const int** \* **const** by měl zápis formu @mutable Int ? @mutable), nicméně ta je všeobecně považována za velice matoucí – dochází tam ke kombinování suffixových a prefixových modifikátorů podle neintuitivních pravidel. Čistě suffixový zápis má jasná pravidla a jednoduchá a značně snižuje potřebu využívat závorky.

Jak bylo uvedeno v oddílu [2.1.4,](#page-8-1) pro jazyk Beast byla zvolena druhá varianta.

<span id="page-9-0"></span><sup>3</sup>Viz specifikace jazyka Beast (v příloze), oddíl *Decorators*

**Srovnání syntaxe C++, D a Beast**

 $\begin{array}{c|c} 1 & // C^{++} \\ 2 & \text{int } a, \end{array}$ **int** a, b; // Mutable integer<br>3 **const int** c, d: // Const int **const int** c, d; // Const integer<br>4 **int** \*e, \*f; // Mutable pointer to **int** \*e, \*f; // Mutable pointer to mutable integer **const int** \*g, \*h; // Mutable pointer to const integer<br>6 **int \* const** i, \* **const** j; // Const pointer to mutable<br>7 **const int \* const** k, \* **const** l; // Const pointer to c **int** \* **const** i, \* **const** j; // Const pointer to mutable integer **const int** \* **const** k, \* **const** l; // Const pointer to const integer

(2.3)

 $\begin{array}{c|c} 1 & // & D \\ 2 & \text{int} \end{array}$ **int** a, b; // Mutable integer<br>3 **const int** c, d; // Const int **const int** c, d; // Const integer<br>4 **int**\* e, f; // Mutable pointer to **int**\* e, f; // Mutable pointer to mutable integer<br>5 **const**(int)\* g, h; // Mutable pointer to const **const**( **int** )\* g, h; // Mutable pointer to const integer<br>6 // const pointer to mutable integer not possible  $\frac{1}{7}$  const pointer to mutable integer not possible<br>7 **const int**\* k, l; // Const pointer to const integ

7 **const int**\* k, l; // Const pointer to const integer

(2.4)

 $\begin{array}{c|c} 1 & //$  Beast<br>2 Int! a, 2 Int! a, b;  $\frac{1}{2}$  Mutable integer<br>3 Int c, d;  $\frac{1}{2}$  Const integer  $\begin{array}{ll} 3 & \text{Int } c, d; // Const integer \\ 4 & \text{Int?! e. f: // Mutable re} \end{array}$ 4 Int!?! e, f; // Mutable reference to mutable integer<br>5 Int?! g, h; // Mutable reference to const integer 5 Int?! g, h; // Mutable reference to const integer<br>6 Int!? i, j; // Const reference to mutable integer 6 Int!? i, j; // Const reference to mutable integer<br>7 Int? k, l; // Const reference to const integer Int? k, l; // Const reference to const integer

(2.5)

#### **2.1.6 Typová kontrola, konverze typů a odvozování typů**

Beast má podobný mechanismus typových kontrol jako jazyky C++ a D:

- Typy mohou být implicitně konvertibilní do jiných typů. Proces konverze je definován v jednom z typů (přetížením funkcí #implicitCast)<sup>[4](#page-10-0)</sup>. Implicitní konverze se provádí sama v případě potřeby<sup>[5](#page-10-1)</sup>.
- Typy mohou být explicitně konvertibilní do jiných typů (funkce #explicitCast). K explicitnímu přetypování se používá výhradně funkce var.to(Type) (lze použít i k implicitnímu přetypování).

Důvodem k jiné syntaxi oproti C++ je opět snaha o zjednodušení pravidel a zvýšení přehlednosti kódu.

```
1 // C++2 const int x = * ( ( const int* ) ( voidPtr ) );
                                       (2.6)
```
<span id="page-10-1"></span><span id="page-10-0"></span><sup>4</sup>Viz specifikace jazyka Beast (v příloze), oddíl *Type casting*

<sup>&</sup>lt;sup>5</sup>Implicitní konverze ovlivňuje rezoluci volání přetížených funkcí, viz specifikace jazyka Beast (v příloze), oddíl *Overload resolution*

```
1 // Beast
2 \mid \text{Int } x = \text{voidRef.to( Int? } );
```
(2.7)

Problémem souvisejícím s tímto tématem je i odvozování typů pro výrazy, u kterých se může typ měnit na základě kontextu. Takovým případem jsou například lambda výrazy v jazyce D. V něm je platný například tento kód:

```
// D2 int function( int ) func = x = > x * 2;
                                       (2.8)
```
Kód x => x \* 2 je validní syntaktická konstrukce, která definuje funkci, která přijímá jeden parametr a navrací dvojnásobek jeho hodnoty. Tato konstrukce však samotná neobsahuje dostatečná data pro definici funkce – ta se dedukují až na základě kontextu, v tomto případě podle toho, že se danou lambda funkci pokoušíme uložit do ukazatele na funkci s konkrétním prototypem.

Při sémantické analýze tedy kompilátor musí při zpracovávání výrazu brát v potaz i to, jaký typ je u výrazu očekáván. Tento fakt může způsobit, že se jeden výraz musí analyzovat vícekrát, například v tomto případě:

```
\begin{array}{c|c} 1 & // & D \\ 2 & \text{impo} \end{array}import std.stdio;
 3
 4 void foo( int function(int) func ) {
       writeln( "INT RESULT: ", func( 3 ) );
 6}
 7
 8 void foo( string function(int) func ) {
       writeln( "STRING RESULT: ", func( 3 ) );
10 }
11
12 void main() {
13 foo( x \Rightarrow x + 3);
14 }
```
(2.9)

Zde se sémantická analýza výrazu x => x + 3 musí provést pro každé přetížení funkce foo zvlášť. V případě funkce na řádku [8](#page-11-1) sémantická analýza selže, protože výraz x + 3, kde x je typu **int**, je také typu **int**, který není implicitně konvertibilní na typ **string**.

Typové odvozování se používá i v dalších případech, například u literálů polí, auto deklaracích apod. Jazyk Beast cílí podporovat všechny tyto případy, v rámci této práce však z časových důvodů nemusí být do demonstračního kompilátoru zavedeny.

V souvislosti s odvozováním typů zavádí jazyk Beast novou konstrukci :identifier, viz [oddíl 2.2.1.](#page-21-1)

#### <span id="page-11-0"></span>**2.1.7 Reference, ukazatelé a jejich syntaxe**

Typ ukazatel umožňující ukazatelovou aritmetiku je v dnešní době považován za potenciálně nebezpečný prvek, který by se měl užívat jen v nutných případech. Toto se řeší zavedením referencí, které v různých jazycích fungují mírně rozdílně, všeobecně se ale dá říci, že se jedná o ukazatele, které nepodporují ukazatelovou aritmetiku.

C++ reference neumožňují měnit adresu odkazované paměti. V praxi ji ale programátor poměrně často potřebuje měnit; musí se proto uchylovat k ukazatelům, které podporují ukazatelovou aritmetiku a pro přístup k odkazované hodnotě je třeba buď použít dereferenci (která je implementována prefixovým operátorem \*ptr a má tendenci znepřehledňovat kód) nebo speciální syntaktickou konstrukci (místo x.y x->y) pro přístup k prvkům odkazované hodnoty.

D k problematice přistupuje takto:

- Třídy jsou vždy předávané odkazem; adresa odkazované instance třídy se dá měnit, ukazatelová aritmetika není podporována (jako v Javě), přetěžování operátoru a = b není povoleno pro třídy jako levé operandy. Kromě tříd existují i struktury, které jsou předávané hodnotou; ty však nepodporují dědičnost.
- Existuje typ ukazatel, který pracuje s ukazatelovou aritmetikou. Pro přístup k odkazovanému prvku je třeba použít dereferenci (\*x); k prvkům odkazované hodnoty lze použít klasické x.y (u C++ je třeba x->y). U dvojitého ukazatele je již potřeba použít dereferenci.
- Existuje i reference podobná té v C++, nicméně ta se dá použít pouze v několika málo případech (například v parametrech a návratových typech funkcí)

Vynucené předávání instancí tříd odkazem má ale několik nevýhod:

- Programátor musí zajišťovat konstrukci (případně i destrukci) objektů. V jazyce D se automatická konstrukce zajišťuje automaticky těžko (jde to, ale jen s určitými kompromisy).
- Způsobuje více alokací a dealokací.
- Dynamická alokace tříd, které jsou prvky jiných tříd/struktur narušuje lokalitu dat, což vede ke zvýšeným *cache misses* a zpomalení aplikace.

#### **Řešení v jazyce Beast**

Beast má umožňovat nízkoúrovňové programování, typ ukazatel s ukazatelovou aritmetikou je tedy nutné zavést. Na druhou stranu je ale vhodné nabídnout alternativu pro "běžné" případy užití, které se většinou týkají vytváření instancí tříd na haldě a manipulace s nimi. Proto jazyk standardně nabízí dva ukazatelové typy, které jsou pojmenovány ukazatel a reference.

Způsob deklarace ukazatelů je v C++ i D problematický z hlediska syntaktické analýzy. Výraz a \* b může totiž znamenat buď výraz násobení a krát b, stejně tak ale může znamenat deklaraci proměnné b typu ukazatel na a (obdobně i u reference). Nejjednodušším řešením je použití jiného znaku pro označování ukazatelů.

V jazyce Beast je tímto znakem otazník (?). V C++ a D je používán pouze v ternárním operátoru (cond ? expr1 : expr2), kteréhož funkčnost Beast obstarává jiným způsobem<sup>[6](#page-12-0)</sup>.

Ukazatel v jazyce Beast funguje skoro stejně jako v C++; podporuje ukazatelovou aritmetiku. Na dereferenci se ale nepoužívá prefixový operátor \*ptr kvůli gramatickým konfliktům a protože může způsobovat nepřehlednost kódu a nejasnosti v prioritě operátorů (například u výrazu \*p++). Místo toho se používá ptr.data; přístup k prvkům odkazované

<span id="page-12-0"></span> ${}^{6}$ Viz [oddíl 2.2.4](#page-23-0)

hodnoty není možný jiným způsobem. K získání ukazatele se také, kvůli stejným důvodům jako u dereference, nepoužívá prefixový operátor &variable, nýbrž variable.#addr. Typ ukazatel není deklarován pomocí zvláštní syntaktické konstrukce (suffixový operátor Type? přenechává hojněji používaným referencím), jedná se o kompilátorem definovanou třídu Pointer( @ctime Type referencedType ).

Reference je podobná referencím v C++, navíc ale umožňuje změnu odkazované adresy (může mít i hodnotu null). Neumožňuje zanořování – nelze definovat referenci na referenci (ukazatel na referenci ale možný je). Chová se stejně jako odkazovaná hodnota, až na několik výjimek:

- Je přetížen operátor ref := var a ref := null, který je určen pro změnu odkazované adresy reference.
- Je přetížen operátor ref **is** null, který navrací, zda má reference hodnotu null.
- ref.#addr vrací ukazatel na referenci. ref.#refAddr vrací ukazatel na odkazovaný objekt.

Všechny typy jsou implicitně konvertibilní na referenci (daného typu i jeho předků). Reference jsou implicitně konvertibilní na odkazovaný typ, na reference předků odkazované třídy a explicitně konvertibilní na referenci jakéhokoli typu; při těchto explicitních konverzích probíhá dynamická typová kontrola, jejíž výsledek může být null.

Reference v jazyce Beast pokrývají naprostou většinu případů užití ukazatelů při programování na vyšších úrovních abstrakce, a to se syntaxí takovou, že programátor nemusí rozlišovat referenci od normální proměnné. K programování na nižší úrovni se dá použít konvenční typ ukazatel Pointer( T ).

#### <span id="page-13-0"></span>**2.1.8 Dekorátory**

Pro tento koncept mívají jazyky, které ho zavádějí, různé pojmenování. V Javě se používá pojem "anotace," v Pythonu "dekorátory," v D "uživatelem definované atributy," v C# a Rustu "atributy." Všechny zmíněné jazyky používají podobnou syntaktickou konstrukci, která se umísťuje před deklarace proměnných, tříd, typů, atp. Jejich potenciál se jazyk od jazyku liší; souhrnně se ale dá říci, že programátorům umožňují některé z těchto možností:

- Přiřazování metadat k symbolům; tato metadata pak jazyk umožňuje v době kompilace, případně za běhu, v rámci reflexe získávat.
- Měnit chování symbolů; například nahrazení funkce jinou (syntaktická podpora pro návrhový vzor dekorátor [\[7\]](#page-61-8)).
- Direktivy kompilátoru například @Override v Javě.

Jazyk Beast zamýšlí poskytnout všechny výše uvedené případy užití. Syntaxi dekorátorů převezme z D/Javy (@identifier, případně @identifier(args), které se umísťují před dekorovanou deklaraci/příkaz/konstrukci). Pro koherenci jazyka budou dekorátory využity na všechny dostupné direktivy a modifikátory pro kompilátor; například jazyky Java a D používají pro některé direktivy dekorátory (například @Override) a pro jiné klíčová slova (například **public**).

Z časových důvodů bude v rámci tohoto projektu implementováno užití dekorátorů pouze jako direktiv pro kompilátor. Pro více informací o dekorátorech v jazyce Beast viz specifikace jazyka Beast (v příloze), oddíl *Decorators*.

#### **2.1.9 Vykonávání fukncí za doby kompilace**

Vykonávání funkcí za doby kompilace je jedna z nutných prekvizit pro realizaci konceptu líhnutí kódu, viz [kapitola 3.](#page-27-0)

#### <span id="page-14-1"></span>**2.1.10 Metaprogramování**

Metaprogramování je koncept, jehož realizace dává programátorovi možnost přistupovat ke kódu "jako k datům," tedy kód pomocí kódu samotného určitým způsobem číst (například získání seznamu proměnných ve třídě, zjištění návratového typu funkce, atp.) a přidávat/upravovat (například vytvořit třídy pro binární strom nad zadaným typem nebo na základě seznamu proměnných ve třídě vygenerovat funkci, která zajistí její korektní serializaci). Do tohoto konceptu spadá například šablonování a reflexe.

Současné kompilované jazyky realizují metaprogramování jen v omezené míře. Jazyk Beast zavádí koncept líhnutí kódu (viz [kapitola 3\)](#page-27-0), který v tomto směru nabízí mnohem více možností.

**Deklarace s if v jazyce D** V rámci šablonování nabízí jazyk D velice praktickou konstrukci, kdy se mezi hlavičku a tělo deklarace (třídy, funkce, mixinu, ...) vloží **if**( expr ), kde expr je logický výraz, který se vyhodnocuje za doby kompilace. Tento výraz může mimo jiné obsahovat šablonové argumenty deklarace a pokud je vyhodnocen jako false, daná deklarace je pro zadané šablonové argumenty považována za neplatnou a kompiláto-rem ignorována<sup>[7](#page-14-0)</sup>.

Níže uvedená funkce v jazyce D

```
\begin{array}{c|c} 1 & // & D \\ 2 & \text{void} \end{array}2 void writeToBuffer( T )( Buffer buf, const ref T data )<br>3 if( isScalarType!T )
\begin{bmatrix} 3 & \textbf{if}(\text{isscalarType}!\ 1) \\ 4 & 5 \end{bmatrix}\begin{array}{c} 4 \\ 5 \end{array} {
          buf.write( &data, T.sizeof)
6}
```
(2.10)

je například platná jen pro skalární typy. Tomuto kódu by odpovídal následující C++ kód až na ono omezení, které typy šablona přijímá – taková kontrola v mnoha případech v C++ není realizovatelná vůbec a v jiných jen pomocí různých "triků", které činí kód nepřehledným.

```
1 // C++2 template< typename T >
  3 void writeToBuffer( Buffer &buf, const T& data ) {
4 buf.write( &data, sizeof( T ) );
5 }
```
(2.11)

Jazyk Beast tuto konstrukci přejímá z jazyka D beze změn.

<span id="page-14-0"></span> ${}^{7}$ Bližší dokumentace o této konstrukci v jazyce D je na stránce [https://dlang](https://dlang.org/concepts.html).org/concepts.html.

#### **2.1.11 Mixins**

Dalším existujícím konceptem v programovacích jazycích jsou tzv. *mixins*. V podstatě se jedná o prostředek ke "slepému" vkládání/kopírování kódu. Jako příklad poslouží několik kódu z jazyka D, který tento koncept implementuje<sup>[8](#page-15-0)</sup>.

```
\begin{array}{c|c} 1 & // & D \\ 2 & \text{mixi} \end{array}2 mixin template MyMixin {<br>3 int a;
  3 int a;
  \begin{cases}\n4 & \text{void setA( int val ) }\{ \\
a = val;\n\end{cases}\begin{array}{c|c}\n5 & a = val; \\
6 & onAChang\n\end{array}onAChanged();
  \begin{bmatrix} 7 \\ 8 \end{bmatrix} }
      }
\begin{bmatrix} 9 \\ 10 \end{bmatrix}\begin{array}{c|c} 10 & \text{class} & C \\ 11 & \text{public:} \end{array}11 public:
\begin{array}{c|c} 12 & \text{int } b; \\ 13 & \text{mixin} \end{array}mixin MyMixin;
14 void onAChanged() {<br>15 writeln( "C.a changle
               writeln( "C.a changed" );
\begin{array}{c} 16 \\ 17 \end{array} }
17 }
18<br>19
19 class D {
20 public:<br>21 int c
           int c;
22 mixin MyMixin;<br>23 void onAChange
23 void onAChanged() {<br>24 writeln( "D.a cha
               writeln( "D.a changed" );
25 }
26 }
27
28 void main() {
29 import std.stdio;
30
31 C c = new C;
32 D d = new D;
33
34 c.setA( 5 );
35 writeln( c.a );
36
37 d.setA( 9 );
38 writeln( d.a );
39 }
```
#### (2.12)

Ve výše uvedeném příkladu jsme vytvořili **mixin template** MyMixin, který jsme následně vložili do tříd C a D. Jak bylo uvedeno dříve, *mixins* jsou velice podobné kopírování textu a kompilátor se chová téměr stejně, jako kdybychom obsah MyMixin přímo vložili do daných tříd. Tato vlastnost umožňuje do jisté míry suplovat vícenásobné dědění, které jazyk D nepodporuje (místo toho nabízí *interfaces*, podobně jako Java), nicméně program ztrácí na přehlednosti a bezpečnost kódu je nižší. Delší rozvedení problematiky je mimo rámec této práce.

<span id="page-15-0"></span><sup>8</sup>Bližší dokumentace *mixins* v jazyce D je na stránkách [https://dlang](https://dlang.org/mixin.html).org/mixin.html a [https:](https://dlang.org/spec/template-mixin.html) //dlang.[org/spec/template-mixin](https://dlang.org/spec/template-mixin.html).html.

Jazyk D nabízí ještě jednu formu *mixins* – jedná se o konstrukt **mixin**( code ), kde code je výraz, který je za doby kompilace vyhodnocen jako řetězec. Obsah tohoto řetězce je pak vložen na místo konstruktu jako kód.

```
\begin{array}{c|c} 1 & // & D \\ 2 & \text{stri} \end{array}2 string generateSampleCode( string operator ) {
  3 \mid 4 \mid \} return "a " ~ operator ~ " 4;";
      \rightarrow5
 \begin{bmatrix} 6 \\ 7 \end{bmatrix} void main() {
 \begin{array}{c} 7 \\ 8 \end{array} int a = 3;
 8 mixin( generateSampleCode( "+=" ) ); // Becomes "a += 4";<br>9 // a == 7// a == 710 }
```
(2.13)

Tato forma *mixin*u společně s vykonáváním funkcí za doby kompilace (CTFE) značně zvyšuje možnosti metaprogramování. V praxi ale bývá kód, který *mixins* využívá, nepřehledný.

Ačkoli jazyk Beast podporuje vícenásobnou dědičnost, koncept *mixins* nabízí rozšíření možností, a proto jejich zavedení stojí za úvahu. Z časových důvodů je ale prozatím přeskočen.

#### **2.1.12 Výjimky**

Systém výjimek má napříč jazyky velice podobnou formu využívající konstrukce typu **try**-**catch**-**finally** a příkazu typu **throw**. Koncept je všeobecně známý, není tedy třeba ho tu rozepisovat.

Přestože je systém výjimek takřka nezbytnou součástí moderních programovacích jazyků, tato práce se zaměřuje spíše na implementaci nového konceptu líhnutí kódu (viz [kapitola 3\)](#page-27-0) a další inovativní koncepty. Výjimky nejsou triviální na implementaci; jejich absence nenarušuje syntaktickou celistvost jazyka a pro demonstrační kompilátor nebude příliš velikým omezením funkčnosti.

#### **2.1.13 Lambda výrazy**

Lambda výrazy, také nazývané anonymní funkce, jsou jazyková konstrukce umožňující definovat funkce, které nemají identifikátor. Aby tento koncept fungoval, funkce v daném jazyce musí být tzv. *first-class citizens* – musí s nimi být možné nakládat jako s hodnotami proměnných, tedy ukládat je do proměnných, předávat je jako argumenty nebo je navracet při volání funkcí (to je dnes naprosto běžné).

Mnoho moderních programovacích jazyků lambda výrazy podporuje, mezi nimi i naše vzorové jazyky C++ a D. Realizace základních lambda výrazů je triviální (pomocí ukazatele na funkci), návrh se ale komplikuje, pokud chceme v anonymní funkci používat nestatické proměnné z rámce, ve kterém byla funkce definována. Bližší popis lambda výrazů je mimo rámec této práce. Specifikace jazyka Beast lambda výrazy zahrnuje, z časových důvodů ale v demonstračním kompilátoru zahrnuty nejsou.

#### **2.1.14 Rysy (traits)**

Koncept *traits* (rysy) se napříč jazyky různí jak syntaxí, tak funkčností. V některých jazycích nemá syntaktickou podporu a je spíše používán jako návrhový vzor. Všeobecně se jedná o způsob přidávání funkčnosti třídám a zároveň standardizace této funkčnosti mezi třídami (třída, která implementuje daný rys, musí poskytovat jeho funkčnost) mimo konvenční systém dědičnosti. Uveďme si několik různých přístupů k tomuto konceptu:

• Jazyk Rust[9](#page-17-0) na konceptu *traits* zakládá celé objektově orientované paradigma. V Rustu neexistují třídy; existují pouze struktury (*struct*), které mohou obsahovat pouze proměnné (tedy žádné funkce), *traits*, které obsahují prototypy funkcí, a implementace *traits* pro dané struktury. Definice struktur, *traits* a implementací mohou být v různých souborech.

```
\frac{1}{2} // Rust
  \begin{array}{c|c} 2 & \text{struct} \text{ Circle} \end{array}<br>3 x: 64,\begin{array}{c|cc} 3 & \times: & 64, \\ 4 & \times: & 64, \end{array}\begin{array}{c|c} 4 & \text{y: } \text{f64,} \\ 5 & \text{radius:} \end{array}\begin{bmatrix} 5 \\ 6 \end{bmatrix} radius: f64,
       \mathcal{F}\begin{array}{c} 7 \\ 8 \end{array}8 trait HasArea {
  9 fn area(&self) -> f64;
10 }
11
12 impl HasArea for Circle {
13 fn area(&self) -> f64 {
14 std::f64::consts::PI * (self.radius * self.radius)
15 }
16}
                                      (2.14) Příklad traits v jazyce Rust, převzato
```

```
z https://doc.rust-lang.org/book/traits.html
```
 $\bullet~$ Jazyk Scala $^{10}$  $^{10}$  $^{10}$ využívá rysy k napodobení vícenásobné dědičnosti (kterou jazyk nepodporuje). *Traits* zde rozšiřují koncept rozhraní (*interfaces*) o možnost implicitní implementace funkcí a přidání proměnných (které jsou ale "abstraktní" – v rysu jsou obsaženy pouze jako reference a musí být definovány ve třídě, která rys zavádí).

```
1 trait Person {
 2 var name: String<br>3 var gender: Gend
       3 var gender: Gender
 4 def sendEmail(subject: String, body: String): Unit<br>5 }
    5 }
 6
 7 class Student extends Person {
 8 var name: String // "Implementation" of name<br>9 var gender: Gender
9 var gender: Gender
10 def sendEmail(subject: String, body: String): Unit = {
       <sub>}</sub>// ...
12 }
13 }
```
<span id="page-17-1"></span><span id="page-17-0"></span><sup>9</sup>Více informací o *traits* v jazyku Rust na adrese https://doc.rust-lang.[org/book/traits](https://doc.rust-lang.org/book/traits.html).html <sup>10</sup>Více informací o *traits* v jazyce Scala na adrese http://joelabrahamsson.[com/learning-scala-part](http://joelabrahamsson.com/learning-scala-part-seven-traits/)[seven-traits/](http://joelabrahamsson.com/learning-scala-part-seven-traits/)

(2.15) Příklad *traits* v jazyce Scala, převzato z https://en.wikibooks.[org/wiki/Scala/Traits](https://en.wikibooks.org/wiki/Scala/Traits)

• Jazyk C++ nemá přímou syntaktickou podporu pro *traits*, ale díky šablonám se dají použít jako návrhový vzor.

```
\begin{array}{c|c} 1 & // \text{---} \text{---} \text{Area.h} \\ 2 & \text{template} \leq \text{typename} \end{array}2 template< typename T > 3 struct hasTrait area {
    3 struct hasTrait_area { static const bool value = false; };
 \frac{4}{5}5 template<typename T>
 6 double area_calculateArea( const T &t ) {
       7 throw;
 8| }
 9
10 // ---------------- Circle.h
11 class Circle {
12 public: double x = 0, y = 0, radius = 1;
13 };
14
15 // Definition of trait 'area' for class Circle, possibly in another
       module
16 template<>
17 struct hasTrait_area<Circle> { static const bool value = true; };
18<br>19
    19 template<>
20 double area_calculateArea<Circle>( const Circle &c ) {
21 return c.radius * c.radius * PI;
22 }
\begin{vmatrix} 23 \\ 24 \end{vmatrix}1/ ---------------- main.c
25 #include <Circle.h>
26 #include <iostream>
27
28 template< typename T >
29 void printVariableProperties( const T& var ) {
30 std::cout << "Variable properties:\n";
31<br>32
32 if( hasTrait_area<T>::value )<br>33 interpoint \le " area: " \lestd::cout << " area: " << area_calculateArea( var ) << "\n";
34 }
35<br>36
    36 void main() {
37 C c;
38 printVariableProperties(c);
39 }
```
(2.16) Aplikace konceptu *traits* v jazyku C++

• Jazyk D nabízí širší možnosti. *Uniform Function Call Syntax*[\[13\]](#page-61-9) (dále UFCS), která pro statické funkce s alespoň jedním parametrem, které jsou standardně volány pomocí syntaxe foo( arg1, arg2, arg3 ), připouští alternativní syntaxi volání arg1.foo( arg2, arg3 ) (funkce se pak jeví jako třídní), umožňuje využití konceptu *traits* se syntaktickým zápisem, který je bližší standardnímu využití:

```
1 // area.d
2 enum bool hasTrait_area( T ) = _{-}traits( hasMember, T, "hasTrait_area"
     );
```

```
3
 \begin{array}{c|c} 4 & \end{array} // circle.d
     5 struct Circle {
 \frac{6}{7}\begin{array}{c|c} 7 & \textbf{public:} \\ 8 & // Tr \end{array}\begin{array}{c|c} 8 & // \quad \text{Train} \quad \text{Area} \cdot \text{for} \quad \text{Circle} \quad \text{defined} \quad \text{inside} \quad \text{the} \quad \text{object} \end{array}9 enum hasTrait_area = true;<br>10 double x = 0, y = 0, radiu
10 double x = 0, y = 0, radius = 1;<br>11 double area() const {
       double area() const {
12 return radius * radius * 3.14159165358979;
|13| \}14
15 }
16
17 // rectangle.d
18 struct Rectangle {
19 | public double x = 0, y = 0, w = 1, h = 1;
20 }
\frac{21}{22}// Trait 'area' for Rectangle defined outside the object (possibly
        different module)
23
24 /// 'Override' default hasTrait_area with more specific template
        parameter
25 template hasTrait_area( T : Rectangle ) if( is( T == Rectangle ) ) {
26 enum hasTrait_area = true;
27 }
28 double area( const ref Rectangle r ) {
29 return r.w * r.h;30 }
31
32
33 // main.d
34 void printVariableProperties( T )( const ref T var ) {
35 import std.stdio;
36 writeln( "Variable properties:\n" );
37
38 static if( hasTrait_area!T )
39 writeln( " area: ", var.area(), "\n" );
40 }
\frac{41}{42}42 void main() {<br>43 Circle c:
       Circle c:
44 Rectangle r;
45 int x;
46
47 printVariableProperties(c);
48 printVariableProperties(r);<br>49 printVariableProperties(x):
       printVariableProperties( x );
50 }
```
(2.17) Aplikace konceptu *traits* v jazyce D

V jazyce D se dá díky jeho možnostem metaprogramování implementovat například i kontrola, zda daný typ, který o sobě tvrdí, že má zavedený daný rys (hasTrait\_area!T == true), skutečně nabízí veškerou funkčnost rysem požadovanou.

Jazyk Beast bude podporovat vícenásobnou dědičnost, která obsahuje funkčnost *traits* v takové podobě, jak je zavádí jazyky Rust nebo Scala; *traits* tedy nejsou potřeba.

#### **2.1.15 Uniform function call syntax (UFCS)**

Jak již bylo zmíněno v předchozím oddíle, *uniform function call syntax* (dále UFCS) je přístup, kdy se volání funkcí ve formátech arg1.foo( arg2, arg3 ) a foo( arg1, arg2, arg3 ) považuje za ekvivalentní. Je zavedený například v jazycích D [\[13\]](#page-61-9) nebo Rust.

Výhoda zavedení UFCS spočívá v tom, že programátorovi je umožněno přidávat funkčnost typům i mimo jejich definice (mimo tělo **class** C { ... }):

```
1 // D
 \begin{array}{c|c} 2 & \text{struct} \text{ Circle} \end{array} {<br>3 double x = 0.
        double x = 0, y = 0, radius = 1;
 4 | \}5
 6 double area( const ref Circle c ) {
 7 \mid 8 \mid \} return c.radius * c.radius * PI;
     8 }
\frac{9}{10}10 void main() {<br>11 import std.
         import std.stdio;
\frac{12}{13}Circle c;
14 writeln( area( c ) );
15 writeln( c.area() );
16}
```
(2.18) Příklad využití UFCS v jazyce D

<span id="page-20-1"></span><span id="page-20-0"></span>Bez zavedení UFCS by kód na řádku [15](#page-20-0) nebyl platný, bylo by možné používat pouze variantu na řádku [14.](#page-20-1) To programátora při použití funkce nutí uvažovat, jestli je definovaná v těle třídy, nebo mimo. Pokud se jedná o funkci, která má s typem jasnou souvislost (jako v našem příkladu), dá se rozdílná syntaxe považovat za nežádoucí. Přesunutí funkce do těla třídy ale nemusí být vždy vhodné řešení, když:

- Funkce pracuje nad typem, jehož definici programátor nemůže upravit typy definované kompilátorem (Int, String) nebo knihovnami třetích stran.
- Funkce pracuje nad více typy současně pro jazyk Beast to zde znamená, že první parameter je typu **auto**, například funkce

```
1 Double area( auto? entity)<br>2 if( entity.#type in [ Cir
2 if( entity.#type in [ Circle, Rectangle ] )
   \{\frac{4}{5} // ...
   \overline{b}(2.19)
```
je schopná pracovat nad typy Circle a Rectangle. Přesun funkce do těl tříd by vyžadoval duplikaci stejného kódu (toto by se v dalo řešit pomocí třídní dědičnosti).

• Funkce se používá pouze ve specifických případech; například se nám v některém z modulů hodí funkce Bool isDividableByTwo(Int x), zavádět ji ale všude by bylo nepraktické.

UFCS nicméně povoluje volání funkce dvěma způsoby, což narušuje jednotnost kódu. V úvahu připadá zavést direktivu kompilátoru (formou dekorátoru, viz [oddíl 2.1.8\)](#page-13-0), která by říkala, že místo "klasické" syntaxe využívá funkce k volání syntaxi pro třídní metody. Pro každou funkci by vždy byl povolen jen jeden ze způsobů volání. Podobně fungují například *extension methods* v C#.

Jazyk Object Pascal řeší tento problém pomocí tzv. *helper objects*. Objekt, nad kterým funkce pracuje, pak není předáván jako první parametr, ale napodobuje se objektový přístup (**self** a implicitní přístup do jmenného prostoru objektu).

```
1 TObjectHelper = class helper for TObject<br>2 function Test(): String;
 2 function Test(): String;<br>3 end;
     3 end;
 4
 5 function TObjectHelper.Test(): String;<br>6 begin
 6 begin
 7 \mid R Result := 'This is a test';<br>8 end:
    8 end;
\frac{9}{10}10 var
11 o: TObject;
12 begin
13 Writeln( o.Test() );
14 end.
```
(2.20)

Tento koncept se podobá *traits* popsaným v předchozím oddílu, je tu však rozdíl: zatímco v *traits* je zavedeno jednotné rozhraní napříč typy a to je potom pro každý typ implementováno, *helper objects* nezavádí žádné jednotné rozhraní, pouze funkčnost.

Jazyk Beast cílí zavést obdobnou funkčnost, z časových důvodů je však její zavedení a určení přesné finální podoby odloženo.

#### **2.1.16 Standardní knihovna**

Standardní knihovna je velice důležitý prvek jazyka. Standardizace nejpoužívanějších programovacích vzorů, struktur a funkcí přispívá jak ke kompatibilitě knihoven v jazyce napsaných, tak k celkovému komfortu psaní. Vyhotovení dostatečně obsáhlé standardní knihovny je dlouhodobým cílem vývoje.

#### **2.1.17 Kompatibilita s jinými jazyky**

Pro jazyky všeobecně a pro nové jazyky obzvláště je důležitá možnost využití kódu napsaného v jiném jazyku. Pro kompilované jazyky to znamená zejména poskytnout možnost deklarovat funkce v různých volacích konvencích [\[6\]](#page-61-10) a s různým *name mangling* [\[5\]](#page-61-11) a poskytnout typy kompatibilní napříč jazyky. Rozbor tohoto tématu je však mimo rámec této práce.

#### <span id="page-21-0"></span>**2.2 Nové a netypické koncepty**

Jazyk Beast také zavádí několik inovativních prvků; některé z nich jsou zmíněny v této podkapitole.

#### <span id="page-21-1"></span>**2.2.1 Konstrukce :ident**

Výčty (*enums*) jsou v programovaní běžně rozšířené a poměrně hojně používané. V jazyce C neměly výčty vlastní jmenný prostor, což vedlo ke kolizím jmen. To se řešilo například přidáním prefixu před identifikátory položek, čímž nabývaly na velikosti, znepřehledňovaly kód a zpomalovaly jeho psaní. Prefixy, které odpovídaly zkratkám názvů výčtů (například **enum** Month -> mJanuary), zase často kolidovaly s prefixy jiných výčtů (například mJanuary a mRead z **enum** MemoryAccess). C++ nabízí možnost vytvořit výčet s vlastním jmenným prostorem (**enum class** X), ale to je prakticky ekvivalentní s přidáním prefixu.

Za příklad si vezměme C++ kód na zápis do souboru pomocí standardní knihovny:

```
1 // C++2 #include <fstream>
3 int main () {
4 std::fstream fs;
5 fs.open( "test.txt", std::fstream::in | std::fstream::out |
       std::fstream::app );
6 fs \lt\lt " more lorem ipsum";<br>7 fs.close();
     fs.close();
8 return 0;
9 |}
```
(2.21) Příklad použití výčtů v jazyce C++, převzato z http://www.cplusplus.[com/reference/fstream/fstream/open/](http://www.cplusplus.com/reference/fstream/fstream/open/), upraveno

Zde na řádku [5](#page-22-0) musí programátor napsat prefix std::fstream:: dokonce třikrát. Přitom funkce std::fstream::open přijímá právě jenom hodnoty z tohoto výčtu (sémanticky to zcela zřejmé není, protože C++ standardně nenabízí typ, který by dokázal bezpečně pracovat s prvky výčtu jako s příznaky; jazyk Beast to však bude umožňovat).

Jazyk Beast nabízí elegantní řešení tohoto problému. Zavádí konstrukci :ident, která vyhledává zadaný identifikátor ne v aktuálním jmenném prostoru, nýbrž ve jmenném prostoru typu, jehož hodnotu kompilátor očekává. Za předpokladu, že funkce open přijímá jako druhý parametr typ Flags(OpenMode), kde OpenMode je výčet, a že prvky výčtu jsou z příznakového typu dostupné (toho je docíleno pomocí importu rámců, viz [oddíl 2.2.2\)](#page-22-1), může ekvivalentní kód v jazyce Beast vypadat takto:

```
\begin{array}{c|c} 1 & \text{Void main()} \end{array}<br>2 File( "test
       File( "test.txt", :write | :append ).write( " more lorem ipsum" );
3}
```
(2.22)

#### <span id="page-22-1"></span>**2.2.2 Import rámce**

Tento prvek jazyk Beast převzal z jazyka D, kde je znám jako **alias this**[11](#page-22-2). Typ, v jehož těle je tato konstrukce použita, se pak efektivně stává subtypem typu hodnoty expr, která je vyhodnocena výrazem v konstrukci **alias** expr **this** – je do něj implicitně přetypovatelný, má přístup k jeho členům, atp.

```
\begin{array}{c|c} 1 & // & D \\ 2 & \text{stru} \end{array}2 struct S
\begin{array}{c} 3 \\ 4 \end{array} {
\begin{array}{c|c} 4 & \text{int } \times; \\ 5 & \text{alias} \end{array}5 alias x this;
6}
7
8 \mid \text{int} foo(\text{int} i) { return i * 2; }
```
<span id="page-22-2"></span><sup>11</sup>Více o **alias this** v jazyce D na adrese http://dlang.[org/spec/class](http://dlang.org/spec/class.html#AliasThis).html#AliasThis

```
\frac{9}{10}void test()
\begin{array}{c|c} 11 & 0 \\ 12 & 1 \end{array}\begin{array}{c|cc} 12 & S & S; \\ 13 & S & X \end{array}13 \begin{cases} 5. x = 7; \\ 14 \end{cases} int i = -s;
14 int i = -s; // i == -7<br>15 i = s + 8; // i == 15
\begin{array}{c|cc} 15 & i = s + 8; \\ 16 & i = f \text{oo}(s); \end{array}// implicit conversion to int
17 }
                                 (2.23) Příklad konstrukce alias this v jazyce D, převzato
                              z http://dlang.org/spec/class.html#AliasThis, upraveno
```
Jazyk Beast tuto konstrukci také cílí zavést, její přesná syntaktická podoba ale ještě není rozhodnutá a zavedení nebude v rámci této práce.

#### **2.2.3 Znak # v identifikátorech**

Jazyk Beast zavádí relativně velké množství kompilátorem definovaných vlastností a členů tříd (funkce pro přetěžování operátorů, konstruktor/destruktor, funkce pro přetypování, prvky poskytující reflexi jazyka, ...). Aby se neomezovala množina identifikátorů, které programátor může použit, všechny identifikátory, které využívá kompilátor nebo které slouží k reflexi jazyka, začínají znakem #. Tento prostor identifikátorů je dostupný i programátorovi, nicméně jeho doporučené využití se omezuje na výše uvedené.

```
1 class C {
  \frac{2}{3}\begin{array}{c|c} 3 & \text{@public:} \\ 4 & \text{Void } \end{array}\begin{array}{c|c} 4 & \text{Void } #ctor() \\ 5 & // Construct \end{array}5 // Constructor
 6 }
 \begin{array}{c} 7 \\ 8 \end{array}8 Void #opBinary( Operator.binPlus, C? other ) {<br>9 // Overload of a + b// Overload of a + b10 }
\begin{array}{c} 11 \\ 12 \end{array}Int foo() \{13 foo.#returnType result = 3; // Language reflection example<br>14 return result;
               return result;
15 }
16
17 }
                                                                         (2.24)
```
#### <span id="page-23-0"></span>**2.2.4 Ternární operátor**

Narozdíl od jazyků C++ a D Beast neposkytuje ternární operátor a ? b : c. Hlavním důvodem byla potřeba využít lexémy ? a : jinde. Místo toho existuje funkce:

1 **auto** select(@lazy Bool cond1, @lazy **auto** val1, @lazy **auto** defVal)

 $(2.25)$ 

která má stejnou funkčnost (cond1 odpovídá parametru a, val1 parametru b a defVal parametru c). Tato funkce je navíc rozšiřitelná o libovolný počet podmínek a odpovídajících hodnot – tedy například:

```
1 auto select(<br>2 alazy Bool
2 @lazy Bool cond1, @lazy auto val1,
3 @lazy Bool cond3, @lazy auto val2,
4 @lazy Bool cond3, @lazy auto val3,
     5 @lazy auto defVal
6 \mid \cdot \rangle
```
(2.26)

Návratová hodnota této funkce odpovídá první hodnotě parametru valX, jehož podmínka condX je vyhodnocena jako pravda. Vyhodnocování podmínek i výrazů je líné, funkčnost tedy odpovídá zřetězenému použití ternárního operátoru.

Protože pokročilé prvky (líné vyhodnocování výrazů, variadické funkce, **auto** deklarace), které tato funkce vyžaduje pro implementaci, nebudou v rámci tohoto projektu implementovány (ačkoli v hotové verzi jazyka se s nimi počítá), ani samotná funkce select nebude v demonstračním kompilátoru obsažena.

#### **2.2.5 Vnořovatelné komentáře**

Na rozdíl od jazyků C++ a Java jazyk Beast umožňuje vnořování víceřádkových komentářů /\* comment \*/. Nebyly nalezeny žádné důvody, které by mluvily v neprospěch této vlastnosti, zatímco přínos je zřejmý – víceřádkové komentáře se hojně používají při "zakomentovávání" kusů kódu (většinou pro testovací účely). Pokud chce programátor "zakomentovat" kód, který již obsahuje zakomentovaný kód, naráží na problém a musí odstranit zavírací "závorky" \*/ vnořených komentářů. Při odkomentování vnějšího bloku je situace ještě horší, protože programátor musí přemýšlet, na jaká místa má znovu přidat zavírací "závorky" vnitřních komentářů.

Jazyk D vnořené komentáře podporuje, ale mají vlastní syntaxi (/+ comment +/).

#### **2.2.6 Předdefinované typy**

Jazyk Beast se snaží přisuzovat co největší sémantiku typům, které v základu nabízí. Z tohoto důvodu odděluje IntXX a BinaryXX (kde XX označuje velikost typu v bitech), kde typy IntXX nepodporují bitové operace. Pro bitová pole (příznaky) jazyk nabízí typ Flags(@ctime Type SourceEnum), který umí ideálně pracovat nad konkrétním výčtem; práce s bity by tedy měla být potřeba jen v minimu případů.

Jako náhradu za size\_t nabízí jazyk bezznaménkové typy Index a Size. Index je zamýšlen k užití pro ukládání pozic prvků a Size pro ukládání informace o velikosti (např. seznamů). V souladu s touto sémantikou byla zavedena následující pravidla:

- Size, Index a IntXX jsou mezi sebou explicitně přetypovatelné.
- Size  $\star$  IntXX = Size, obdobně pro Index, operátory  $\star$  / a prohozené operandy.
- Size + Size = Size, totéž pro Index a operátory  $\star$  / (indexy však nelze násobit a dělit jiným indexem).
- Index Size = Index, totéž pro prohozené operandy.
- Size Index nelze.
- Index Index = Size
- Pointer(Void) Pointer(Void) = Size
- Pointer(X) Pointer(X) = Index pro ostatní typy ukazatelů
- null je implicitně přetypovatelné jak do typu Index, tak do Size a odpovídá hodnotě  $-1$ .

#### **2.2.7 Konstrukce while-else**

Tuto konstrukci přejímá Beast z Pythonu<sup>[12](#page-25-0)</sup>. Konstrukce umožňuje za příkaz cyklu (while, **for**, ...) přidat větev **else**, která se vykoná, pokud cyklus není přerušen příkazem **break** (případně výjimkou, návratem z fuknce, atp.). Toto je užitečné například pokud cyklus implementuje vyhledávání – v případě nálezu se použije příkaz **break**, který cyklus přeruší (prvek byl nalezen, další vyhledávání není potřeba) a větev **else** se nevykoná. Pokud cyklus prvek nenalezl, větev **else** poskytuje alternativní chování. Bez existence této konstrukce by se po cyklu musela použít podmínka, což je výpočetně dražší – s konstrukcí **else** je to zadarmo, pouze se upraví adresy skoků.

```
\begin{bmatrix} 1 \\ 2 \end{bmatrix} Void main() {
 2 String[] list = [ "the", "quick", "brown", "fox", "jumped" ];<br>3 foreach( String item: list ) {
 3 foreach( String item; list ) {<br>4 if( item == "quick" ) {
 4 if( item == "quick" ) {
 5 console.write( "Found!" );<br>6 break;
 6 break;
 \begin{array}{c} 7 \\ 8 \end{array} \begin{array}{c} \end{array}8 } else<br>9 cons
            console.write( "Not found!" );
10 }
```
(2.27)

#### **2.2.8 Parametry s konstantní hodnotou**

V jazyce Beast se dá specializace "šablon" provést pomocí konstrukce *if*( expr ) (viz [od](#page-14-1)[díl 2.1.10\)](#page-14-1), která umožňuje specializaci jak částečnou (pro libovolně určenou množinu hodnot @ctime parametrů), tak pro úplnou (pro jednu konkrétní hodnotu @ctime parametrů). Úplná specializace se dá v Beastu realizovat i jednodušším způsobem – použitím parametru s konstantní hodnotou.

```
\begin{array}{c|c} 1 & // \text{ Without const-value parameter} \\ 2 & \text{void foot } \text{ Active Int } \text{x} \end{array}2 Void foo( @ctime Int x )<br>3 if( x == 3 )
  \begin{array}{c|cc} 3 & \text{if} (x == 3) \\ 4 & 5 \end{array}\{5 ...
        \rightarrow\begin{array}{c} 7 \\ 8 \end{array}// With const-value parameter
  9 Void foo( 3 ) {
10 ...
11 }
```
(2.28)

Obě varianty se pak dají volat pomocí foo( 3 ).

<span id="page-25-0"></span> $^{12}$ https://docs.python.[org/3/reference/compound\\_stmts](https://docs.python.org/3/reference/compound_stmts.html#the-while-statement).html#the-while-statement

Tento koncept je také užitečný k rozlišování mezi více přetíženími funkce, které mají stejně typy parametrů:

```
1 class Stream {
 \frac{2}{3}\begin{array}{c|c} 3 & \text{Qpublic:} \\ 4 & \text{Void } \text{#ct:} \\ 5 & \text{Void } \text{#ct:} \end{array}Void #ctor( CreateFrom.fromFile, String filename ) { /* ... */Void #ctor( CreateFrom.fromString, String str ) { /* ... */\begin{array}{c} 6 \\ 7 \end{array}7 }
 8
\begin{array}{c|c} 9 & \text{Void main() } \{ 10 & \text{Stream str1} \end{array}10 Stream str1 = Stream( :fromFile, "file.txt" );<br>11 Stream str2 = Stream( :fromString, "asdfgh" );
           Stream str2 = Stream( :fromString, "asdfgh" );
12}
```
(2.29)

# <span id="page-27-0"></span>**Kapitola 3**

# **Koncept líhnutí kódu (***code hatching***)**

Koncept líhnutí kódu je nový koncept vytvořený v rámci návrhu jazyka Beast a spojuje do koherentního celku funkčnost několika již zavedených konceptů – například šablonového metaprogramování, reflexe jazyka, vykonávání funkcí za doby kompilace.

Koncept zavádí jednu jednoduchou myšlenku, ze které pak vyplývá celá řada důsledků. Tou myšlenkou je **zavedení klasifikátoru pro proměnné, jejichž hodnota se dá zjistit** bez nutnosti spouštět program. Tímto klasifikátorem je v jazyce Beast dekorátor @ctime.

Vykonávání kódu tak probíhá ve dvou fázích – hodnoty proměnných označených dekorátorem @ctime jsou odvozeny již za doby překladu, zbytek je vypočítáván za běhu samotného programu. **Toto se dá připodobnit k líhnutí vajec**, kdy se zárodek vyvíjí za skořápkou, ukryt před světem, a světlo světa spatří až jako vyvinutý jedinec.

### <span id="page-27-1"></span>**3.1 Dedukce axiomů**

Máme vyřčenou základní myšlenku – hodnoty proměnných označených dekorátorem @ctime musíme být schopni odvodit již během kompilace; v následujícím textu tuto myšlenku budeme rozvádět. Začneme jednoduchým příkladem:

1 |  $Qctime$  Int  $x = 8$ ;

(3.1)

Zde je vše jasné. Proměnná je konstantní, takže se nemůže měnit; po celou dobu její existence je její hodnota osm.

#### **3.1.1 Datové závislosti**

Další jednoduchý příklad:

1 |  $Qctime Int x = console.read( Int);$ 

(3.2)

Zde je zřejmé, že proměnná x nesplňuje naše požadavky. Příkaz console.read( Int ) čte data z konzole a návratová hodnota této funkce se nedá zjistit bez spuštění programu (mohli bychom požádat o vstup již během kompilace, pro demonstraci konceptu ale toto nyní neuvažujme). Z příkladu vyplývá, že @ctime proměnná nemůže být datově závislá na volání alespoň některých funkcí.

```
1 Int add( Int x, Int y ) {<br>2 return x + y;
       \begin{array}{ccc} \text{return } x + y; \\ \end{array}\overline{3}\frac{4}{5}\begin{array}{c|c} 5 & \text{Void main() } \{ 6 & \text{Gctime Int} \end{array}l ectime Int a = add( 5, 3);
7 }
```
(3.3)

V tomto příkladě lze hodnotu proměnné a určit. @ctime proměnné tedy můžou být datově závislé na volání funkcí, ale jen některých.

```
1 Int foo( Int x ) {<br>2 if( x < 3 )
  \begin{array}{c|c} 2 & \textbf{if}(\begin{array}{c} x \leq 3 \\ x \end{array}) \\ 3 & \textbf{return co} \end{array} \end{array}return console.read( Int );
  \frac{4}{5}\begin{array}{c|c} 5 & \text{return } x + 1; \\ 6 & \end{array}6 }
  \frac{7}{8}8 \mid Void main() {<br>9 8 \nvert actime Int
             \thetactime Int a = foo( 5);
10 @ctime Int b = foo( 3);
11 }
```
(3.4)

Tento příklad ukazuje, že to, zda funkci lze použít pro výpočet hodnot @ctime proměnných, může záležet na předaných parametrech.

**Funkce tedy k výpočtu hodnot @ctime proměnných všeobecně mohou být použity.** To, jestli funkce opravdu lze použít, se zjistí až během vykonávání. Nelze použít žádné funkce, u kterých kompilátor nezná chování nebo které závisí na externích datech (soubory, čas, vstup uživatele, ...).

Z tohoto úhlu pohledu nemá funkce smysl označovat dekorátorem @ctime; níže v této kapitole je popsáno, že se tento dekorátor na funkce používá, ale s trochu jiným účelem.

Všeobecně se dá říci, že @ctime proměnné nemohou být závislé na ne-@ctime datech. Hodnoty ne-@ctime proměnných mohou sice být odvoditelné bez nutnosti spuštění programu, ale nemusí. Teoreticky by bylo možné klasifikátor vynechat a odvozovat jej pouze z kódu, toto by však vyžadovalo implementaci rozsáhlé statické analýzy, která je mimo rámec možností autora. Zavedení klasifikátoru, který @ctime proměnné jasně označuje, řeší problém bez nutnosti mít statickou analýzu; navíc by se dalo spekulovat nad rozdílem čitelnosti kódu bez @ctime dekorátoru a s ním.

Předpokládejme tedy, že **hodnoty všech proměnných, které nejsou @ctime, se před spuštěním programu nedají odvodit.**

#### **3.1.2 Konstantnost**

Nyní zauvažujme nad tím, co se stane, když budeme chtít měnit hodnoty @ctime proměnných:

```
1 | Qctime Int! x = 8;\begin{array}{c|c} 2 & \star \text{ code here } \star / \\ 3 & \star \text{ += 2} \end{array}x + = 2;4 /* code here */
```
(3.5)

Zde je všechno v pořádku. @ctime proměnné tedy nemusí být vždy konstantní.

```
1 | @static @ctime Int! x = 5;
  \begin{array}{c} 2 \\ 3 \end{array}\begin{bmatrix} 3 & 2 \end{bmatrix} Void foo() {
  4 \begin{array}{c} \text{6} \\ \text{6} \\ \text{6} \\ \text{6} \end{array} @ctime Int! y = 5;
  5 console.write( x, y, '\n' );<br>6 \vee += 3:
  6 \begin{array}{c} y & +1 \\ y & +1 \\ x & +1 \\ z & +1 \end{array}\begin{array}{c|c}\n7 & x & \text{+}= & 3; \\
8 & \text{console} & \n\end{array}console.write( x, y, '\n' );
  9 |10
\begin{array}{c|c} 11 & \text{void } \text{foo2()} \end{array} {<br>12 x += 2:
            x \neq 2;13 }
14
15 Void main() {
16 while( true ) {
17 \textbf{if}(\text{ console.read}(\text{Int}) < 2)18 foo();
19 else
                      foo2();
\begin{array}{c} 21 \\ 22 \end{array} }
22
```

```
(3.6)
```
Tady už narážíme na problém. Za doby kompilace nemůžeme zjistit hodnotu proměnné x, protože se mění na základě uživatelského vstupu (podle výsledku console.read(Int) se totiž volá buď funkce foo nebo foo2, obě manipulují s proměnnou x). Nekonstantní statické proměnné se nedají ohlídat (a vzniká problém s pořadím vykonávání funkcí, které by s nimi manipulovaly), **@ctime statické proměnné tedy musí být vždy konstantní**.

#### **3.1.3 Podmínky a cykly**

Větvení *if-then-else* a cykly sdílejí stejný princip – různé chování na základě hodnoty nějakého výrazu. Pravidla odvozená v tomto oddílu platí pro všechna větvení stejně.

```
\begin{bmatrix} 1 \\ 2 \end{bmatrix} Void main() {
           \phictime Int! x = 5;
  3
  4 while(x < 6)<br>5 x + 3;
               x \neq 3;\frac{6}{7}7 Int y = console.read(Int);<br>8 if(y < 2)
 \begin{array}{c|cc} 8 & \text{if} & y < 2 \\ 9 & & x & = 8 \\ \end{array}x \neq 8;10 }
```

```
(3.7)
```
<span id="page-29-1"></span>Z řádku [4](#page-29-0) je patrné, že větvení v rámci @ctime proměnných je možné. Řádek [8](#page-29-1) zase ukazuje, že to není možné vždy. Pokud je větvení datově závislé na výrazu, jehož hodnota se dá odvodit za doby kompilace (dále jen @ctime výrazu), mohou být v jeho těle přítomny @ctime proměnné. Pro usnadnění práce kompilátoru a zpřehlednění kódu Beast vyžaduje, aby @ctime větvení byly označeny dekorátorem (jinak se k nim přistupuje jako k ne-@ctime, viz dále).

Problematika je ale trochu složitější:

```
\begin{bmatrix} 1 \\ 2 \end{bmatrix} Void main() {
                 \text{Qctime Int! } y = 6;3
   4 while( console.read( Int ) < 5 ) {<br>\frac{1}{5} \qquad \qquad \qquad \qquad \qquad \qquad \qquad \qquad \qquad \qquad \qquad \qquad \qquad \qquad \qquad \qquad \qquad \qquad \qquad \qquad \qquad \qquad \qquad \qquad \qquad \qquad \qquad \qquad \qquad \thetactime Int! z = 3;
   6<br>7
   \begin{array}{c|c} 7 & \text{console.write( y )}; \\ 8 & \text{console.write( z )}; \end{array}console.write( z );
\frac{9}{10}\begin{array}{c|c} 10 & z & \text{+}= & 4; \ 11 & \text{console} \end{array}console.write(z + y);
12<br>13y \neq 2;14 }
15}
```
(3.8)

Zde máme proměnnou z, která je definovaná v těle ne-@ctime cyklu. Nicméně takovéto použití proměnné naše požadavky nenarušuje, stejně tak čtení z proměnné y na řádku [7.](#page-30-0) V ne-@ctime větveních tedy mohou být použity @ctime proměnné a dokonce i definovány nekonstantní @ctime proměnné. Pravidlo, které se z tohoto příkladu dá vyvodit, je že **v tělech ne-@ctime větvení nelze měnit hodnoty @ctime proměnných deklarovaných mimo něj.**

#### **3.1.4 Tranzitivita @ctime**

Je zřejmé, že je-li proměnná @ctime programátorem definovaného třídního typu, musí být pro danou proměnnou všechny třídní proměnné toho typu také @ctime.

```
1 class C {
2 @public Int x, y;<br>3 }
    3 }
\frac{4}{5}\begin{bmatrix} 5 \\ 6 \end{bmatrix} Void main() {
6 @ctime C c;<br>7 c.x = 5: //
    c.x = 5; // c.x is <i>detime</i>8<sup>°</sup>
```
(3.9)

#### **3.1.5 Reference a dynamické alokace**

Pro praktickou demonstraci tohoto problému je již třeba složitější příklad:

```
1 class BinaryTreeNode {
 2
 3 @public:
 4 String key;<br>5 Int! value;
 5 Int! value;<br>6 BinaryTreeN
      6 BinaryTreeNode!?! left, right;
 7
 8 \mid \}\frac{9}{10}10 class BinaryTree {
11
12 @public:
13 BinaryTreeNode!?! root;
\frac{14}{15}@public:
16 Void insert! (String key, Int value ) { ... }
17
18 /// binaryTree[ "key" ] key lookup
19 Int #index( String key ) \{ \ldots \}20
21 }
22<br>2323 BinaryTree sampleTree() {<br>24 BinaryTree result:
24 BinaryTree result;<br>25 result.insert("be
      result.insert( "beast", 3 );
26 result.insert( "best", 5);
\frac{27}{28}result.top.data = 10;29 }
30
31 @static @ctime BinaryTree tree = sampleTree();
32<br>33
    Void main() {
34 console.write( tree["beast"] ); // the tree is \phictime, so the compiler is
          capable of looking up value in the binary tree at compile time, making
          this code extremely fast when running
35
36 tree.root.value = 7; // tree is const, but tree.root is not
37 }
```
#### (3.10)

<span id="page-31-3"></span><span id="page-31-2"></span><span id="page-31-1"></span><span id="page-31-0"></span>Zde jsme si na řádku [31](#page-31-0) definovali @ctime proměnnou tree. Třída BinaryTree potřebuje pro svou správnou funkčnost i bloky dynamicky alokované paměti (uzly stromu; v kódu to explicitně uvedeno není, nicméně z jeho sémantiky to vyplývá). Ty pro správnou funkčnost stromu také musí splňovat podmínky @ctime. Ačkoli by teoreticky bylo možné mít @ctime ukazatel na ne-@ctime paměť (za doby kompilace by se vědělo, kam ukazatel odkazuje, ale ne, co v paměti je), výhodnější je udělat @ctime tranzitivní i přes ukazatele a reference. Pokud bychom to takto nenastavili, kód příkladu tohoto oddílu by pro fuknčnost vyžadoval zvláštní úpravy, nebo by nemohl fungovat vůbec.

Protože tree je statická @ctime proměnná, musí být konstantní. Dynamicky alokované bloky (uzly stromu) vytvořené při její inicializaci tedy také musí být konstantní. Toto ale neplatí zcela – během inicializace proměnné tree (během vykonávání funkce sampleTree za doby kompilace) s bloky normálně manipulujeme (řádky [25](#page-31-1) a [26\)](#page-31-2). Tyto bloky se tedy stávají konstantními až *po* dokončení inicializace. Zde vyvstává problém – v naší třídě BinaryTree je ukazatel na dynamicky alokovaný blok typu BinaryTreeItem!?! – odkazovaná paměť je mutabilní. Řádek [36](#page-31-3) je tedy technicky korektní, i když by podle výše uvedených myšlenek neměl být.

Jak tedy zajistit, aby se po inicializaci proměnné tree nedalo k jejím uzlům přistupovat přes mutabilní reference? Tento problém by se dal vyřešit zavedením vynucené tranzitivity konstantnosti referencí a ukazatelů – tedy že při konstantní referenci/ukazateli by se odkazovaná paměť automaticky brala jako také konstantní. V oddílu [2.1.5](#page-9-1) jsme ale rozhodli, že jazyk Beast nebude vynucovat propagaci konstantnosti přes reference – programátor si ji musí zajistit sám tam, kde je to potřeba. U binárního stromu je logické, že je-li konstantní strom, měly by jeho uzly být také konstantní; v případě programátorem definovaných typů ale nelze zaručit, že je mutabilita korektně ošetřena.

Při kompilaci se konstantní statické proměnné v některých kompilátorech umísťují do tzv. *.text section* ve výsledném binárním souboru. Stránky paměti načtené z těchto sekcí jsou chráněny operačním systémem proti zápisu a pokus o zapsání do nich vyvolává běhovou chybu (*segfault/access violation*). Beast řeší problém obdobným způsobem – při pokusu o zápis do paměti (během kompilace), která byla alokována během inicializace statické @ctime (nebo i jen konstantní) proměnné, mimo dobu inicializace zmíněné proměnné vyvolá kompilátor chybu. Dalším prvkem ochrany je zákaz existence mutabilních referencí a ukazatelů na dané bloky mimo rámec inicializované proměnné. Této problematice se také věnuje [podkapitola 4.3.](#page-46-0)

#### **3.1.6 Konverze na ne-@ctime**

Je vhodné objasnit, že dekorátor @ctime není modifikátor typu (typeModifier<sup>[1](#page-32-0)</sup>), ale modifikátor proměnné/parametru (parameterModifier/variableModifier). To znamená, že typy proměnných ref a cref v příkladu [3.11](#page-32-1) jsou shodné (ref.#type == cref.#type == Int!?). Zákaz přiřazování výrazů závislých na ne-@ctime datech do @ctime proměnných je řešen jinak než typovou kontrolou.

```
\begin{bmatrix} 1 \\ 2 \end{bmatrix} Void main() {
       \text{Octime Int! } x = 3;3
       \phictime Int!? cref := x;
 5 cref = 9;
 6
       Int!? ref := cref;
 8<br>9
       if( console.read( Int ) < 5 )
10 ref := 8; // x = 8 based on console.read!
11
12 @ctime Int y = x;
13 }
```
#### (3.11)

<span id="page-32-1"></span>Výše uvedený příklad neporušuje žádné z pravidel, které jsme si již odvodili, nicméně hodnota proměnné y již není odvoditelná během kompilace, protože se hodnota proměnné x může změnit na základě uživatelského vstupu. Přiřazení do cref na řádku [5](#page-32-2) je v pořádku; kontrola nad daty se ztrácí při inicializaci proměnné ref na řádku [7.](#page-32-3) Aby se tomuto

<span id="page-32-0"></span><sup>1</sup>Viz specifikace jazyka Beast (v příloze), oddíl *Decoration contexts*

předešlo, zavedeme pravidlo, že **na @ctime data nelze odkazovat ne-@ctime referencí/ukazatelem na mutabilní typ**.

Toto pravidlo ale není dostatečné:

```
1 class C {<br>2 @public
 2 @public Int! x;
    \mathcal{E}\frac{4}{5}5 class D {
      6 @public C!?! c = new C;
7 }
8<br>9
   Void main() {
10 @ctime D d;
11
12 D? dref := d;
13 dref.c.x = 5; // Changing @ctime data via non-@ctime reference!
14 }
```
(3.12)

Zde jsme toto pravidlo neporušili, ale přesto se nám opět podařilo porušit axiom pro @ctime. Zavedeme tedy další pravidlo: **odkaz na @ctime data nelze uložit do ne-@ctime reference/ukazatele, pokud všechny třídní proměnné typu reference/ukazatel v odkazovaném typu nejsou konstantní**.

Toto pravidlo se ale také dá obejít:

```
1 class C {<br>2 apublic
 \begin{bmatrix} 2 \\ 3 \end{bmatrix} @public Int x;
    3 }
 4
 5 class C2 : C {
 6 @public Int!? y = new Int;
 7 }
 8
9 class D {
      10 @public C? c = new C2;
11 }
12
13 Void main() {
14 @ctime D d;
15
16 D? dref := d;
17 dref.c.to(C2?).y = 5;
18 }
```
#### (3.13)

Řešení tohoto problému už je značně problematické. Kvůli způsobu implementace by zápis do paměti připadající @ctime datům vedl k nedefinovanému chování aplikace, takže je třeba mu zabránit. Všem těmto komplikacím by se předešlo vynucením tranzitivity konstantnosti přes referenci a vzniká tak dilema, zda tranzitivitu vynutit i za cenu omezení možností programátora, nebo ponechat programátorovi místo, kde by se nechtěně mohl "střelil do nohy". Na základě názoru, že " jazyk má sloužit programátorovi, ne programátor jazyku" se autor přiklání k variantě nevynucovat tranzitivitu.

#### **3.1.7 Třídní @ctime proměnné**

Zvažme možnost existence nestatických @ctime proměnných ve třídách:

```
1 class C \{\begin{array}{c} 2 \\ 3 \end{array}3 @public:<br>4 @ctime
           \thetactime Int! y = 0;
 5
 \begin{array}{c|c} 6 & \text{opublic:} \\ \hline 7 & \text{Void f} \end{array}\begin{array}{c|c} 7 & \text{Void foot.} \\ 8 & \text{V +} = 3: \end{array}y \neq 3;\overline{9}10
11 }
12
13 Void main() {
14 C! c, c2;
15
16 C!?! cref = select( console.read( Int ) < 4, c, c2 );<br>17 cref.foo();
           cref.foo();
18 }
```
(3.14)

Z příkladu lze odvodit, že myšlenka není uskutečnitelná. Volání funkce foo je datově závislé na uživatelském vstup a nedá se tomu zabránit jinak, než označením proměnných c a c2 jako @ctime (což by znemožnilo použití console.read). I kdybychom zavedli "@ctime" funkce, které jako parametry přijímají pouze @ctime data, k ničemu by nám to nebylo. Toto se dá chápat i tak, že funkce foo obsahuje skrytý parametr – odkaz na instanci třídy. Protože proměnná cref není @ctime, právě tento parametr by porušoval axiom @ctime.

#### <span id="page-34-0"></span>**3.2 Přehled odvozených pravidel**

- 1. @ctime proměnné nemohou být jakkoli (datově) závislé na proměnných, které nejsou @ctime.
- 2. Statické @ctime proměnné musí být konstantní.
- 3. Větvení může být @ctime, pokud je řídící výraz @ctime.
	- (a) @ctime větvení se musí dekorovat.
	- (b) Těla @ctime větvení nejsou nijak omezena (nejsou @ctime).
	- (c) V tělech ne-@ctime větvení se nemůže měnit data @ctime proměnných, které byly deklarovány mimo něj (ale lze je číst).
- 4. Je-li proměnná @ctime, jsou všechny její třídní proměnné také @ctime.
- 5. Je-li reference nebo ukazatel @ctime, paměť, na kterou odkazuje, je také @ctime (@ctime je tranzitivní přes odkaz).
- 6. Po inicializaci statické @ctime proměnné nelze zapisovat do paměti, která byla během její inicializace (dynamicky) alokována.
- 7. Ukládání @ctime proměnných do ne-@ctime proměnných má další omezení:
- (a) Na @ctime data nelze odkazovat ne-@ctime referencí/ukazatelem na mutabilní typ.
- (b) Odkaz na @ctime data nelze uložit do ne-@ctime reference/ukazatele, pokud všechny třídní proměnné typu reference/ukazatel v odkazovaném typu nejsou konstantní.
- 8. Třída (ne-@ctime) nemůže obsahovat nestatické @ctime proměnné.

V dalších oddílech jsou odvozena další dodatečná pravidla. Jejich přehled je uveden v podkapitole [3.5.](#page-43-0)

### <span id="page-35-0"></span>**3.3 Potenciál a důsledky konceptu**

Když už máme odvozená pravidla, můžeme si ukázat, co všechno nám koncept líhnutí kódu umožňuje.

#### **3.3.1 Optimalizace kódu**

Pokud kompilátor zná hodnoty @ctime proměnných již za doby kompilace, logicky může výpočet jejich hodnot vynechat při běhu. Kód

```
\begin{bmatrix} 1 \\ 2 \end{bmatrix} Void main() {
2 @ctime Bignum myPrime = nthPrimeNumber(1286345);<br>3 console.write(myPrime);
      console.write( myPrime );
4 }
                                                  (3.15)
 se vyoptimalizuje do
1 | Void main() {
2 console.write( 20264747 );
3 }
                                                  (3.16)
```
Toto samozřejmě umí hodně moderních kompilátorů; dekorátor @ctime ale dává programátorovi pevnější kontrolu nad optimalizacemi.

#### **3.3.2 Typové proměnné**

Díky tomu, že kompilátor zná hodnotu @ctime proměnné v každém bodě již během kompilace, může měnit chování @ctime proměnné na základě její hodnoty. To umožňuje zavedení mutabilních typových proměnných. Všechny třídy jsou v jazyce Beast instancemi třidy Type (i samotná třída Type je svou vlastní instancí). Identifikátory tříd jsou ekvivalentní konstantním typovým proměnným.

```
\begin{bmatrix} 1 \\ 2 \end{bmatrix} Void main() {
           \phictime Type T = Int16;
3
\begin{array}{c|c}\n4 & \text{detime if (} & \text{VERSION} > 15)\n\hline\n5 & \text{T = Int32:}\n\end{array}T = Int32;6<br>7
           T \times = 4;8 }
```
(3.17)
```
1 class C {<br>2 @static
  2 @static Int! x;
        \overline{\ }\frac{4}{5}5 class D {
  \begin{bmatrix} 6 \\ 7 \end{bmatrix} @ static Int! y;
        7 }
  8<br>9
\begin{array}{c|c} 9 & \text{void Main()} & \{ 10 & \text{Octime Type} \end{array}10 @ctime Type T = C;<br>11 T.x = 5;
             T.x = 5;\begin{array}{c} 12 \\ 13 \end{array}13 T = D;<br>14 D \cdot y = 3D.y = 8;15}
```
(3.18)

Typová proměnná může existovat pouze jako @ctime.

#### **3.3.3 Šablonování a unifikace šablonových a klasických parametrů**

Koncept @ctime se dá jednoduše využít i pro parametry šablon.

```
1 class TreeNode( @ctime Type Key, @ctime Type Value, @ctime Int childrenCount
         ) {
\begin{array}{c} 2 \\ 3 \end{array}\begin{array}{c|c} 3 & \text{Qpublic:} \\ 4 & \text{Key!} \end{array}4 Key! key;<br>5 Value! va
5 Value! value;<br>6 This?!?[ chil
        6 This?!?[ childrenCount ] children;
7
8 }
```
(3.19)

Díky prakticky nulovému rozdílu v syntaxi @ctime a ne-@ctime proměnných lze šablonové a standardní parametry funkcí zapisovat do stejných závorek a libovolně je míchat:

```
1 T readFromBuffer( Buffer!? buf, @ctime Type T ) {<br>2 T? result = buf.ptr.to( T? );
 2 T? result = buf.ptr.to(T?);<br>3 buf.ptr += T.#size;
 \begin{array}{c|c} 3 & \text{buf.ptr} & \text{+=} \text{ T.#size;} \\ \text{ 4} & \text{ 7} & \text{ 8} \\ \end{array}\begin{bmatrix} 4 \\ 5 \end{bmatrix} return result;
     5 }
 \frac{6}{7}7 Void main() {
 8 Buffer! buf;
 9 buf.readFromFile( File( "in.txt", :read ) );
10 Int i = readFromBuffer( buf, Int );
11 }
```

```
(3.20)
```
Dokonce lze vytvořit i speciální dekorátor, v našem jazce pojmenovaný @autoCtime, který argument bere jako @ctime, pokud to je možné:

```
1 Index regexFind( String data, @autoCtime String regex ) {<br>2 \frac{1}{\sqrt{2}} regex implementation
   // regex implementation<br>}
\overline{3}\frac{4}{5}5 Void main() {
6 Index r1 = regexFind( console.read( String ), "Y[a-z]+l" ); // Regex
         argument is known at compile time, so the regex precprocessing is done
         at compile time
\begin{array}{c} 7 \\ 8 \end{array}8 Index r2 = regexFind( console.read( String ), console.read( String ) ); //
         No optimizations here
9 }
```
(3.21)

Pomocí klíčového slova **auto** může funkce přijmout hodnotu jakéhokoli typu

```
1 / / C^{++}2 template< typename T1, typename T2 >
   3 inline auto max( T1 a, T2 b ) {
4 return ( a > b ) ? a : b;
5 }
                                         (3.22)
1 / / Beast
2 \mid \emptyset einline auto max( auto a, auto b ) = select( a > b, a, b );
                                         (3.23)
```
Jak bylo popsáno v oddílu [2.1.10,](#page-14-0) jazyk Beast zavádí konstrukci **if**( expr ), která se vkládá mezi deklarační část a tělo funkce/třídy. Výraz expr je vyhodnocen jako @ctime Bool a pokud je jeho hodnota false, deklarace je ignorována. Výraz v konstrukci může pracovat i s @ctime argumenty deklarace.

```
1 Void test( @ctime Int x )<br>2 if( x < 0 )
  \begin{array}{c|c} 2 & \text{if} (x < 0) \\ 3 & 5 \end{array}\begin{bmatrix} 3 \\ 4 \end{bmatrix} {
  4 console.write( "<0" );
       5 }
  \frac{6}{7}7 \mid Void test( @ctime Int x )<br>8 if( x >= 0 )
           if( x > = 0 )
  9 \mid \{10 console.write( ">=0" );
11 }
\begin{array}{c} 12 \\ 13 \end{array}Void main() {
14 test( -3 ); // Writes "<0"<br>15 test( 5 ); // Writes ">=0"
           test( 5 ); // Writes ">=0"16 }
```
(3.24)

#### **3.3.4 @ctime funkce a třídy**

Pro usnadnění práce programátora se zavádí i podpora dekorátoru @ctime pro funkce a třídy.

@ctime funkce mají všechny argumenty, návratovou hodnotu, proměnné a příkazy uvnitř automaticky @ctime a není tedy třeba všechny prvky takto dekorovat.

Třídní proměnné @ctime tříd jsou @ctime (funkce mohou být ne-@ctime).

#### <span id="page-38-0"></span>**3.3.5 Reflexe kódu**

Koncept také umožňuje reflexi; implicitně se jedná o reflexi za doby kompilace, reflexi za doby běhu si programátor může napsat (případně využít knihovnu). Vezmeme-li v úvahu, že každá třída je instancí @ctime třídy Type, stačí už jen přidat do těchto tříd další @ctime proměnné, které je popisují. Jazyk Beast zavádí @ctime konstanty jako Symbol.#identifier, Function.#returnType, třídy FunctionMetadata, ClassMetadata a funkce jako Class.#member( String identifier ), které reflexi zajišťují.

### <span id="page-38-1"></span>**3.4 Implementace konceptu**

Nyní zvažme, jak by se tento koncept dal implementovat do kompilátoru.

Je zřejmé, že hodnoty @ctime proměnných se budou vypočítávat již během kompilace pomocí interpretu zabudovaného do kompilátoru.

Možnosti @ctime jsou díky [typovým proměnným](#page-35-0) a [reflexi kódu](#page-38-0) větší, než co je možné udělat za běhu aplikace; v rámci @ctime se sémantika příkazů může měnit na základě vykonání jiného @ctime kódu. Kdybychom zpracování @ctime chtěli realizovat klasickým interpretem, který přijímá bajtkód, zjistili bychom, že takový kód, který by dokázal pojmout veškerou funkčnost konceptu líhnutí kódu, by odpovídal abstraktnímu syntaktickému stromu.

Tento @ctime "interpret" bude nutně pomalejší než konvenční interprety, protože jeho součástí je kompletní sémantická analýza. Jakmile ale zpracujeme @ctime proměnné, můžeme kód převést do bajtkódu a ten vykonávat konvenčním interpretem, který je rychlejší. Pro větší rychlost kompilace by tedy kompilátor jazyka Beast měl mít dva interprety: první (dále interpret prvního stupně) pracující přímo nad AST schopný zpracovávat i @ctime proměnné a druhý (dále interpret druhého stupně) pracující nad bajtkódem. Tyto interprety se dokonce mohou postupně aplikovat na stejnou funkci:

```
1 Int pow( Int x, @ctime Int exp ) {
 2 Int! result = 1;
 3
 4 @ctime foreach( expTmp; \theta .. exp )<br>5 result \star = x;
         result *= x;\frac{6}{7}7 return result;
 8| }
 9
10 @ctime Int powed = pow( 5, 3);
```
(3.25)

Výše uvedený kód by po interpretaci funkce pow( 5, 3 ) pomocí @ctime interpretu vypadal (bez optimalizací) takto:

Int pow( Int  $x, 3$  ) { 2 Int! result = 1;<br>3 result \*= x; result  $*= x;$ 4 result  $\stackrel{\text{4}}{=}$  result  $\stackrel{\text{4}}{=}$  x;  $\begin{array}{c|c} 5 & \text{result} & \text{*= x;} \\ \hline 6 & \text{return result} \end{array}$ 6 **return** result;  $7$  }

(3.26)

Po spuštění druhého stupně interpretace (které by předcházela generace bajtkódu) by funkce už navrátila hodnotu 125, která by se uložila do proměnné powed. V tomto konkrétním případě by mohlo být vhodnější celou funkci vykonat pomocí pomalejšího @ctime interpretu (protože generování bajtkódu a jeho následné vykonání může být ve výsledku pomalejší), nicméně v případech, kdy by se funkce pow se stejnou hodnotou druhého parametru (který je @ctime) volala vícekrát, je výhodnější použít dvoustupňovou interpretaci.

#### <span id="page-39-5"></span>**3.4.1 @ctime proměnné a ne-@ctime reference**

Nelze tvrdit, že @ctime proměnné jsou čistě záležitostí kompilace. V momentě, kdy uložíme adresu @ctime proměnné do ne-@ctime reference/ukazatele (toto může nastat například i při předávání @ctime dat jako argumentů typu reference při volání ne-@ctime funkcí), tak abychom zajistili funkčnost reference, musíme data této proměnné (a všech dalších proměnných, na které odkazuje) umístit do paměti i při běhu programu. Ačkoli je veškerý @ctime kód vykonáván interpretem prvního stupně, výsledky a dokonce i některé mezistavy musí být kopírovány při běhu aplikace.

Uvažme příklad:

```
1 Void write( Int? val ) {
         console.write( val );
 3 }
 \frac{4}{5}Void main() {
 6 @ctime Int! x = 3;<br>7 write(x);
 \begin{array}{c} 7 \\ 8 \end{array} write( x );
 8 \mid x \neq 5;<br>9 x \neq 5;\begin{array}{c|c} 9 & x & \text{+=} & 5; \\ 10 & \text{write} \end{array}write(x);11 }
```
(3.27)

<span id="page-39-4"></span><span id="page-39-2"></span>Řádky [6,](#page-39-0) [8](#page-39-1) a [9](#page-39-2) jsou obsluhovány interpretem prvního stupně a řádky [7](#page-39-3) a [10](#page-39-4) se vykonávají až za běhu aplikace. Vzhledem k tomu, že parametr funkce write je předáván odkazem, musí existovat místo v paměti, které je funkci předáno a které obsahuje aktuální hodnotu proměnné x. Hodnota nemusí být aktualizována vykováváním samotného výpočtu – mašinerii pro výpočet faktoriálu lze nahradit jednoduchou *mov* nebo *xor* instrukcí – a nemusí být aktualizována vždy – například mezi řádky [8](#page-39-1) a [9](#page-39-2) není žádný ne-@ctime kód, který by s daty pracoval a není tedy třeba promítat změny z řádku [8](#page-39-1) okamžitě do paměti.

#### **Paměťové prostory**

Je třeba také brát v potaz existenci dvou adresových prostorů – virtuálního, se kterým se pracuje během kompilace, a skutečného, který je zaveden při běhu programu. Interpret v kompilátoru nutně nemusí být implementován s klasickým adresovým prostorem, pro funkčnost ukazatelové aritmetiky v @ctime se ale jedná o nejintuitivnější řešení a demonstrační kompilátor je tímto způsobem implementován.

```
\begin{bmatrix} 1 \\ 2 \end{bmatrix} Void foo() {
\begin{array}{c|c} 2 & \text{ectime Int! x = 3;} \\ 3 & \text{ actime Int? ctXRef} \end{array}3 @ctime Int? ctXRef := x;<br>4 Tnt? xRef := x:
           Int? xRef := x;
5 }
```
(3.28)

<span id="page-40-0"></span>Ve výše uvedeném příkladu je proměnná cXRef @ctime, kompilátor tedy musí vědět, kam odkazuje. To při našem návrhu interpretu znamená, že proměnné x musí být přiřazena adresa již za doby kompilace. Nedá se předpokládat, že adresa proměnné x bude za běhu stejná jako za doby kompilace. Kromě toho za doby kompilace bude proměnná x existovat pouze v jedné instanci – protože funkce foo není @ctime, hodnoty lokálních @ctime proměnných budou mít vždy ve stejném místě v kódu stejnou hodnotu; interpretu prvního stupně stačí vykonat @ctime část funkce pouze jednou.

Je tedy třeba zavést mapování z adresového prostoru interpretu prvního stupně do adresového prostoru aplikace, případně interpretu druhého stupně. Toto mapování může mít tři formy:

- 1. Mapování adres statických dat (pevná adresa)
- 2. Mapování adres lokálních proměnných (na zásobníku *base pointer offset*, takto je řešená například proměnná x z příkladu [3.28\)](#page-40-0)
- 3. Mapování adres @ctime bloků, které byly dynamicky alokovány při vykonávání ne- @ctime funkce

Třetí forma se dá demonstrovat tímto příkladem:

```
\begin{bmatrix} 1 \\ 2 \end{bmatrix} Void foo() {
2 a @ctime Int!?! x := new Int!( 5 );<br>3 console.write( x );
\begin{array}{c|c} 3 & \text{console.write( x )}; \\ 4 & x & = 5; \end{array}\begin{array}{c|c} 4 & x & \text{+= 5;} \\ 5 & \text{console} \end{array}\begin{array}{c|c} 5 & \text{console.write}( x ); \\ \hline \end{array}delete x;
7 }
```

```
(3.29)
```
Zde se při každém volání funkce foo dynamicky alokuje proměnná typu Int. Protože dynamická alokace je součástí inicializace @ctime proměnné, je obsluhována interpretem prvního stupně. Interpret tím pádem musí zajišťovat (generováním vhodných instrukcí) promítání změn proměnné odkazované z x do paměti běžící aplikace. V tomto konkrétním případě je jednoduché odvodit, že adresa je uložena v proměnné x, vezmeme-li ale v úvahu vícenásobnou indirekci v @ctime datech a optimalizaci promítání změn (takže změny dat jsou promítány v dávkách, až když je to potřeba – kompilátor tedy v době promítání již "neví", přes které odkazy se k danému bloku dat dostal), problém na triviálnosti ztrácí.

Naivním řešením tohoto problému je uchovávat adresy všech bloků, které byly dynamicky alokovány při vykonávání @ctime kódu, jako skryté proměnné na zásobníku – to ale může při větším počtu dynamických alokací způsobovat potíže s místem na zásobníku. Zkoumání efektivnějších řešení této problematiky je ale mimo rámec této práce. Demonstrační kompilátor to řeší právě uvedeným naivním způsobem.

Demonstrační kompilátor kvůli mapování adres uchovává informace o tom, na kterých místech paměti interpretu jsou ukazatelé a reference (podle volání konstruktorů a destruktorů).

Aby se skryly rozdíly mezi adresovým prostorem interpretu a adresovým prostorem za běhu a předešlo se tak případným problémům (například by hašovací tabulka v @ctime generovala hashe na základě hodnot ukazatelů, ale za běhu by adresy byly jiné a tabulka by tím pádem byla neplatná), Beast dává @ctime ukazatelům a referencím následující omezení:

1. Přetypování mezi referenčním a nereferenčním typem není možné (nelze přetypovat ukazatel/referenci na ordinální typ ani naopak).

Toto se dá obejít přetypováním adresy ukazatele na Pointer( Void ) a pak na ordinální typ pomocí kódu pointer.addr.to( Pointer( Void ) ).to( Pointer( Index ) ).data, ale tomu se dá jen těžce zabránit. Takovéto přetypování programátor používá na vlastni nebezpečí.

2. Provnávání (< > <= >=, lze == a !=) a rozdíl dvou ukazatelů je možný pouze pro ukazatele, které ukazují na stejný blok paměti (v jiných případech kompilátor zobrazí chybu). Toto omezení je kontrolováno interpretem při vykonávání.

#### **3.4.2 @ctime větvení a sémantická kontrola**

Uvažme následující příklad:

```
1 class C \{2 Int! x;
  3 }
 \frac{4}{5}\begin{bmatrix} 5 \\ 6 \end{bmatrix} class D {<br>6 Int! y;
 \begin{bmatrix} 6 \\ 7 \end{bmatrix} int! y;
      7 }
 8
 9 Void main() {
10 @ctime Type T = C;
11 @ctime T a;
12
13 \begin{array}{c|c} 13 & \text{d} \text{ctime if} & a.* \text{type} == C \\ 14 & a.x = 5; \end{array}a.x = 5;15 else
16 a.y = 5;
17 }
```
(3.30)

<span id="page-41-0"></span>Aby kód správně fungoval, sémantická kontrola v **else** větvi podmínky (řádek [16\)](#page-41-0) nesmí proběhnout, protože proměnná a nemá člen y. Tento případ není okrajovou záležitostí – v reálném @ctime kódu by obdobné problémy nastávaly na spoustě míst. **Sémantická** **kontrola tedy neprobíhá ve větvích @ctime větvení, které neproběhnou.** Na druhou stranu ale musí probíhat pro každou iteraci @ctime cyklů zvlášť:

```
\begin{array}{c|c} 1 & \text{class} & C \\ 2 & \text{Int! x}; \end{array}\begin{bmatrix} 2 \\ 3 \end{bmatrix} Int! x;
        \mathcal{E}\frac{4}{5}5 Void main() {
  6 @ctime Type[] arr = [ Int16, Int32, C ];<br>7 @ctime foreach( Type T; arr ) {
            7 @ctime foreach( Type T; arr ) {
  8 T var;
\frac{9}{10}\begin{array}{c|c}\n\textbf{10} & \textbf{Cctime if} & \textbf{T == C }\n\textbf{11} & \textbf{var.x = 5:}\n\end{array}var.x = 5;12 else
                      var = 5;14 }
15 }
```
(3.31)

#### **3.4.3 Šablonování**

Následující dva příklady mají stejný význam a podobnou funkčnost:

```
\begin{array}{c|c} 1 & // C++ \\ 2 & \text{templa} \end{array}2 template< int i >
3 \nmid \nint \nfor (int j) {\n    return i * i * j}return i * i * j;
5 }
                                                                  (3.32)
1 // Beast
2 Int foo( @ctime Int i, Int j ) {<br>3 return i * i * i;
         return i * i * j;
4 }
```
(3.33)

@ctime proměnné v tomto příkladu nahrazují parametry šablon. Po doplnění hodnoty do parametru i (který je @ctime, a tedy je třeba znát jeho hodnotu již za doby kompilace; v příkladu níže i = 5), kompilátor vygeneruje funkci v podobě:

```
1 Int foo( 5, Int j ) {<br>2 return 25 \star j;
       return 25 * j;3 }
```
(3.34)

V případě, že se někde jinde v kódu volá funkce foo se *stejnými* @ctime argumenty, zdánlivě není třeba generovat další funkci, protože by se chovala naprosto stejně; kompilátor může využít již vygenerovaný kód. Stejnými @ctime argumenty se myslí bitově shodná data; nelze uvažovat shodu podle operátoru ==, protože bitově rozdílná data mohou i přes sémantickou shodu vést k rozdílným výsledkům výpočtu (například i když jsou dva binární stromy shodné, jejich hloubka může být různá a výsledky výpočtů pracujících s hloubkou se nemusí shodovat).

Tvrzení, že bitově stejné @ctime argumenty generují stejné funkce, ale není ve všech případech platné. Uvažme tento příklad:

```
1 Int calc( Int x, @ctime Int!? y ) {<br>2 y ++;
  \begin{array}{c|c} 2 & y & \text{++;} \\ 3 & \text{return} \end{array}\begin{array}{c|c} 3 & \text{return } x + y; \\ 4 & \end{array}\, }
   5
   \begin{bmatrix} 6 & \text{Void main}() \\ 7 & \text{6ctime Int!} \end{bmatrix}\thetactime Int! y = 1;
  \begin{array}{c|c} 8 & \text{Int } f = 0; \\ 9 & f \text{ += calc(} \end{array}\begin{array}{c|c} 9 & f & \text{+} = \text{calc}(& 5, y); \\ 10 & f & \text{+} = \text{calc}(& 5, y); \end{array}f += calc( 5, y );
11 }
```
(3.35)

<span id="page-43-1"></span><span id="page-43-0"></span>Ačkoli zde funkce calc při volání na řádcích [9](#page-43-0) a [10](#page-43-1) přijímá bytově stejné @ctime argumenty, v prvním případě navrací x + 2 a ve druhém x + 3. Nedá se tedy zaručit, že dvě funkce generované ze stejných @ctime argumentů budou totožné, a nejjednodušším způsobem je funkci pokaždé generovat. Na tento problém lze aplikovat řadu optimalizačních algoritmů, jejich rozvedení je ale mimo rámec této práce.

#### **3.4.4 Typové proměnné**

Typové proměnné lze z formálního hlediska považovat za typické @ctime proměnné. Jediným případem, kdy se typová proměnná liší od ostatních @ctime proměnných, je konstrukt pro deklaraci proměnné.

### **3.5 Přehled doplňujících pravidel**

Tento přehled pravidel doplňuje ten uvedený v podkapitole [3.2.](#page-34-0)

- 1. Je zakázáno přetypovávat @ctime ukazatel na jiný než referenční @ctime typ a naopak.
- 2. Nelze porovnávat (< > <= >=, lze == a !=) ani vypočítat rozdíl @ctime ukazatelů, které patří do různých alokačních bloků paměti.
- 3. Pro nevykonané @ctime větve se neprovádí sémantická kontrola. U @ctime cyklů se provádí sémantická kontrola pro každou iteraci zvlášť.

# **Kapitola 4**

# **Implementace kompilátoru**

Tato kapitola se věnuje implementaci demonstračního kompilátoru jazyka Beast, pojmenovaném *Dragon*.

#### **Volba implementačního jazyka**

S ohledem na autorovu znalost programovacích jazyků připadaly jako jazyky pro implementaci demonstračního kompilátoru v úvahu dva kandidáti – C++ a D. Zvítězil jazyk D, zejména kvůli obsáhlé a dobře zdokumentované standardní knihovně a kvůli odpadnutí nutnosti psát hlavičkové soubory. Nevýhodou je menší nabídka podporovaných vývojových prostředí, obzvláště pak s podporou ladění v OS Windows.

### **4.1 Lexikální a syntaktická analýza**

Při psaní kompilátoru stojí za to uvažovat o využití generátoru parseru. Existuje mnoho generátorů parserů, jejich průzkum a srovnávání by samo o sobě vydalo na knihu; mezi ty nejznámější z nich patří například LALR generátor Bison<sup>[1](#page-44-0)</sup>, a LL generátor ANTLR<sup>[2](#page-44-1)</sup>. Srovnání LL a LR parserů je mimo rámec této práce a snadno dohledatelné na internetu v přehledné podobě (například [\[10\]](#page-61-0)).

Bylo rozhodnuto, že demonstrační kompilátor bude založen na LL parseru, především kvůli větší intuitivnosti návrhu a lepším možnostem generování chybových zpráv. Dalším předmětem k úvaze bylo, zda opravdu použít generátor parseru, nebo parser napsat ručně. Napsání vlastního syntaktického a sémantického analyzátoru není obtížné a nejde o nic neobvyklého – takto jsou řešeny například kompilátory Microsoft C $\#^3$  $\#^3$ , DMD<sup>[4](#page-44-3)</sup>, GCC<sup>[5](#page-44-4)</sup> nebo Clang<sup>[6](#page-44-5)</sup>. Autor tohoto projektu zvolil variantu napsání vlastního parseru a lexeru metodou rekurzivního sestupu (modifikovanou tak, aby si poradila i s částmi gramatiky, které nejde zpracovat LL(1) parserem) ve víře, že časová náročnost bude srovnatelná s osvojením si a aplikací nové technologie s tím, že takto napsaný parser bude lépe modifikovatelný a všeobecně více "pod kontrolou".

<span id="page-44-0"></span><sup>1</sup> https://www.gnu.[org/software/bison/](https://www.gnu.org/software/bison/)

<span id="page-44-1"></span> $^{2}$ [http://www](http://www.antlr.org/).antlr.org/

<span id="page-44-3"></span><span id="page-44-2"></span> ${}^{3}$ Dle [\[14\]](#page-61-1), oddíl 8.5.2

<sup>4</sup>Kompilátor jazyka D; zřejmé z kódu parseru, viz https://github.[com/dlang/dmd/blob/master/src/](https://github.com/dlang/dmd/blob/master/src/parse.d) [parse](https://github.com/dlang/dmd/blob/master/src/parse.d).d

<span id="page-44-4"></span><sup>5</sup>Uvedeno zde: https://gcc.gnu.[org/wiki/New\\_C\\_Parser](https://gcc.gnu.org/wiki/New_C_Parser)

<span id="page-44-5"></span><sup>6</sup>Uvedeno zde: [http://clang](http://clang.llvm.org/features.html).llvm.org/features.html, první odstavec předposledního oddílu

## **4.2 TaskGuard – vícevláknová implementace,** *poisoning***, cyklické závislosti**

Uhelným kamenem kompilátoru je třída TaskGuard, která zapouzdřuje mechanismus "úloh" (angl. *tasks*), které kompilátor vykonává. Tyto úlohy jsou například:

- Syntaktická analýza souboru
- Odvození typu statické proměnné (sémantická analýza výrazu, který popisuje typ proměnné)
- Vytvoření tabulky symbolů pro daný jmenný prostor ze syntaktického stromu

Každá úloha se vykonává maximálně jednou. Vykonání jedné úlohy může být závislé na jiné úloze (nebo více jiných úlohách), například vytvoření tabulky symbolů pro jmenný prostor modulu vyžaduje nejdřív vykonání syntaktické analýzy zdrojového souboru. Takto vzniká orientovaný acyklický graf závislostí jednotlivých úloh. Protože úlohy nemění stav systému, kromě dat spojených se samotnou úlohou (které jsou zbytku systému zpřístupněny až po dokončení úlohy), mohou být jednotlivé úlohy vykonávány paralelně. Kompilátor Dragon je tedy **vícevláknový**.

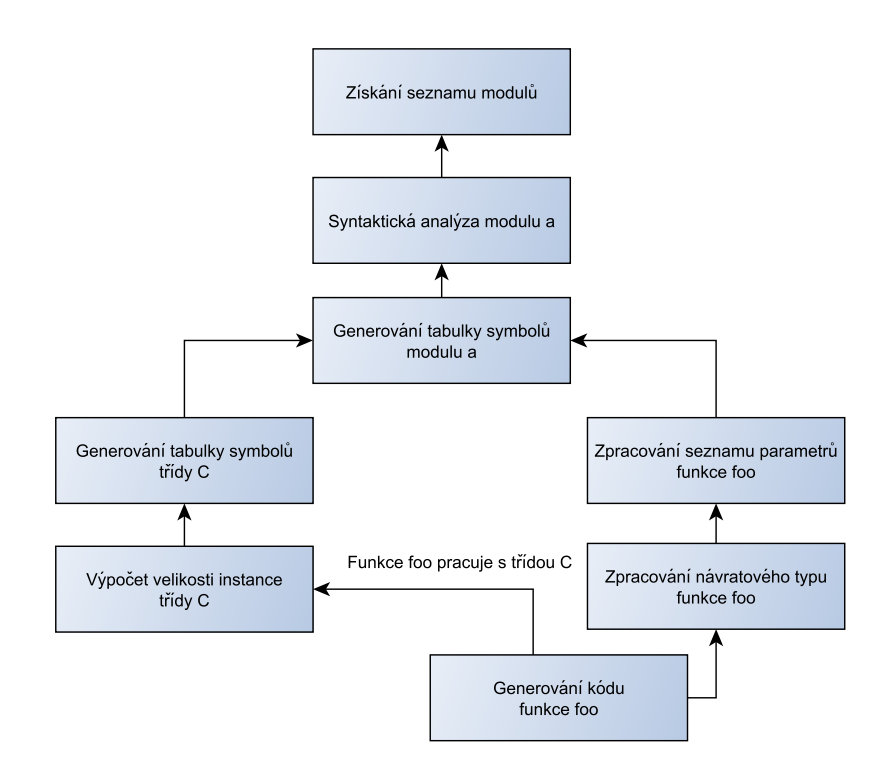

(4.1) Příklad grafu závislostí úloh

V některých případech může vzniknout cyklický graf, například v kódu

```
1 | a.*type b;
```
 $2 | b. #type a;$ 

(4.2)

Zde vzniká cyklická závislost úloh pro odvození typu proměnné a a pro odvození typu proměnné b. Třída TaskGuard je takovouto cyklickou závislost schopná detekovat a reagovat na ni vypsáním chybové hlášky.

V případě, že během vykonávání úlohy vznikne chyba (je vyvolána výjimka), třída TaskGuard si k dané úloze poznačí, že její zpracování způsobilo chybu. Tento příznak chyby se propaguje grafem závislostí do všech závislých úloh (další chybové hlášky se nevypisují). Ty části grafu, které touto chybou nejsou ovlivněny, mohou být dále zpracovávány a případně produkovat další, nezávislé chybové hlášky.

V praxi se graf závislostí tvoří postupně; vykonání jedné úlohy vytváří další úlohy, které mají být vykonány (například syntaktická analýza rozpozná definici funkce, pro kterou jsou vytvořeny úlohy pro odvození návratového typu, zpracování seznamu parametrů a generování kódu) a většina závislostí je objevena až během vykonávání nějaké úlohy (například to, že kód funkce pracuje s nějakou třídou, se zjistí až během zpracovávání daného kódu). Tomuto je přizpůsobena i implementace třídy TaskGuard.

Třída obsahuje jedinou funkci, enforceDone. Jakémukoli přístupu k datům, které úloha zpracovává, musí předcházet volání právě této funkce. Funkce se chová následovně:

- Pokud byla úloha již dříve vykonána s chybou, funkce vyvolá "tichou" výjimku.
- Pokud je úloha již vykonaná, funkce se ukončí.
- Pokud úloha ještě nebyla vykonána, zavolá se funkce (předaná třídě TaskGuard jako parametr), která zajistí její vykonání. Pokud je během vykonávání této funkce vyvolána výjimka, TaskGuard ji zachytí, poznamená si, že úloha byla vykonána s chybou, a výjimku předá dál.
- Pokud je úloha právě vykonávána v jiném vlákně, aktuální vlákno se pozastaví a do správy vláken se přidá záznam, aby bylo obnoveno po dokončení úlohy (na druhém vlákně). Pokud vykonání úlohy na jiném vlákně skončí chybou, je aktuální vlákno obnoveno a je na něm vyvolána tichá výjimka.

Před přidáním záznamu do správy vláken je ověřeno, zda by přidáním nevznikla cyklická závislost (totiž zda vlákno A nečeká na vlákno B, které by přidáním záznamu mělo čekat na vlákno A); v takovém případě je nahlášena chyba, všechna tato vlákna jsou probuzena a je v nich vyvolána tichá výjimka.

Implementace využívá atomických operací, k použití semaforů dochází až v případě, že je potřeba využít správu vláken. Místo systémových vláken se využívá vlákének (angl. *Fibers*), což dále snižuje cenu režie.

### <span id="page-46-0"></span>**4.3 Virtuální paměť a** *sessions*

Kompilátor zavádí virtuální adresový prostor. V něm jsou uloženy nejenom data @ctime proměnných, ale adresy v tomto prostoru jsou přiřazeny i ne-@ctime proměnným. To umožňuje jednotný přístup k @ctime a ne-@ctime proměnným. Každý blok paměti obsahuje příznak, ve kterém je uloženo, zda blok reflektuje @ctime proměnnou nebo ne-@ctime proměnnou. Pokus o čtení z/zápis do ne-@ctime bloků během doby kompilace pochopitelně vyvolá chybu.

Virtuální paměťový prostor je z časových důvodů implementován lineárním polem; do budoucna je plánováno upuštění od klasického virtuálního adresového prostoru (kde má každý bajt unikátní adresu i na úrovni interpretovaného kódu/dat) a využití jiného způsobu implementace ukazatelů pro interpret.

Implementované řešení virtuální paměti také disponuje systémem pro ochranu zápisu – ten je využit zejména pro vynucování dodržení pravidel konceptu líhnutí kódu. Systém je implementován pomocí tzv. *sessions* a *subsessions*. Jedná se o číselné identifikátory, které jsou vázané k jednotlivým vláknům kompilátoru. Při alokaci/dealokaci virtuální paměti se k bloku uloží *session* a *subsession id*, které jsou právě přiřazeny k vláknu, které alokaci iniciovalo. Je vynucováno pravidlo, že vlákno nemůže zapisovat do bloků, které mají *session id* jiné než takové, které má vlákno právě přiřazeno. Pro každý výpočet hodnoty statické proměnné a pro každý ne-@ctime rámec (tedy rámce ne-@ctime funkcí a větvících příkazů) je vláknu přiřazeno unikátní *session id*; říkáme, že vlákno je v dané *session*. Každé *session id* jde přiřadit pouze jednou; jakmile vlákno *session* opustí, není již jakkoli možné editovat paměť, která byla během *session* vytvořena. Během jedné otevřené *session* je ale možné otevřít v témže vlákně jinou; jakmile se tato nová *subsession* ukončí, obnoví se opět ta původní.

Důsledkem těchto pravidel je, že pokus o zápis do statické proměnné nebo proměnné z jiného rámce (které mají přiřazené jiné *session id*) způsobí chybu, což efektivně zajišťuje dodržení pravidel konceptu líhnutí kódu během kompilace. Dodržování pravidel bude v budoucnu doplněno ještě mechanismem konstantnosti, který ale v rámci této práce nebyl z časových důvodů implementován.

V některých případech je žádoucí (například u argumentů volání funkcí, u kterých je třeba odvozovat typ, viz [oddíl 4.4.1\)](#page-48-0), aby tato ochrana fungovala jednosměrně – aby z jedné *session* šlo upravovat data jiné, ale ne naopak (v našem příkladě aby se při vyhodnocování argumentu nedalo měnit ostatní data, ale aby po vyhodnocení šlo pracovat s proměnnými, které se vytvořily). Tento problém řeší *subsessions*. Princip je podobný *sessions* – kromě *session id* je ke každému bloku paměti a každému vlákno přiřazeno *subsession id* (které je vázáno na *session id*). Rozdíl je v tom, že ze *subsession*, která byla vytvořena dříve (=má nižší *subsession id*; a tím pádem musí být buď nadřazená aktuální *subsession*, nebo je již ukončená a tedy z ní již nelze nic měnit), lze upravovat data *subsessions* stejné *session*, které byly vytvořeny později (a tedy mají vyšší *subsession id*).

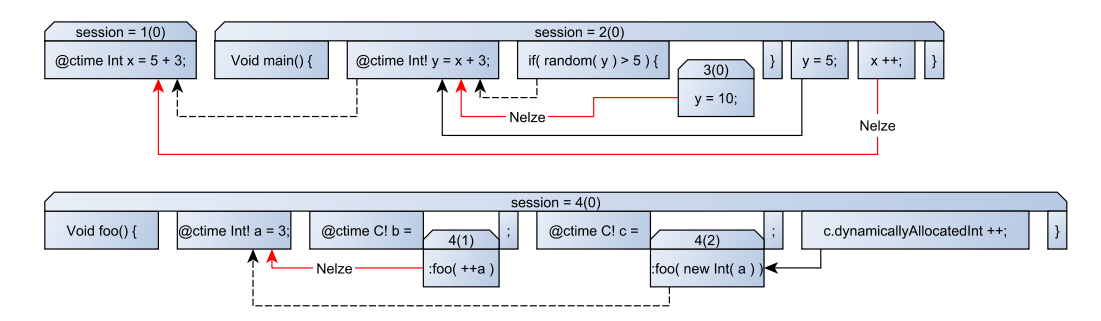

(4.3) Demonstrace ochrany paměti a dodržování pravidel konceptu líhnutí kódu pomocí *sesisons* a *subsessions*. Šipky zobrazují přístup k paměti – plnou čárou zápis, přerušovanou čtení. Červená čára znázorňuje chybu. Čísla v kulatých závorkách u *session id* udávají *subsession id*.

Z důvodu uspoření paměti probíhá po ukončení každé *session* (po zpracování kódu, který využívá dané *session id*) *garbage collection*, kdy je uvolněna ta paměť, která byla alokovaná v dané *session* a která není nikde ve vygenerovaném kódu (ani nepřímo přes ukazatele) referencovaná. Další *garbage collection* pak probíhá těsně před sestavením výstupního kódu. Při ukončení *subsession garbage collection* neprobíhá.

### <span id="page-48-1"></span>**4.4 Sémantický strom, interpretace a** *backends*

Důsledkem návrhu jazyka a toho, že je povoleno přetěžování funkcí, je, že nelze generovat cílový kód bez alespoň částečného sestavení sémantického stromu (nebo by se musel generovat kód samostatně pro každé přetížení, poté vybrat jeden a zbytek zahodit). Pro výrazy tedy kompilátor sestavuje sémantický strom; příkazy, cykly, apod. jsou generovány "přímo". Všechny uzly stromu se zakládají na abstraktní třídě DataEntity. Nejdůležitější vlastností uzlu je datový typ, jehož hodnotu uzel zastupuje; dále je klíčová virtuální funkce buildCode (jejíž implementace se různí podle povahy uzlu), která zajistí sestavení kódu, který odpovídá vyhodnocení daného uzlu, pro daný *backend*.

Kompilátor obsahuje tři *backends*:

- 1. **Cpp** obstarává sestavení výstupního kódu v jazyce C/C++
- 2. **Ctime** místo sestavení přímo vykonává poskytnutý kód; tento se využívá při vyhodnocování výrazů dekorovaných @ctime. Jedná se o interpret prvního stupně (viz [podkapitola 3.4\)](#page-38-1).
- 3. **Interpret** sestavuje mezikód, který je poté vykonáván při běhu kompilátoru. Mezikód je sestavován pro ne-@ctime funkce (tedy pro funkce, které se mohou alespoň částečně vykonávat za běhu), které mají být vykonány během kompilace. Jedná se o interpret druhého stupně (viz [podkapitola 3.4\)](#page-38-1).

Ke všem třem *backends* se přistupuje přes stejné rozhraní, které je založeno na jednoduchých operacích typu "sečti dvě 32bitové ordinální proměnné a výsledek ulož do této proměnné" nebo "sestav *if* konstrukci".

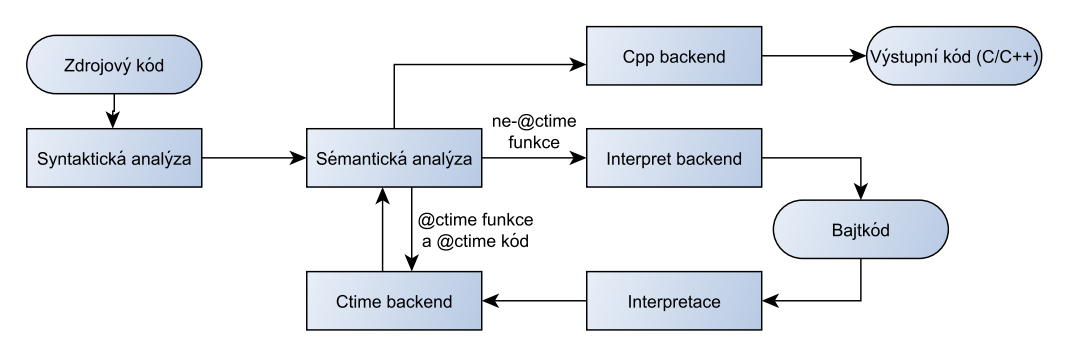

(4.4) Diagram popisující zpracování vstupního kódu v kompilátoru Dragon

#### <span id="page-48-0"></span>**4.4.1 Overload resolution**

Za normálních okolností a bez odvozování typů by při *overload resolution* stačilo sestavit sémantický strom pro každý argument (tím by se zjistil typ každého argumentu) a potom najít nejvhodnější přetížení, případně přidat do sémantického stromu přetypování některých parametrů (implicitní), a tyto uzly sémantického stromu mu předat. První komplikací, jež v Beastu znemožňuje použití tohoto modelu, je to, že typ argumentu může záviset na typu parametru přetížení (tedy sémantický strom může být ve skutečnosti pro každé přetížení  $\text{liny}$ ) – toto nastává například při použití konstrukce : ident (viz [oddíl 2.2.1\)](#page-21-0), která vyhledává identifikátor ident ve jmenném prostoru očekávaného typu parametru, místo aktuálního jmenného prostoru.

Toto je v Dragonu řešeno tak, že pokud je to možné – pokud daný argument nevyužívá konstrukcí, které odvozují z očekávaného typu parametru – pak se sestaví sémantický strom pro daný argument pouze jednou; pokud je potřeba odvození, sémantický strom se pro daný argument sestavuje pro každé přetížení.

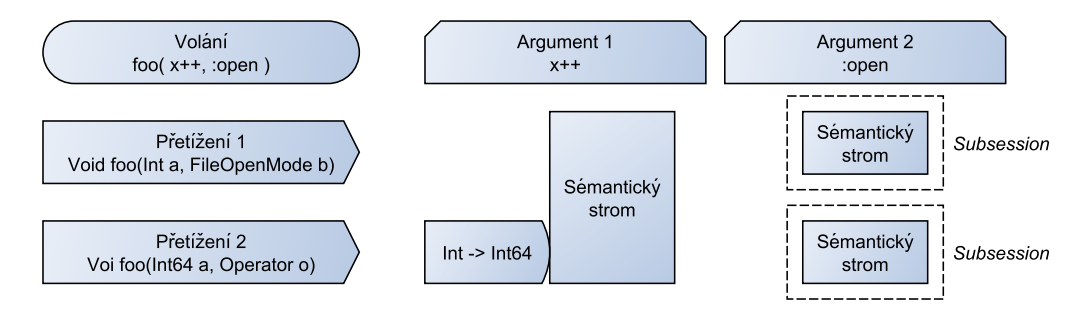

(4.5) Demonstrace implementace *overload resolution* v kompilátoru Dragon

Koncept líhnutí kódu problém ještě komplikuje; existují totiž případy, kdy je kus kódu třeba vykonat již během sestavování sémantického stromu (*overload resolution* také pouze sestavuje uzel sémantického stromu, který odpovídá volání funkce).

```
1 Void foo( Int x, Int y ) { ... }
\begin{array}{c} 2 \\ 3 \end{array}\begin{array}{c|c} 3 & \text{Void main() } \{ 4 & \text{Int a = 4}; \end{array}\begin{array}{c|cc}\n 4 & \text{Int } a = 4; \\
 5 & \text{foo} (\ x^{++}, \end{array}\begin{array}{c} \text{foo( } x^{++}, x \text{ });\ \end{array}6 }
```
(4.6)

<span id="page-49-1"></span>Ve výše uvedeném kódu by kompilátor při zpracovávání řádku [5](#page-49-0) vytvořil následující sémantický strom:

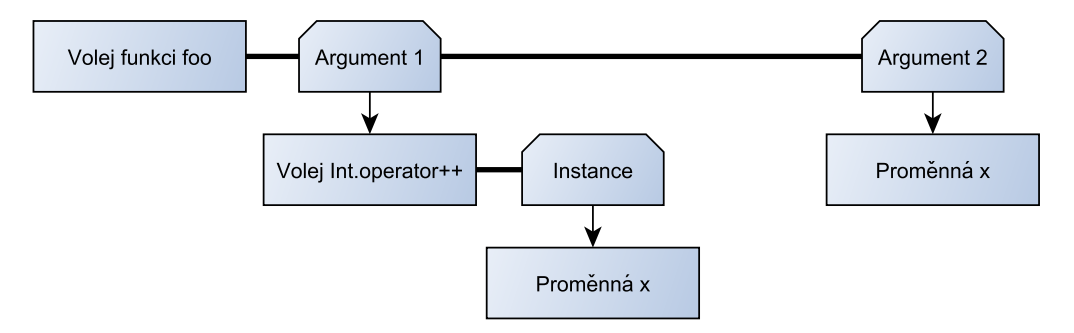

(4.7) Sémantický strom sestavený na základě volání funkce v příkladu [4.6](#page-49-1) na řádku [5](#page-49-0)

Uvažme ale následující kód:

```
1 Void foo( Int x, 5 ) \{ \ldots \}\begin{array}{c} 2 \\ 3 \end{array}3 \mid Void main() {<br>4  \n\text{etc.}\begin{array}{c|c} 4 & \text{etc.} \\ 5 & \text{Int a} \end{array}\begin{array}{c|cc} 5 & \text{Int } a = 4; \\ 6 & \text{foo} (a, a^{+}) \end{array}\begin{bmatrix} 6 \\ 7 \end{bmatrix} foo( a, a++ );
       7 }
8 }
```
(4.8)

Zde je při volání funkce foo na řádku [6](#page-50-0) potřeba zjistit hodnotu argůmentu již během *overload resolution* (tedy během sestavování sémantického stromu). Pokud bychom vyhodnotili argument 2 (výraz a++) při sestavování sémantického stromu, potom by hodnota předaná argumentem 1, který by byl vyhodnocen až později, byla špatná (5 místo očekávaných 4).

Vyhodnocování argumentů již během sestavování sémantického stromu je třeba i v jiných případech – například u @ctime funkcí, u kterých může být návratový typ v některých případech zjištěn až vykonáním dané funkce.

Vzorový kompilátor Dragon tento problém z časových důvodů neřeší zcela. Momentálně je problém řešen tak, že sestavování sémantického stromu argumentů je uzavřeno do *subsession*, tím pádem během něj nelze měnit hodnoty okolních @ctime proměnných. Toto řešení ale nepokrývá celý problém, vezměme například tento kód:

```
1 Void foo( Int x, 5 ) { \dots }
\begin{array}{c} 2 \\ 3 \end{array}\begin{bmatrix} 3 & \text{Void } \text{main}() \\ 4 & \text{6ctime } \end{bmatrix}\begin{array}{c|c} 4 & \text{6ctime} \\ 5 & \text{Int a} \end{array}5 Int a = 5;<br>6 foo( a^{++},
             foo( a^{++}, a );
\overline{7}8| }
```
(4.9)

Zde je problém demonstrován z druhé strany. Pro posouzení, jestli lze funkci foo použít, je třeba během sestavování sémantického stromu vyhodnotit na řádku [6](#page-50-1) výraz a, který odpovídá druhému argumentu. Ten se vyhodnotí jako 5, což je špatně, protože v předchozím argumentu proměnnou a přičítáme (na hodnotu 6). Toto přičtení se ale vykoná až při "sestavování" kódu *Ctime backendem* (který kód okamžitě vykonává; viz [podkapitola 4.4\)](#page-48-1).

Pro odstranění tohoto problému by bylo potřeba vykonávat kód ihned, tj. nestavět sémantický strom (nebo stavět, ale vykonat ihned po sestavení pro každý argument). Aby se příliš nezvýšila doba kompilace (vzniklá tím, že se pro každé přetížení okamžitě generuje výstupní kód), bylo by vhodné toto provádět pouze při vykonávání @ctime kódu. Tím pádem by se během vykonávání ne-@ctime kódu zakázalo měnit hodnoty @ctime proměnných. Mít oddělené řádky, kde se mění hodnoty @ctime proměnných a kde se pracuje s ne-@ctime proměnnými ale není příliš velké omezení, snad by se to dalo nazvat i dobrou programovací praktikou.

Dalším omezením je nutnost zamezení změny hodnot lokálních proměnných v těch argumentech, kde se využívá odvozování z očekávaného typu parametru, protože tyto argumenty jsou sestavovány (a v případě @ctime kódu i vykonávány) pro každé přetížení. Toto je realizováno pomocí *subsessions* (viz [4.3\)](#page-46-0). Omezení by se dalo odstranit pouze zavedením možnosti ukládat a navracet se do různých stavů paměti interpretu; poté by se při *over-* *load resolution* postupně vyzkoušela všechny přetížení, po každém přetížení by se navrátil původní stav paměti, a po rozhodnutí správného přetížení by se obnovil stav paměti po zavolání daného přetížení. Je otázkou, zda zrušení relativně malého omezení vyváží zvýšení výpočetních a paměťových nároků, které by přecházení mezi stavy přineslo.

#### <span id="page-51-0"></span>**4.5 Zrcadlení @ctime proměnných a @ctime zásobník**

Aby mohly být @ctime proměnné referencovány v ne-@ctime kódu, musí mít (alespoň ty, které skutečně jsou referencovány) přiřazenou paměť i za běhu aplikace. Data v této paměti musí odpovídat hodnotě dané @ctime proměnné. Pokud si lokální @ctime proměnná dynamicky naalokovala paměť (například uzly u binárního stromu) a pokud je na paměť z lokální proměnné odkazováno, musí být i ona zrcadlena za běhu aplikace. Toto téma je rozvedeno v oddílu [3.4.1.](#page-39-5)

U lokálních @ctime proměnných lze mít paměť pro jejich zrcadlení za běhu uloženou na zásobníku. Protože životnost dynamicky alokovaných @ctime bloků nemusí nutně korespondovat s životností lokálních proměnných (mohou být dealokovány dříve nebo i až po ukončení aktuálního rámce), paměť pro dynamicky alokované @ctime bloky je vhodné dynamicky alokovat i za běhu aplikace. Ukazatel na tuto paměť by měl být uložen buď přímo ve výchozí @ctime lokální proměnné nebo v jiném paměťovém bloku, ke kterému se dá přistoupit přes reference z výchozí lokální proměnné; pokud to takto není, k danému paměťovému bloku se nedá nijak dostat a nemá smysl ho zrcadlit.

Takovýto řetězec referencí, který je potřeba projít, abychom se dostali k nějakému bloku, ale může být potenciálně nekonečně dlouhý. Kompilátor musí mít pro případ, že by se data v tomto @ctime bloku paměti změnila, nějakým způsobem uložen odkaz na paměť reflektující ho při běhu aplikace, aby tam mohl tuto změnu zrcadlit. Kvůli rychlosti je ale nevhodné, aby měl ale kompilátor při zrcadlení procházet tento potenciálně nekonečný řetězec referencí. Proto se ukazatel na každý blok uchovává ve speciální struktuře částečně zásobníkové povahy (klasický zásobník nejde dost jednoduše použít kvůli výše zmiňovaném rozdílu mezi dobou života lokální proměnné a dynamicky alokované @ctime paměti), která je nazývána @ctime zásobníkem. Takto se subsystém pro zrcadlení @ctime dat může dostat k libovolnému bloku pomocí jediné indirekce.

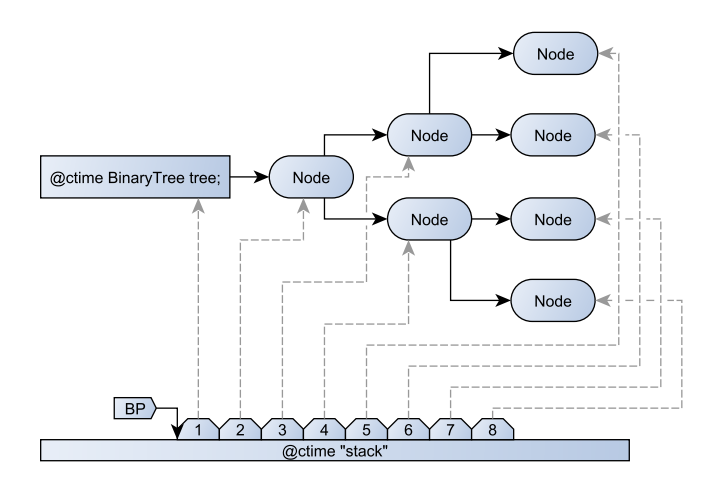

(4.10) Demonstrace uchovávání referencí na dynamicky alokované @ctime bloky pomocí dedikované struktury

### <span id="page-52-0"></span>**4.6 Destruktory @ctime proměnných**

Koncept líhnutí kódu je navržen tak, aby @ctime proměnné šlo vyhodnocovat již za doby kompilace a aby se toto vyhodnocování nemuselo během kompilace opakovat; v tomto se implementace konceptu podobá preprocesoru (ačkoli koncept líhnutí kódu nelze realizovat pouhým preprocesorem, musí být vestavěn do samého jádra jazyka). Během vývoje kompilátoru byl ale nalezen jeden případ, kde toto neplatí. Uvažujeme-li, že lokální @ctime proměnné se chovají úplně stejně jako normální lokální proměnné, musí při opuštění rámce být vykonán jejich destruktor; pořadí vykonávání destruktorů je určeno jako opačné pořadí, v jakém byly lokální proměnné definovány (nezávisle na tom, zda jsou @ctime, či nikoli).

Nyní uvažme, co by se mělo stát, když má být v dané funkci vykonán příkaz **return**. Příkaz **return** způsobuje zavolání destruktorů všech "aktuálně definovaných" lokálních proměnných ve všech rámcích až po kořenový rámec funkce. Tím pádem by měly být vykonány i destruktory lokálních @ctime proměnných. Nicméně jak je uvedeno výše, v tomto ohledu je @ctime kód zpracováván podobně jako preprocesorem, takže pokud by se u příkazu **return** vykonaly destruktory @ctime proměnných, tyto destruktory by se jakoby vykonaly i v případě, kdy by samotný příkaz **return** vykonán nebyl (například kvůli nesplněné podmínce). Obdobně tomu je i u příkazů **break** a **continue**.

Demonstrační kompilátor tento problém aktuálně "řeší" tak, že destruktory lokálních @ctime proměnných nejsou na koncích rámců volány vůbec. Jediným doposud nalezeným řešením tohoto problému je implementace možnosti navrácení se do předchozích uložených stavu @ctime paměti v kompilátoru. V takovém případě by se při zpracovávání příkazu **return** uložil aktuální stav paměti, pak by se zavolaly destruktory (ne-@ctime i @ctime proměnných; @ctime proměnné by byly korektně zrcadleny) a do výstupního kódu by se přidal samotný kód pro ukončení funkce. Poté by se paměť @ctime proměnných uložená v kompilátoru navrátila zpět do stavu, než byly zavolány destruktory.

### **4.7 Konfigurace projektu**

Kompilátor Dragon umožňuje konfiguraci Beast projektu pomocí souboru beast.json, který je v textovém formátu JSON, který bývá uložen v kořenovém adresáři projektu. V tomto souboru je možné nakonfigurovat například cesty ke složkám, ve kterých má kompilátor hledat zdrojové soubory, výstupní složku a název výstupního souboru, použitý C kompilátor a kompilovací příkaz, formát chybových hlášek, apod. Všechny položky konfigurace je také možné nastavit pomocí argumentů v příkazové řádce.

Kompilátor momentálně podporuje dva formáty výstupu chybových hlášek – buď ve standardním formátu GNU [\[9\]](#page-61-2), který je cílen na čitelnost pro uživatele, nebo ve formátu JSON, který má být lehce strojove zpracovatelný a usnadnit tak integraci vývojových prostředí.

### **4.8 Rozbor kódu generovaného kompilátorem**

V této sekci se podíváme na příklad zdrojového kódu v jazyce Beast a na transkompilovaný kód v jazyce C, který kompilátor Dragon pro daný příklad generuje. Bude předveden jednoduchý příklad, který ale pokrývá všechny klíčové aspekty, které je vhodné demonstrovat.

Příklad je následující:

```
1 module t_bachelorgenexample;
 \frac{2}{3}3 @ctime Int? valPtr := val;<br>4 @ctime Int val = 3 + 5;
     \text{etc.} \text{Int val} = 3 + 5;
 5
 \begin{array}{c|c} 6 & \text{Void foot (Int x ) } \\ 7 & \text{print(x)} \end{array}print( x );
 8 }
 9
10 Void main() {
11 @ctime Int! x = 5;<br>12 @ctime Int! y = 6:
12 @ctime Int! y = 6;<br>13 foo( @ctime x + yfoo( \text{etc.} x + y ); //! stdout: 11
14
15 @ctime Int!? ref := x;
16 foo( ref ); // stdout: 5
\frac{17}{18}\thetactime ref := y;
19 foo( ref ); // stdout: 6
\frac{20}{21}foo( valPtr ); //! stdout: 8
22 }
```
#### (4.11)

<span id="page-53-0"></span>Výstupní C kód je dlouhý, a proto je rozdělen na menší části, které jsou popsány postupně:

```
1 \mid \text{fdefine VAL}(\text{var}, \text{type}) (\star (\text{type} \star) (\text{var}))2 #define TYPEDEF( id, size ) typedef struct { uintptr_t data[ size ]; } id
 3 #define PARAM( expr, type ) ( ( type* )( expr ) )
 4 #define DEREF( expr ) ( *( ( uintptr_t ** )( expr ) ) )
 5 #define OFFSET( expr, offset ) ( ( uintptr_t* ) ( ( ( uint8_t* ) expr ) +
       offset ) )
 6 #define CTMEM
 7
 8 #include <stdint.h>
 9 #include <stdio.h>
10 #include <string.h>
11 #include <stdlib.h>
12 #include <assert.h>
13
14 uintptr_t *ctimeStack[ 1024 * 1024 ];
15 size_t ctimeStackSize = 0;
```
(4.12) Část 1 z C kódu generovaného překladačem Dragon ze zdrojového kódu [4.11](#page-53-0)

Tato část neobsahuje moc zajímavého, a proto ji přeskočíme.

```
\begin{array}{c|c} 1 & // & TYPES \\ 2 & TYPEDEF \end{array}TYPEDEF( _spscmp2_Type, 1 );
3 \mid TYPEDEF( _fbwm2d_Pointer, 1);
4 \mid TYPEDEF( \_bug1ph\_Int32, 1 );
5 TYPEDEF( \_irqo202\_Int64, 2);
6 typedef void _4fdej5_Void;
7 TYPEDEF( _wpmdt21_Bool, 1 );
8 \mid TYPEDEF( \_86g1r42\_Operator, 1 );
```

```
9 | TYPEDEF( _vkbk102__Ctor, 1 );
10 TYPEDEF( _5bpj6k_Null, 1);
11 TYPEDEF( _gaucg12_Void_ref, 1);
12 TYPEDEF( _kmadlv3_Type_ref, 1);
13 TYPEDEF( _ei66v8_Pointer_ref, 1 );
14 TYPEDEF( _1fpv2r1_Int32_ref, 1 );<br>15 TYPEDEF( a6wkqe Int64 ref, 1 );
    TYPEDEF( _a6wkqe_Int64_ref, 1 );
16 TYPEDEF( _tj3tms3_Bool_ref, 1 );
17 TYPEDEF( _stbv9i2_Operator_ref, 1 );
18 TYPEDEF( _{r}fr2o741<sub>--</sub>Ctor<sub>-</sub>ref, 1 );
19 TYPEDEF( _41phrv1_Null_ref, 1 );
```
(4.13) Část 2 z C kódu generovaného překladačem Dragon ze zdrojového kódu [4.11](#page-53-0)

Výše uvedená sekce zrcadlí datové typy z Beast kódu. Lze vidět, že transkompilátor třídy nezrcadlí naivně strukturami v C, ale s typy pracuje "surově"; datový typ je v C zrcadlen jen jako kus paměti o určitém počtu bytů. Počet bytů typu se zaokrouhluje nahoru na násobek velikosti ukazatele.

```
1 // MEMORY BLOCKS DECLARATIONS
2 extern uintptr_t _0xc0_valPtr[1];
3 extern uintptr_t _0xc4_val[1];
4
5 // MEMORY BLOCKS
6 uintptr_t _0 \times 0_0 valPtr[1] = { (uintptr_t) CTMEM & _0 \times 0_0 val };
7 \mid uintptr_t _0xc4_val[1] = { 0x8 };
```
<span id="page-54-0"></span>(4.14) Část 3 z C kódu generovaného překladačem Dragon ze zdrojového kódu [4.11](#page-53-0)

Tato sekce zrcadlí statické proměnné, a to jak klasické, tak @ctime (ale pouze pokud jsou použity v kódu). Zrcadlení je provedeno ve dvou fázích – deklarace a definice – aby se nemuselo řešit pořadí definic kvůli ukazatelům v datech. Data jsou ukládána jako pole položek typu uintptr\_t, aby šlo do literálů polí (které jsou používány pro inicializaci statických proměnných) vkládat ukazatele, jak je demonstrováno na řádku [6.](#page-54-0)

Názvy funkcí, typů a proměnných obsahují *hash*, který má napomoci jejich identifikaci (mimo jiné je to třeba kvůli přetěžování).

```
1 // DECLARATIONS
 2 \mid \text{void } \text{tfhj4t2} \text{ foo( } \text{__bug1ph} \text{Int32 } \star \text{__p0_x } );<br>3 \mid \text{void } \text{ 69b6o33 main( } );
     void _69b6o33_matrix main( );
 \frac{4}{5}5 / / DEFINITIONS<br>6 void tfhi4t2
 6 void _tfhj4t2_foo( _bug1ph_Int32 *_p0_x ) {
        size_t ctimeStackBP = ctimeStackSize;
 8 {
 9 /* print(x) */10 {
11 printf( "%i", VAL( _p0_x, int32_t ) );<br>12 }
12 }
\begin{array}{c} 13 \\ 14 \end{array} }
        return:
15 fprintf( stderr, "ERROR: Function test.foo( core.Int32 x ) did not exit
            via return statement\n" );
16 ext{(-1)};
17 }
```
(4.15) Část 4 z C kódu generovaného překladačem Dragon ze zdrojového kódu [4.11](#page-53-0)

Poslední sekcí je sekce pro funkce, opět napřed deklarace a pak definice. Ačkoli jsou v Beastu data předávána hodnotou, v transkompilovaném C kódu se parametry funkcí předávají odkazem, aby měl Beast kontrolu nad voláním konstruktorů a destruktorů a nad tím, kde v paměti se data argumentů nachází. Do budoucna je plán předávat primitivní typy a typy z nich odvozené (u kterých je kopírovací konstruktor realizován pouhým zkopírováním paměti) hodnotou.

Nyní se podíváme na implementaci funkce main. Tato funkce není přímo zrcadlena na main v jazyce C kvůli předávaným parametrům a kvůli případným konstruktorům statických proměnných, které jsou v jazyce C volány právě ve funkci main.

```
1 void _69b6o33_main( ) {
 2 size_t ctimeStackBP = ctimeStackSize;
 3 \mid \{4 /* @ctime Int! x = 5; */<br>5 /* @ctime Int! y = 6; */
 5 /* @ctime Int! y = 6; */
        /* foo( \phictime x + y ) */
 \begin{bmatrix} 7 \\ 8 \end{bmatrix} {
 \begin{array}{c|c} 8 & \text{begin Int32 } -7\text{la}7\text{b}83\text{H}m; \end{array}9 // alloc 0xdc x<br>10 ctimeStack[ cti
          ctimeStack[ ctimeStackBP + 0 ] = (uintptr_t*) malloc( 4 );
11 // alloc 0xec y
12 ctimeStack[ ctimeStackBP + 1 ] = (uintptr_t*) malloc( 4 );
|13| \qquad \qquad14 // update 0xdc x
15 static uint8_t _ctData[ 4 ] = { 0x5, 0, 0, 0 };
16 memcpy(ctimeStack[ctimeStackBP + 0], _ctData, 4);
17 }
18 {
19 // update 0xec y
20 static uint8_t _ctData[ 4 ] = { 0x6, 0, 0, 0 };
21 memcpy( ctimeStack[ ctimeStackBP + 1 ], _ctData, 4 );
\begin{array}{c} 22 \\ 23 \end{array} }
          23 // alloc 0xf4 tmp
24 ctimeStack[ ctimeStackBP + 2 ] = (uintptr_t*) malloc( 4 );
25 {
26 // update 0xf4 tmp
27 static uint8_t _ctData[ 4 ] = { 0xb, 0, 0 };
28 memcpy( ctimeStack[ ctimeStackBP + 2 ], _ctData, 4 );
\begin{array}{c|c}\n 29 & & & \n\end{array}VAL( &_7la7b83_tmp, uint32_t ) = VAL( CTMEM ctimeStack[ ctimeStackBP +
             2 ], uint32_t );
31 ctimeStackSize = ctimeStackBP + 3;<br>32 tfhj4t2_foo(PARAM( & 7la7b83_tmp
          32 _tfhj4t2_foo( PARAM( &_7la7b83_tmp, _bug1ph_Int32 ) );
33 // &_7la7b83_tmp DTOR
34 // free 0xf4 tmp<br>35 free( ctimeStack
           free( ctimeStack[ ctimeStackBP + 2 ] );
36 }
```
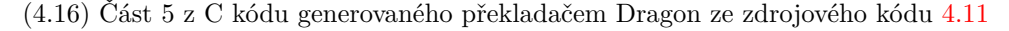

Všimněme si, že první dva příkazy (řádky [4](#page-55-0) a [5\)](#page-55-1), které jsou @ctime, nemají žádný odpovídající kód ve výstupním kódu. Veškeré zrcadlení proměnných (viz [oddíl 3.1.5](#page-31-0) a [pod](#page-51-0)[kapitola 4.5\)](#page-51-0) probíhá až před vykonáním ne-@ctime výrazu. Ačkoli v oddílu [4.5](#page-51-0) bylo řečeno, že by data lokálních @ctime proměnných bylo vhodné ukládat na zásobník, všechny @ctime proměnné a data jsou z časových důvodů uloženy na @ctime zásobník, taktéž popsaný v podkapitole [4.5.](#page-51-0)

Zrcadlení @ctime proměnné tedy spočívá v alokaci paměti pro tuto proměnnou (pokud již nebyla alokována dříve) a ve vložení dat do této paměti (zde realizováno pomocí memcpy). V systému momentálně není implementovaná detekce toho, zda je proměnná referencována, či nikoli – jsou tedy zrcadleny všechny @ctime proměnné.

Funkce main dále pokračuje:

```
1 /* @ctime Int!? ref := x; */<br>2 /* foo( ref ) */
        /* foo( ref ) */\begin{vmatrix} 3 \\ 4 \end{vmatrix} {
 4 Loug1ph_Int32 _499a3c1_tmp;<br>5 // alloc 0xf0 ref
 5 // alloc 0xf0 ref<br>6 ctimeStack[ ctime
 6 ctimeStack[ ctimeStackBP + 3 ] = (uintptr_t*) malloc( 4 );<br>7 }
 7 {
 8 // update 0xf0 ref
 9 static uint8_t _ctData[ 4 ] = { 0xdc, 0, 0, 0 };
10 memcpy( ctimeStack[ ctimeStackBP + 3 ], _ctData, 4 );
11 VAL( CTMEM ctimeStack[ ctimeStackBP + 3 ], void* ) = CTMEM
               ctimeStack[ ctimeStackBP + 0 ];
12 }
13 VAL( &_499a3c1_tmp, uint32_t ) = VAL( CTMEM DEREF( CTMEM ctimeStack[
             ctimeStackBP + 3 ] ), uint32_t );
14 ctimeStackSize = ctimeStackBP + 4;
15 Ltfhj4t2_foo( PARAM( &_499a3c1_tmp, _bug1ph_Int32 ) );
16 // &_499a3c1_tmp DTOR<br>17
17 }
```
(4.17) Část 6 z C kódu generovaného překladačem Dragon ze zdrojového kódu [4.11](#page-53-0)

Zde je práce s @ctime proměnnou ozvláštněna o to, že se jedná o referenci. Kompilátor si uchovává přehled o tom, která místa v paměti (interpretu) jsou použita jako reference, mapováním volání konstruktorů/destruktorů referenčních typů. Protože paměťový prostor výsledné aplikace se neshoduje s paměťovým prostorem interpretu (kompilátoru), je třeba reference "překládat" (viz [oddíl 3.4.1](#page-39-5) a [podkapitola 4.5\)](#page-51-0). Protože jsou (nestatické) @ctime proměnné alokovány dynamicky, mapování @ctime adres na ne-@ctime adresy není během kompilace znám. Je třeba vytvořit kód, který mapování provede za běhu; tomu odpovídá řádek [11.](#page-56-0)

Zrcadlení @ctime proměnné tedy probíhá ve třech fázích: alokace, vložení dat a vložení referencí.

Zbytek kódu už nepřináší nic nového a tedy není třeba jej komentovat:

```
1 /* @ctime ref := y */
 \begin{array}{c|c} 2 & \end{array} /* foo( ref ) */
 \begin{array}{c|c}\n3 & & \{4\n\end{array}4 _bug1ph_Int32 _dm8gj4_tmp;
 \begin{bmatrix} 5 \\ 6 \end{bmatrix} \begin{bmatrix} 1 \\ 1 \end{bmatrix}\begin{array}{c|c} 6 & // \text{ update } 0xf0 \text{ ref} \\ 7 & \text{ static } \text{uint8 } t \text{ ct} \end{array}7 static uint8_t _ctData[ 4 ] = { 0xec, 0, 0, 0 };<br>8 memcny( ctimeStack[ ctimeStackBP + 3 ], ctData,
                  memcpy( ctimeStack[ ctimeStackBP + 3 ], _ctData, 4 );
 9 VAL( CTMEM ctimeStack[ ctimeStackBP + 3 ], void* ) = CTMEM
                      ctimeStack[ ctimeStackBP + 1 ];
10 }
11 VAL( &_dm8gj4_tmp, uint32_t ) = VAL( CTMEM DEREF( CTMEM ctimeStack[
                   ctimeStackBP + 3 ] ), uint32_t );
12 ctimeStackSize = ctimeStackBP + 4;<br>13 tfhi4t2 foo( PARAM( & dm8gi4 tmp.
               _tfhj4t2_foo( PARAM( &_dm8gj4_tmp, _bug1ph_Int32 ) );
```

```
\begin{array}{c|c}\n 14 & // & \& \text{dm}8gj4\_tmp & DTOR \\
 15 & \rightarrow & \n\end{array}\begin{array}{c} 15 \\ 16 \end{array}/* foo( valPtr) */
\begin{array}{c|c}\n 17 & \{ \\
 18 & \n\end{array}18 Loug1ph_Int32 _shscpv_tmp;<br>19 VAL( & shscpv tmp, uint32
            19 VAL( &_shscpv_tmp, uint32_t ) = VAL( CTMEM DEREF( CTMEM &_0xc0_valPtr
                ), uint32_t );
20 ctimeStackSize = ctimeStackBP + 4;<br>21 cthj4t2_foo( PARAM( &_shscpv_tmp,
21 List Lefhj4t2_foo( PARAM( &_shscpv_tmp, _bug1ph_Int32 ) );<br>22 // &_shscpv_tmp DTOR
             // &_shscpv_tmp DTOR
\begin{array}{c} 23 \\ 24 \end{array} }
24 }
25 // free 0xec y
26 free( ctimeStack[ ctimeStackBP + 1 ] );
27 // free 0xdc x
28 free( ctimeStack[ ctimeStackBP + 0 ]);
29 // free 0xf0 ref
30 free( ctimeStack[ ctimeStackBP + 3 ] );
31 return;
        fprintf( stderr, "ERROR: Function test.main( ) did not exit via return
           statement\n" );
33 exit( -1);
34 }
35
36 int main() {
37 size_t ctimeStackBP = ctimeStackSize;
38 if( sizeof( void* ) != 4 ) {
          fprintf( stderr, "Beast compiler considered pointer size 4 but C
             compiler used %s", sizeof(void*) );
40 exit( -1);
41 }
42 ctimeStackSize = ctimeStackBP + 0;
\begin{array}{c|c} 43 & -69b6o33_main( )\; ; \\ 44 & \text{return } 0 \; ; \end{array}return 0;
45 }
```
(4.18) Část 7 z C kódu generovaného překladačem Dragon ze zdrojového kódu [4.11](#page-53-0)

### **4.9 Implementované a neimplementované prvky**

Časová dotace na implementaci demonstračního kompilátoru byla soustředěna zejména na koncept líhnutí kódu, na mnoho prvků jazyka nezbyl čas. V této sekci naleznete přehled toho, co v rámci bakalářské práce bylo v kompilátoru implementováno a co ne.

#### **Koncept líhnutí kódu**

- Statické, lokální a dynamicky alokované @ctime proměnné
- Zrcadlení @ctime proměnných za doby běhu, včetně referencí
- Statické funkce s @ctime parametry
- Vykonávání funkcí za doby kompilace
- Typové proměnné
- Parametry s konstantní hodnotou

Implementováno Neimplementováno

- Generické třídy
- Členské funkce (nestatické třídní) s @ctime parametry
- @ctime cykly
- @ctime funkce a třídy
- Reflexe
- Volání destruktorů @ctime proměnných
- Opravení jisté chyby při vykonávání @ctime kódu, viz [podkapi](#page-52-0)[tola 4.6](#page-52-0)

#### **Třídy, výčty, typy**

- Uživatelem definované třídy
- Kompilátorem definované výčty
- Typy Int32, Int64, Bool a základní operátory a operace pro ně (+, -, \*,  $(1, 1, 88, 1)$
- Referenční typy, typ Pointer
- Přetěžování operátorů

#### Implementováno Neimplementováno

- Generické třídy
- @ctime třídy
- Uživatelem definované výčty
- Automatické generování konstruktorů
- Model dědičnosti, virtuální funkce, ...
- Další typy řetězce, pole,  $\dots$

#### **Funkce**

- Statické i třídní funkce
- **auto** návratové typy, typy parametrů i definice proměnných
- @ctime proměnné jako parametry statických funkcí
- Funkce print a assert
- Funkce malloc a free
- Parametry s konstantní hodnotou
- *Overload resolution* (vhodné ještě vylepšit)
- Funkce to pro explicitní přetypování

#### Implementováno Neimplementováno

- @ctime proměnné jako parametry třídních funkcí
- @ctime funkce
- realloc
- Instance "šablonových" funkcí (funkcí s @ctime parametry) se nesjednocují, ani když mají stejné hodnoty argumentů
- Funkce nejsou *first-class citizens* (nelze mít uložen ukazatel na funkci)

#### **Kompilátor, syntaxe**

- Detekce cyklických závislostí
- Vícevláknový kompilátor
- :ident konstrukce
- **if**, **while** větvící příkazy
- **new**, **delete** příkazy
- Základy modularity
- Konfigurační soubor projektu
- Dekorátory @ctime a @static
- Implicitní a explicitní přetypování

Implementováno Neimplementováno

- Konstantnost všeobecně, const-bydefault
- **import** pro komunikaci mezi moduly
- Uživatelem definované dekorátory
- Omezení přístupu @public, @private, ...
- Další důležité dekorátory
- Další operátory jako  $|, +$ =,  $+, +$ , atp.
- Systém výjimek
- Další cykly, jako **for**, **do** .. **while**, atp.
- Konstrukce **while**-**else** (viz [2.2.7\)](#page-25-0)
- Lambda výrazy
- Další věci nezmíněné jako implementované

# **Kapitola 5**

# **Závěr**

Během návrhu jazyka Beast vznikl nový koncept, koncept líhnutí kódu, který inovuje oblast metaprogramování a vykonávání kódu za doby kompilace; tato práce se zabývá zejména tímto konceptem. Byly navrženy základní aspekty jazyka Beast a naznačen další směr jeho vývoje. Byl implementován demonstrační kompilátor Dragon, který se z časových důvodů soustředil především na demonstraci konceptu líhnutí kódu; vlivem toho nezbyly prostředky na rozvedení ostatních vlastností jazyka. Při vývoji této práce bylo použito verzovacího prostředí git a veškeré podklady (zdrojový kód kompilátoru, bakalářská práce, specifikace jazyka, sada testů) jsou uloženy na githubu<sup>[1](#page-60-0)</sup> pod MIT licencí. Do repozitáře byl zaveden nástroj pro průběžnou integraci (*continuous integration*) Travis[2](#page-60-1) , který při každém *commitu* spustil sadu testů, které byly souběžně s implementací kompilátoru tvořeny.

Autor zamýšlí navázat na tento projekt ve své diplomové práci, kde bude cílem dokončit implementaci nejdůležitějších prvků jazyka do kompilátoru Dragon – zejména koncept líhnutí kódu, poté například třídní dědičnost, *first-class citizenship* funkcí, dekorátory, apod. Nicméně prostředky nutné k dotažení kompilátoru a jazyka do takové podoby, aby byly komerčně využitelné, značně přesahují časovou dotaci i pro bakalářskou a diplomovou práci dohromady.

<span id="page-60-0"></span><sup>1</sup> https://github.[com/beast-lang/beast-dragon](https://github.com/beast-lang/beast-dragon)

<span id="page-60-1"></span><sup>2</sup> [https://travis-ci](https://travis-ci.org/).org/

# **Literatura**

- [1] The Java™ Tutorials. 1995. URL https://docs.oracle.[com/javase/tutorial/index](https://docs.oracle.com/javase/tutorial/index.html).html
- [2] Specification for the D Programming Language. 1999. URL [https://dlang](https://dlang.org/spec/spec.html).org/spec/spec.html
- [3] The Rust Programming Language. 2010. URL https://doc.rust-lang.[org/nightly/book/](https://doc.rust-lang.org/nightly/book/)
- [4] C++ reference. 2011. URL http://en.[cppreference](http://en.cppreference.com/w/).com/w/
- [5] Name Mangling. 2016. URL https://en.wikipedia.[org/wiki/Name\\_mangling](https://en.wikipedia.org/wiki/Name_mangling)
- [6] Calling convention. 2017. URL https://en.wikipedia.[org/wiki/Calling\\_convention](https://en.wikipedia.org/wiki/Calling_convention)
- [7] Decorator pattern. 2017. URL https://en.wikipedia.[org/wiki/Decorator\\_pattern](https://en.wikipedia.org/wiki/Decorator_pattern)
- [8] Const Correctness. c2017. URL https://isocpp.[org/wiki/faq/const-correctness](https://isocpp.org/wiki/faq/const-correctness)
- <span id="page-61-2"></span>[9] GNU Coding Standards: Errors. c2017. URL https://www.gnu.[org/prep/standards/html\\_node/Errors](https://www.gnu.org/prep/standards/html_node/Errors.html).html
- <span id="page-61-0"></span>[10] What are the main advantages and disadvantages of LL and LR parsing? c2017. URL [http://softwareengineering](http://softwareengineering.stackexchange.com/questions/19541).stackexchange.com/questions/19541
- [11] Abrahamsson, J.: Learning Scala. 2010. URL [http://joelabrahamsson](http://joelabrahamsson.com/programming/scala/).com/programming/scala/
- [12] Allain, A.: Const Correctness. c1997-2011. URL http://www.cprogramming.[com/tutorial/const\\_correctness](http://www.cprogramming.com/tutorial/const_correctness.html).html
- [13] Bright, W.: Uniform Function Call Syntax. 2002. URL http://www.drdobbs.[com/cpp/uniform-function-call-syntax/232700394](http://www.drdobbs.com/cpp/uniform-function-call-syntax/232700394)
- <span id="page-61-1"></span>[14] Campbell, B.; Iyer, S.; Akbal-Delibas, B.: *Introduction to compiler construction in a Java world*. Boca Raton, FL: CRC Press, 2013, ISBN 978-143-9860-885.
- [15] Grönlund, H.-E.: Functional D: Is Transitive Const Fundamental? c2006-2013. URL http://www.hans-eric.[com/2008/07/30/functional-d-is-transitive](http://www.hans-eric.com/2008/07/30/functional-d-is-transitive-const-fundamental/)[const-fundamental/](http://www.hans-eric.com/2008/07/30/functional-d-is-transitive-const-fundamental/)
- [16] Mortoray, M.: Why Garbage Collection is not Necessary and actually Harmful. 2011. URL https://mortoray.[com/2011/03/30/why-garbage-collection-is-not](https://mortoray.com/2011/03/30/why-garbage-collection-is-not-necessary-and-actually-harmful/)[necessary-and-actually-harmful/](https://mortoray.com/2011/03/30/why-garbage-collection-is-not-necessary-and-actually-harmful/)
- [17] Schveighoffer, S.: Fully transitive const is not necessary. 2008. URL [http:](http://lists.puremagic.com/pipermail/digitalmars-d/2008-April/034868.html) //lists.puremagic.[com/pipermail/digitalmars-d/2008-April/034868](http://lists.puremagic.com/pipermail/digitalmars-d/2008-April/034868.html).html

# **Přílohy**

**Příloha A**

**Reference jazyka**

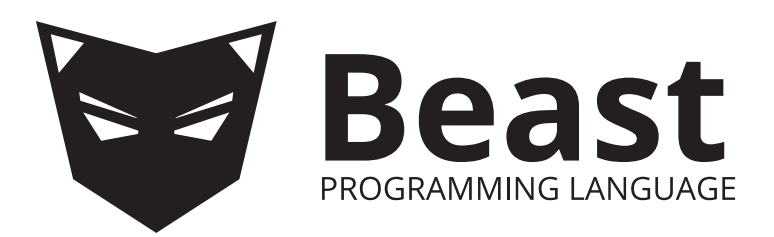

# **Beast programming language**

Language specification/reference

Daniel Čejchan

2016-2017

# **1 | Table of contents**

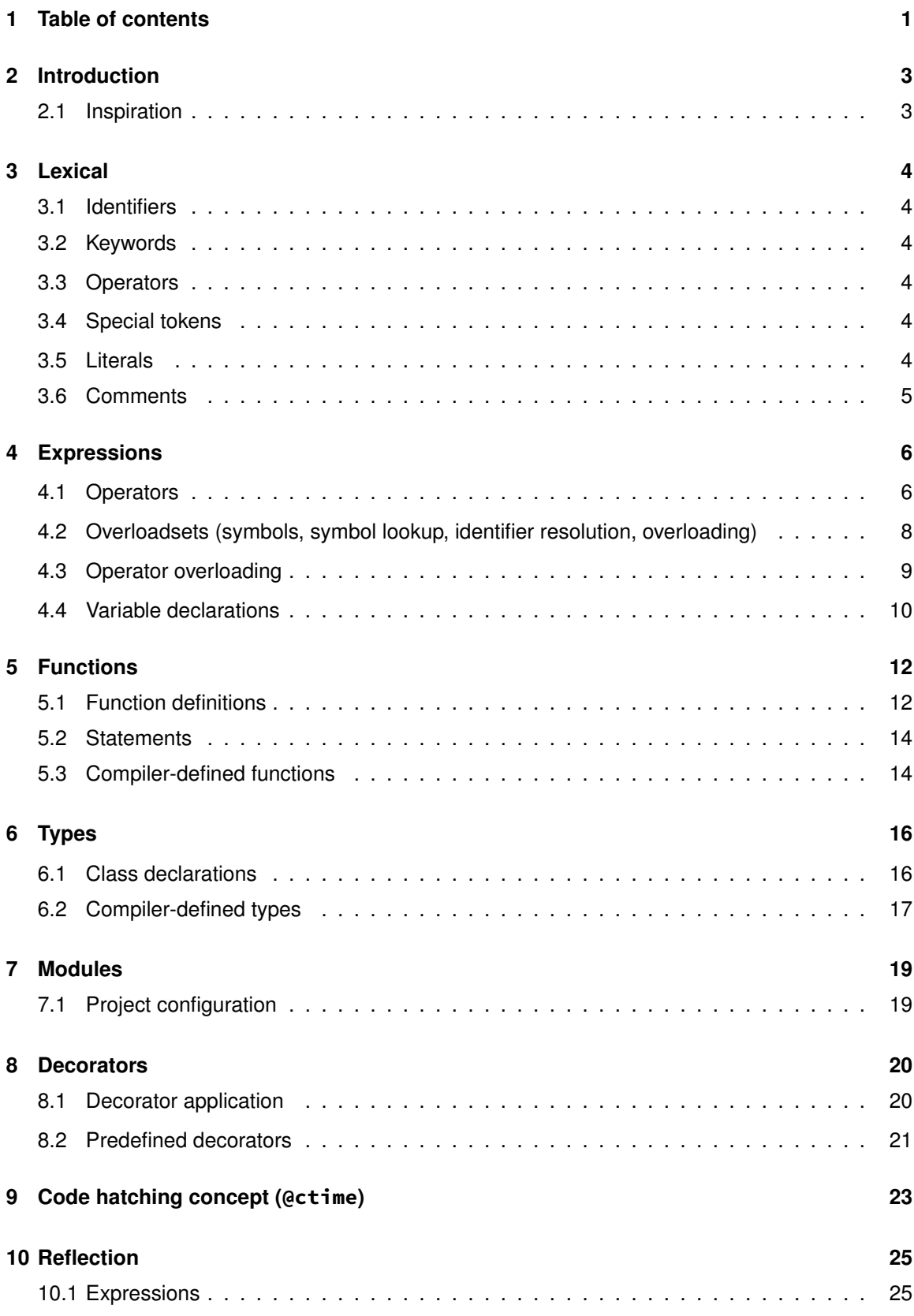

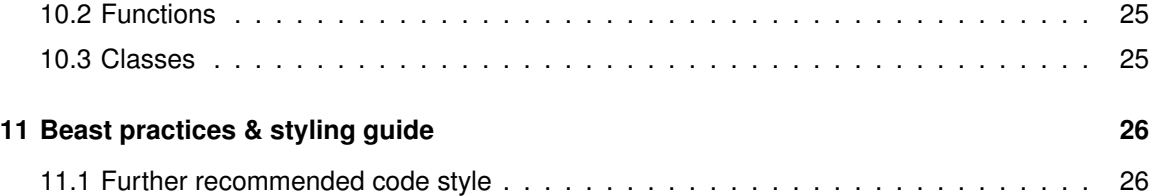

# **2 | Introduction**

Beast is an imperative, structured, modular programming language supporting OO and functional paradigms. Currently, only transcompilation to C is available. In future, a LLVM backend integration is planned.

Most notably, the language implements a new concept called code hatching (also a subject of this paper) that unifies templating, compile-time function execution, compile-time reflection and metaprogramming in general.

# **2.1 Inspiration**

#### **Inspiration from C++**

• Most of the syntax

#### **Inspiration from D**

- Module system (not implemented yet)
- Compile-time function execution

#### **Ideas not directly inspired by other languages**

- Code hatching concept
- Language reflection
- The '**:**' accessor
- The constant value function parameters
- Decorators (not implemented yet)

# **3 | Lexical**

In a normal code, Beast accepts only standard ASCII characters. Non-ascii characters are allowed only in comments.

```
Whitespace: [\n \t \r ]+
```
(3.1)

### **3.1 Identifiers**

```
Identifier: [#a-zA-Z_][a-zA-Z_0-9]*
```
(3.2)

An identifier consists of any combination of lower and upper case ASCII letters, numbers and undescores, with these additional rules:

- An identifier cannot begin with a number.
- An identifier can begin with the hasthag (#) character. These identifiers are used in various language constructs and can have restrictions of where and how they can be used in declarations.

### **3.2 Keywords**

More keywords will be added in the future.

```
1 auto, break, class, delete, else, if, module, new, return, while
```
(3.3)

## **3.3 Operators**

 $1 \vert + - \star / ?$  ! == != > >= < <= && || ! = := (3.4)

### **3.4 Special tokens**

 $1 | . , @ ( ) { }$ 

(3.5)

### **3.5 Literals**

Literal ::= IntLiteral

(3.6)

### **3.5.1 Boolean 'literals'**

Beast does provide true and false, however those are not keywords or literals, but just @ctime variables defined from the runtime library. That means that they can be redefined.

### **3.5.2 The 'null' 'literal'**

The null is of an unspecified type that is statically implicitly castable to pointer or reference of any type. It is not a keyword; it is defined in runtime library and thus can be redefined.

### **3.5.3 Integer literals**

Integer literal is always of type Int32.

```
IntLiteral: -?[0-9]+
```
(3.7)

(3.8)

# **3.6 Comments**

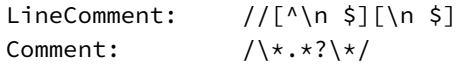

Additionally, **comments can be nested**.

```
1 void main() {<br>2 /* This is d
\begin{array}{c|c} 2 & \end{array} /* This is a comment<br>3 /* This is a comment
\begin{array}{c|c} 3 & \end{array} /* This is a comment, too. */<br>4 Still a comment */
4 Still a comment */<br>5 thisIsACode();
         thisIsACode();
6}
```
(3.9)

# **4 | Expressions**

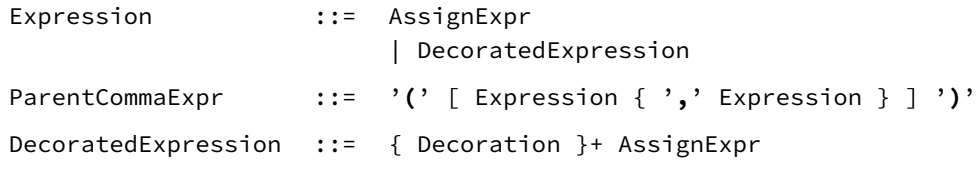

 $(4.1)$ 

# **4.1 Operators**

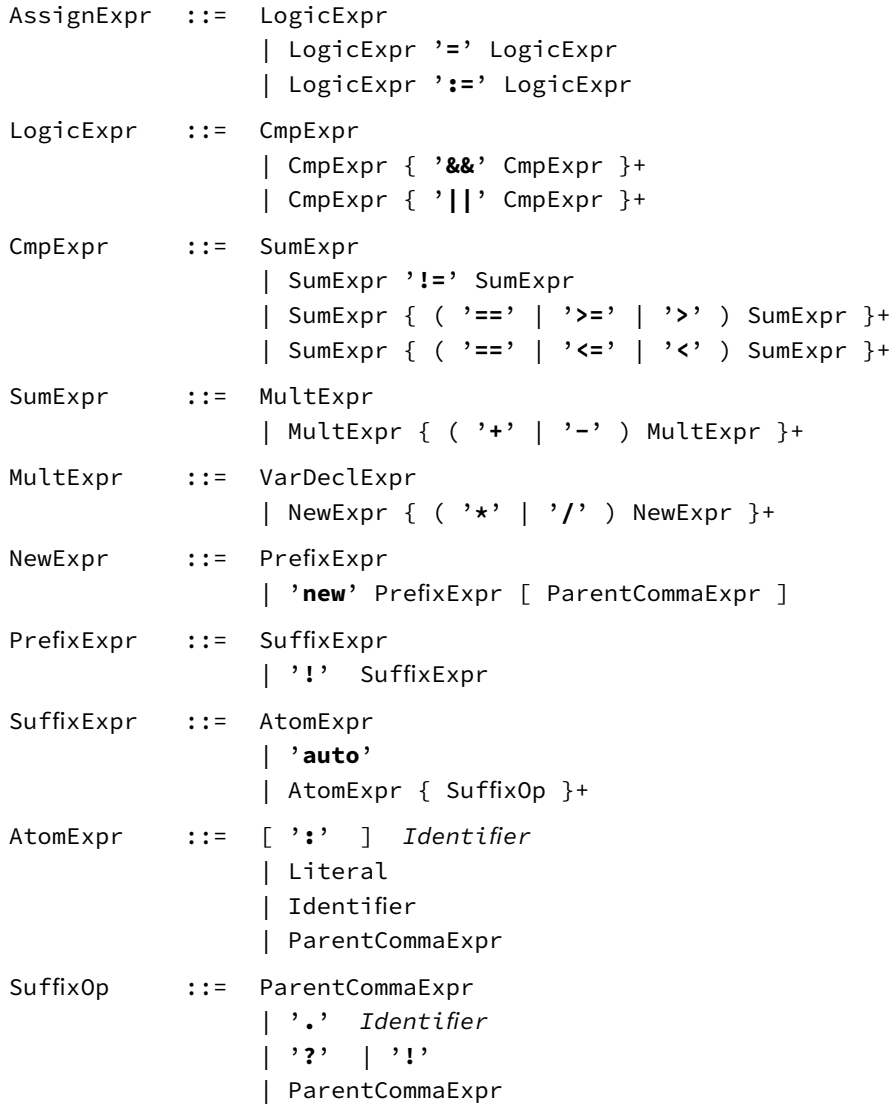

(4.2)
## **4.1.1 Operator precedence**

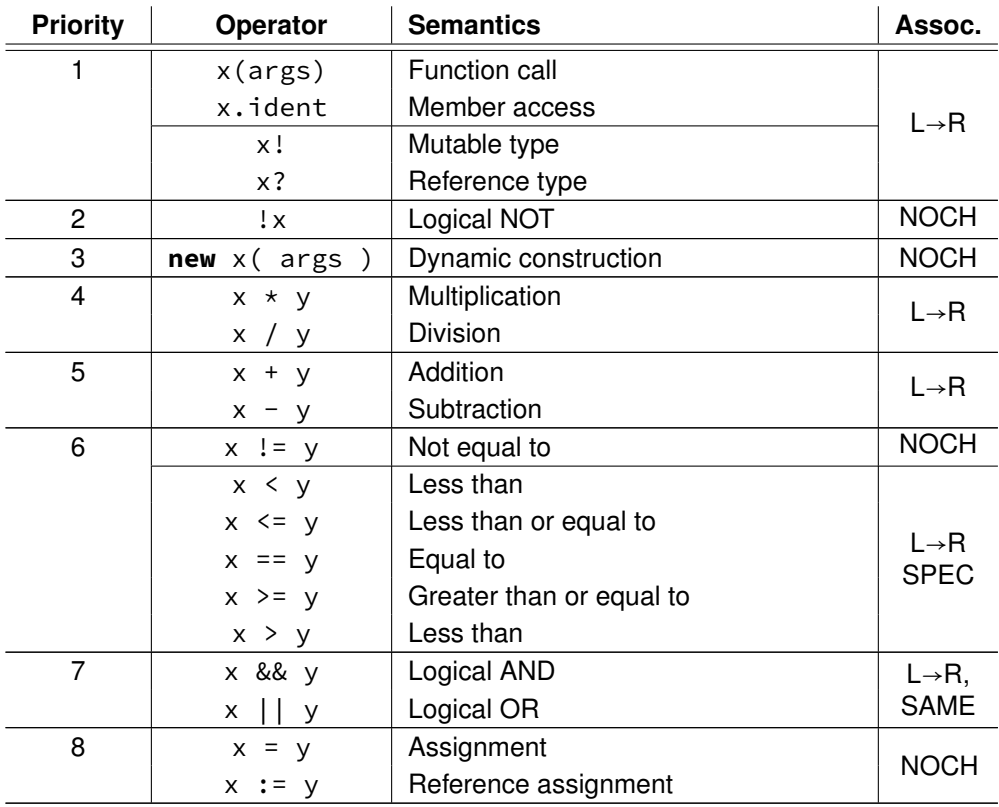

(4.3)

#### **Associativity – explanation**

- **L**→**R** Operations from the same group are processed from left to right, meaning x + y + z is processed as  $(x + y) + z$ .
- **NOCH** Operations cannot be chained with any operator of the same priority, meaning expressions like  $x \gg y \gg z$ ,  $x \gg y \ll z$  or  $++!x$  are syntactically incorrect.
- **SAME** Only the same operators can be chained, meaning  $x \& y \& z$  and  $x \mid y \mid z$  is correct, but  $x \& y \mid z$  is not.
- **SPEC** Specific chaining rules, described in following sections.

**Evaluation order** Operands are evaluated left to right, if not specified otherwise.

### **4.1.2 Comparison operators chaining**

Comparison operators can be chained in monotonous order:

1 // (Almost) equivalent with  $(a > b)$  && (b >= c) && (c == d) && (d >= e) &&  $(e > f)$ 2 a > b >= c == d >= e > f; 3 // (Almost) equivalent with  $(a \le b)$  &&  $(b \le c)$  &&  $(c \le d)$  &&  $(d == e)$  &&  $(e < f)$ 4 | a  $\leq b \leq c \leq d == e \leq f$ ; 5 // (Almost) equivalent with  $(a == b)$  &&  $(b == c)$ 6 a == b == c; 7 // Syntax error  $8$  a > b < c;

(4.4)

When chaining comparison operators, the expressions in form  $x = y > z$  are internally rewritten to  $(x == y)$  &  $(x > z)$  (supports user overloaded operators), except the x, y and z expressions are evaluated only once.

# **4.2 Overloadsets (symbols, symbol lookup, identifier resolution, overloading)**

Overloadset is a language structure, a container with all symbols that match currently processed expression. Consider following example:

```
1 Void f() \{}
2
3 Void main() {
4 f();
5}
```
(4.5)

Here, when processing the function call on line 4, the compiler starts with identifier f. It constructs an overloadset which contains the function f defined on line 1. Then, it reads parentheses, so it will look up for operator x (args) in the previous overloadset and put everything it has found to a new overloadset. Then, a process which selects the best matching overload is performed (will be described later in this chapter).

Now let's explain that process step by step.

### **4.2.1 Recursive identifier resolution**

When there's an expression that starts with an identifier (AtomExpr, the Identifier version), a recursive identifier resolution is performed for it. This is done by searching symbols with the desired identifier in the current scope. If there is no match in the current scope, the compiler looks into parent scope, and so on. As soon as a match is found, the resolution ends, returning an overloadset with all matching symbols in the currently searched scope. If no match is found, an error is shown.

### **4.2.2 Local identifier resolution**

The scoped identifier resolution is similar to the full identifier resolution, except it doesn't look into parent scopes at all.

#### **4.2.3 The ':ident' accessor**

This language construct can be used for example in parameter lists. When used, a **scoped identifier resolution is run** instead of the full identifier resolution. Also, **the resolution is not per-** **formed for the current scope but for the scope of an expected data type**. In function calls, the expected data type would be parameter data type. Please mote that operators are also translated into function calls, so this construct works with operators, too.

This of course does not work with '**auto**' parameters.

```
1 enum Enum {
2 a, b, c, d
3 }
4
5 Void f( Enum e ) {}
6
7 Void main() {
8 // Following lines are semantically identical
9 f( Enum.a );
10 f( :a );
11 }
```
(4.6)

### **4.2.4 Overload resolution**

Overload resolution is performed every time the compiler needs to match arguments to a function overload. The process is performed over an overloadset where all items must be callables (meaning they support overload resolution; error is shown otherwise).

Each overload is assigned a "match level" number. Then, the overload with lowest match level is selected; if no overload matches given arguments, an error is shown; if there are more overloads with the same lowest match level, an error is shown. Overload match level is determined as a sum of 2 *<sup>i</sup>* of the following:

- 1. Implicit cast needed for at least one argument
- 2. Inferration needed for at least one anroument (used: ident)
- 3. Function is static
- 4. Function is compiler-defined
- 5. General fallback (compiler-defined)

### **4.2.5 Type conversion**

Beast introduces implicit and explicit cast. Implicit cast are used whenever there's mismatch between expected type and the type provided (for example when passing an argument to a function), explicit casting is done using function to( @ctime Type targetType ) (which also tries implicit casting if there is no explicit cast available).

Implicit casting is realized by calling var.#implicitCast( TargetType ), where TargetType being the type the cast is intended to. The function has to return value of TargetType. Explicit cast is realized by calling var.#explicitCast( TargetType ) in the same manner.

# **4.3 Operator overloading**

Generally, all operators can be overloaded. Most operators are assigned an item in the Operator enum. Operator overloading rules are described in the table below; the "Enum" column corresponds with names of the Operator enum items (and the @ctime Operator op argument in the "Resolution" column). The "Resolution" column describes how operators are resolved. If there are multiple function resolutions mentioned in the column, the first one is tried first, if it fails (no matching overload is found), the second one is tried, and so on.

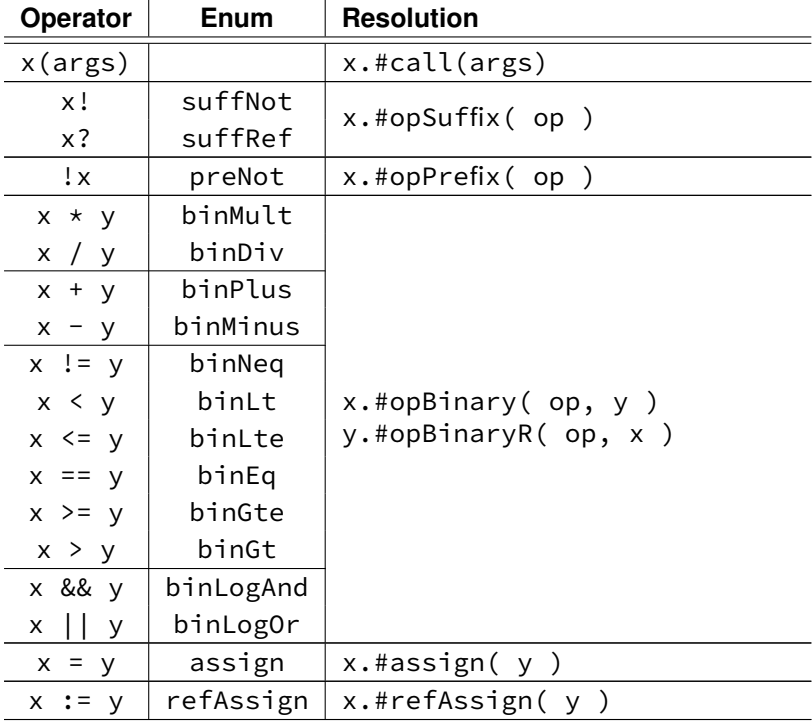

(4.7)

## **4.4 Variable declarations**

```
VarDeclStmt ::= { Decoration } TypeExpr Identifier
                      [ ( '=' | ':=' ) Expression ] ';'
TypeExpr ::= PrefixExpr
```
(4.8)

Declaring a variable is a thing well known from other programming languages. Declaring a variable consists of two tasks:

- 1. Allocating space for it (heap or stack)
- 2. Calling the constructor evaluating var.#ctor( args );

There are multiple ways of how to construct a variable:

- 1. Type var; allocates a variable on the stack and calls var.#ctor()
- 2. Type var = val; allocates a variable on the stack and calls var.#ctor(val)
- 3. Type var := val; allocates a variable on the stack and calls
	- var.#ctor( Operator.refAssign, val )
- 4. Type( arg1, arg2 ) allocates a temporary variable on the stack, calls tmpVar.#ctor( arg1, arg2 ) and returns the variable
- 5. **new** Type( arg1, arg2 ) allocates a variable on the heap, calls heapVar.#ctor( arg1, arg2 ), and returns pointer to the variable

**auto keyword** When using **auto** instead of type, variable type is inferred from the value provided (this applies to variants 2 and 3). For dynamic construction (variant 5), type is inferred from type the expression is expected to be of.

```
1 auto var = true; // true is Bool, so var is of type Bool
2 Int? ref := new auto(); // ref constructor expects the Int? type, so auto
   is inferred as Int
```
(4.9)

**@ctime variables** Variable declarations can be decorated with the @@ctime decorator. @ctime variables are completely evaluated at compile time. For more information, see chapter 9.

**Variable lifetime (extent)** Variable lifetime is same as in C++ or D – local variables exist until end of the scope (or **return**, **break**, exception, ...), where the are destroyed in reverse order they were defined. Dynamically constructed variables exist until they are manually destroyed (usually done via DeleteStmt). Static variables are constructed during application start and are never destroyed (probably will change in the future).

# **5 | Functions**

```
FunctionDecl ::= { Decoration } TypeExpr Identifier ParentCommaExpr CodeBlock
CodeBlock ::= { Decoration } '{' { Statement } '}'
Statement ::= CodeBlock
                  | ReturnStmt
                  | BreakStmt
                  | IfStmt
                  | WhileStmt
                  | DeleteStmt
                  | Expression
                  | VarDeclStmt
ReturnStmt ::= 'return' Expression ';'
BreakStmt ::= 'break' ';'
IfStmt ::= { Decoration } 'if' '(' Expression ')' Statement
                       [ 'else' Statement ]
WhileStmt ::= 'while' '(' Expression ')' Statement
DeleteStmt ::= 'delete' Expression ';'
                                   (5.1)
```
## **5.1 Function definitions**

Functions in Beast are similar to those in the D programming language. You do not have to write declaration before definition.

```
1 | Void foo() \{\}2
\begin{array}{c|c} 3 & \text{Void } \text{foo}() \\ 4 & \text{foo}() \end{array}foo();
5}
                                                                                           (5.2)
```
When declaring a parameter, you can access all parameters already declared in the parameter list (to declare a parameter, you can utilize all parameters to the left). In return type expression, you can access all function parameters.

```
1 b.#type foo( Int a, a.#type b, a.#type c ) {
2 // code
3 }
```
(5.3)

#### **5.1.1 auto return type**

Function return type can be declared as **auto**. In that case, return type is inferred as a data type of the first **return** statement expression in the function code. If there are no return statements, return type is Void.

```
1 auto foo() {
2 return 5; // return type is deduced to be Int
3 }
                                    (5.4)
```
#### **5.1.2 Constant-value parameters**

It is possible to declare a parameter that accepts one exact value of a defined type (implicit casting is allowed). This is achieved by instead of using variable declaration syntax, pure expression is inserted to the parameter list. The value must me known at compile time, same as argument value when calling the function. Const-value parameter value and provided argument value are compared bit-by-bit.

This construct is useful for a @ctime parameter specialization or to differentiate between two overloads with otherwise same parameter types. It is also used when overloading operators.

```
1 class Stream {
2 // CreateFrom.fromFile and .fromFile are const-value parameters
3 Void #ctor( CreateFrom.fromFile, String filename ) { /* ... */4 Void #ctor( CreateFrom.fromString, String str ) { \neq ... \neq }<br>5 }
   \mathcal{F}6
7 Void main() {
8 // :ident construct is supported with const-value parameters
9 Stream str1 = Stream(:fromFile, "file.txt");
10 Stream str2 = Stream( :fromString, "asdfgh");
11 }
```
(5.5) Example of constant-value parameters. Please note that there is no String in Beast so far, neither user-defined enums

```
1 class C {
2
3 // Operator.binPlus is a const-value parameter
4 C #opBinary( Operator.binPlus, C? other ) {
5 ...
6 }
7
8 }
```
(5.6)

#### **5.1.3 @ctime parameters**

Static functions (class member functions currently not) can also have @ctime parameters – parameters decorated with the @ctime decorator (see chapter 9). Effectively, @ctime parameters are similar to template parameters in languages like C++, D or Java.

```
1 auto max( @ctime Type T, T a, T b ) {
2 if(a > b)
3 return a;<br>4 else
     4 else
5 return b;
6 }
7
8 \mid Void main() {
9 print( max( Int, 5, 3 ) );
10 }
```
(5.7)

#### **5.1.4 The 'auto' keyword**

It is possible to declare a parameter as **auto** type. In that case, type of the parameter is deduced from provided argument type. This effectively creates a hidden @ctime Type variable, so functions with **auto** parameters cannot be declared as member functions (for now).

```
1 auto max( auto a, a.#type b ) {
 \begin{array}{c|c} 2 & \textbf{if} (a > b) \\ 3 & \textbf{return } a \end{array}3 return a;
 4 else
 \begin{bmatrix} 5 \\ 6 \end{bmatrix} return b;
      6 }
 \begin{array}{c} 7 \\ 8 \end{array}Void main() {
 9 print( max( 5, 3 ) );
10 }
```
(5.8)

### **5.2 Statements**

Statements work very much like in C++/D, so they are not described here.

Only thing needed to specify is that **new** and **delete** operators work with references, not pointers.

### **5.3 Compiler-defined functions**

There are currently these functions static defined by the compiler:

#### **print functions**

```
1 Void print( Bool data )
2 Void print( Int32 data)
3 Void print( Int64 data )
```
(5.9)

These functions print provided argument to the stdout as signed decimals (true is printed as 1 and false as 0). Calling these functions at compile time results in an error.

#### **assert**

1 void assert( Bool expr )

(5.10)

Does nothing if provided argument is true. If expr is false, creates an error (compiler error at compile time, prints text to stderr and exits the program at runtime).

#### **malloc, free**

1 Pointer malloc( Size bytes )<br>2 Void free( Pointer ptr ) Void free( Pointer ptr )

(5.11)

Allocates/deallocates a memory on the heap. This function is also callable at compile time.

# **6 | Types**

ClassDecl ::= { Decoration } '**class**' Identifier '**{**' DeclScope '**}**'

(6.1)

Currently, Beast only supports classes. There are also compiler-defined enums, but there's currently no syntactic support for user-defined enumerations.

# **6.1 Class declarations**

Classes do not support inheritance at all (is to change in the future). No automatic constructor or destructor generation is implemented either, a programmer must manually write class constructors and destructors and call member constructors and destructors in them. It is important to call member constructors/destructors, especially for reference types. Constructors are declared as Void #ctor( args ) and destructors as Void #dtor().

For more info about constructor and destructor calls, see section 4.4.

For more info about operator overloading, see section 4.3.

```
1 class C {
 \frac{2}{3}\begin{array}{c|c} 3 & // Implicit constructor \\ 4 & Void #ctor() & \end{array}4 Void #ctor() {<br>5 a.#ctor():
           a.#ctor();
 6 b.#ctor();
 7 }
 8
 9 // Copy constructor
10 Void #ctor( C? other ) {
11 a.#ctor( other.a );
\begin{array}{c|c} 12 & b.\text{\#ctor( other.b)}; \\ 13 & \end{array}13 }
14
15 // Destructor<br>16 Void #dtor()
        Void #dtor() \{17 a.#dtor();
\begin{array}{c|c} 18 & \text{b. #dtor} \text{();} \\ 19 & \text{?} \end{array}19 }
20
21 Int a;
22 Int b;
23
24}
```
(6.2)

Classes have following fields/functions/properties automatically defined/implemented by the compiler:

- 1. T? suffix operator that returns reference type (static call only)
- 2. T! suffix operator that currently does nothing (returns the class itself; static call only); in future, it will be used as a mutability declarator (Beast will be const-by-default)
- 3. Implicit cast to reference
- 4. T( args ) constructing an instance of T with provided arguments (static call only; see sec-

tion 4.4)

- 5. var.to( Type ) for explicit/implicit casting (see subsection 4.2.5)
- 6. var.#addr that returns Pointer referencing the variable var
- 7. T.#instanceSize of type Size that returns instance size of given type (equivalent to sizeof in C++/D)
- 8. Comparison operators  $T = T2$  and  $T = T2$  for comparing type variables (static call only)

Classes can be considered a @ctime variables of type Type (see subsection 6.2.4).

**Nested class declarations** You can declare classes in classes, however you have to decorate the inner class with @static. Nested classes do not implicitly store pointer to parent class instance. They can be accessed from outside using OuterClass.NestedClass.

## **6.2 Compiler-defined types**

Beast offers a limited amount of pre-defined types.

### **6.2.1 Bool**

Bool is a 1-byte boolean type. Supported operators are &&  $|| == !=$ . Constants true and false are provided by the core library.

### **6.2.2 Numeric types**

Beast provides 32-bit and 64-bit signed integer types – Int32 (also aliased as Int) and Int64. Basic arithmetic operators are supported  $(+, -, *, /)$  and are overloaded in both left and right variants (see section 4.3), meaning both expressions like  $a + 5$  and  $5 + a$  are supported if a is of type implicitly convertible to Int (see subsection 4.2.5). Int32 is implicitly castable to Int64.

Beast also has type Size which has size of 4 or 8 bytes, depending on a platform. This is a Beast alternative to size t.

### **6.2.3 Reference types**

Beast offers reference type T? (where T is the referenced type) and pointer type Pointer. Pointer is not bound to a type, referenced data is manipulated via  $T$  ptr.data( $\theta$ ctime Type  $T$ ). You cannot have reference of a reference.

For most cases, reference is the way to go. It acts like referenced type, except for following cases:

- ref.#ctor and ref.#dtor calls reference constructor, not referenced type constructor.
- ref : = var operator is overloaded and is used for changing the referenced variable
- Reference is implicitly castable to Pointer
- A isNull property is added (use as ref.isNull, not ref.isNull()) which returns if a reference references a variable or not
- A @ctime Type ref.#baseType property is added that stores the referenced type
- A ref.#data alias is added, which allows direct access to referenced variable namespace. This is useful for example when a programmer needs to manually call referenced value constructor/destructor (please note that it is usually dangerous) – he would use ref.#data.-#dtor(), because ref.#dtor() would call the reference destructor, not the referenced value one.

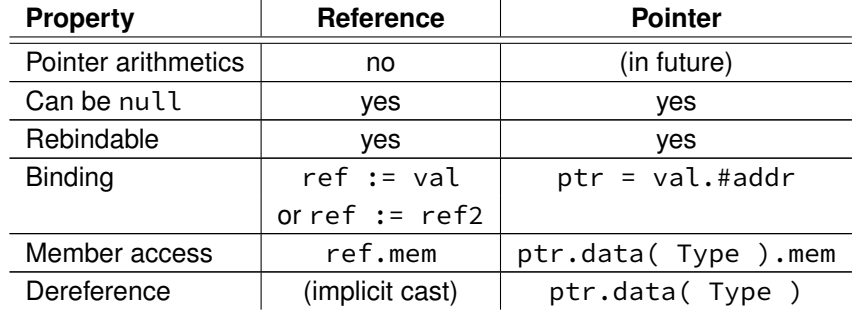

(6.3)

1 Int  $x = 5$ ; 2 Int  $y = 6$ ; 3 4 // ref now references variable x 5 Int? ref :=  $x$ ; 6 print( ref ); //! stdout: 5<br>7 ref = 10: // x is set to 10  $ref = 10; // x is set to 10$  $\begin{matrix} 8 \\ 9 \end{matrix}$ xref := y; // ref now references variable y  $10$  print( ref ); //! stdout: 6 11  $ref = 7$ ; //  $y$  is is set to 7

```
(6.4)
```

```
1 Int x = 5;
2 Int y = 6;
3
4 // ptr now references variable x
5 Pointer ptr = x.*addr;6 print( ptr.data( Int ) ); // stdout: 5
7 ptr.data( Int ) = 10; // x is set to 10
8
9 ptr = y.#addr; // ptr now references variable y
10 print( ptr.data( Int ) ); //! stdout: 6
11 ptr.data( Int ) = 7; // y is is set to 7
```
#### (6.5)

### **6.2.4 Type type**

Types (classes, enums, ...) are considered @ctime variables of type Type. Type variables can only be used as @ctime variables.

```
1 @ctime Type T! = Int;
2 T x = 5;
3
4 @ctime T := \text{Bool};
5 T y = true;
```
(6.6)

# **7 | Modules**

```
ModuleDecl ::= 'module' ExtIdentifier ';' { DeclScope }
ExtIdentifier ::= Identifier { '.' Identifier }
DeclScope ::= ClassDecl
                       | FunctionDecl
                       | ScopeDecorationStmt
                       | DeclBlock
ScopeDecorationStmt ::= { Decoration }+ ':'
DeclBlock ::= { Decoration } '{' DeclScope '}'
                                (7.1)
```
The program is divided into modules. Each module begins with a module declaration statement.

1 **module** package.package.modulename;

(7.2)

The ExtIdentifier in the ModuleDecl then works as an identifier for the module. Multiple modules with the same identifier are not allowed.

Although Beast supports modules, there are currently no imports between them supported.

**Filesystem representation** Module identifier has to correspond with the directory structure the source file is in and the source file name has to be same as the module name (case sensitive). For example, having set up project/src and project/include source file directories, module straw.beast.main has to be in file project/src/straw/beast/main.beast or project/include/straw/beast/main.beast.

**Naming convention** Modules have to be named in lowercase (including package names), otherwise an error is shown.

# **7.1 Project configuration**

Beast supports project configuration files in the JSON format. Items of configuration can be listed using the ./beast --help-config command.

# **8 | Decorators**

Decoration ::= '**@**' Identifier

(8.1)

Generally, decorators provide syntax support for altering properties of types, declarations or even blocks of code. In the future, decorators are planned to have many practical applications. In the current Beast version, there are only two compiler-defined decorators and there is no support for user-defined decorators.

## **8.1 Decorator application**

At module level, there are three ways of how to apply a decorator:

```
1 module a;
2
3 class C {
\frac{4}{5}5 // Scope decoration
6 @decoratorA @decoratorB:<br>7 Int32 d:
     Int32 d:
8 Int64 c;
9
10 // Block decoration
11 @decoratorE @decoratorF {
12 Int8! b;
13 Int16! c;
14 }
15
16 // Statement decoration<br>17 decoratorC decoratorD
      17 @decoratorC @decoratorD Int8! a;
18
19 }
```
(8.2)

**Scope decorations** Decorators are applied to all statements following the decoration up to next scope decoration or current scope end.

**Block decorations** Decorators are applied to all statements in the block.

**Statement decorations** Decorators are applied to the statement that follows the decoration.

### **8.2 Predefined decorators**

### **8.2.1 Decorator @static**

Decorator @static is used for declaring static variables inside functions and for declaring static nested classes (as non-static ones are not supported yet).

```
\begin{bmatrix} 1 \\ 2 \end{bmatrix} Void foo() {
        \thetastatic Int! x = 4:
 3 print(x);
 \begin{array}{c|cc}\n4 & x = x + 1; \\
5 & \end{array}5 }
 6<br>7
     7 Void main() {
 8 foo(); //! stdout: 4
 9 foo(); //! stdout: 5
10 }
```
(8.3)

### **8.2.2 Decorator @ctime**

The @ctime decorator is a cornerstone of the code hatching concept (see chapter 9). It is generally associated with compile-time execution, but its exact behavior depends on the context it is used in.

**@ctime expressions** Decorating an expression with the @ctime decorator forces it to be evaluated at compile time. The expression can contain function calls, but it is not possible no use non-@ctime variables in it. Also, some functions cannot be called during compile time, such as print (see section 5.3).

```
1 Int factorial( Int x ) { \{\star \dots \star \}/\overline{2}3 Void main() {
4 print( @ctime factorial( 12 ) ); // factorial is evaluated at compile
        time
5}
```
(8.4)

**@ctime variables** Variables decorated with @ctime are always evaluated at compile time. They're not present in the output code at all or in a very optimized form. Local @ctime variables can be mutable (static ones not). It is not allowed to declare class members fields as @ctime variables. Some types can only be instantiated as @ctime variables, such as Type (see subsection 6.2.4).

As for now, all modifying manipulations with @ctime variables must be done in @ctime expressions. @ctime variables can be read and referenced in runtime code.

```
1 \thetactime Int i = 3;
2
3 print( i ); //! stdout: 3
4
5 Int? ref := i; // ref is a runtime reference<br>6 print( ref ): //! stdout: 3
   print( ref ); //! stdout: 3
7
8 \mid \text{etc.} i = i + 5;9 print( ref ); //! stdout: 8
```

```
(8.5)
```
**@ctime parameters** A function parameter decorated with @ctime is a compile-time parameter. When calling the function, value of an argument representing a @ctime parameter must be evaluable at compile-time. A @ctime parameter is technically an alternative to generic parameters in languages like C++, D or Java. In Beast, @ctime and non-@ctime parameters are inside the same parenthesis, @ctime parameters do not have to be before non-@ctime and they are both manipulated with the same way. See also subsection 5.1.3.

```
1 / // 'y' and 't' parameters are compile-time
2 Void foo( Int x, @ctime Int y, @ctime Type t ) \{ \ldots \}\frac{3}{4}\begin{array}{c|cc}\n4 & \text{Void main()} & \{5 & \text{foo(5, 6, )}\n\end{array}5 foo( 5, 6, Int );
6 }
```
**@ctime if** When using @ctime **if**, the condition is evaluated at compile time, but then or else branch is not.

(8.6)

```
1 Int x = 5;
2
3 Void foo( @ctime Type T ) {
     \phictime if( T = Int )
5 \times = x + 1;
6
7 print(x);
8 \mid x = x + 1;9 }
10
11 Void main() {
12 foo( Bool ); //! stdout: 5
13 foo( Int ); // stdout: 7
14 foo(Type ); // stdout: 8
15}
```

```
(8.7)
```
**@ctime code block** Contents of a code block decorated with @ctime are completely evaluated at compile time.

```
\begin{bmatrix} 1 \\ 2 \end{bmatrix} Void main() {
       \phictime Type! T := Int;
 3
 \begin{array}{c|cc}\n4 & T & x = 5; \\
5 & print(x)\n\end{array}5 print( x ); //! stdout: 5
 6<br>7
       7 @ctime {
 8 Type! T2 := Int;
 9
10 if(T2.#instanceSize == 4)
11 T2 := Bool;
12
13 T := T2;14 }
15
16 T y = true;
17 print(y); //! stdout: 1
18 }
```
(8.8)

# **9 | Code hatching concept (@ctime)**

Code hatching concept is a new concept introduced in the Beast programming language. It unifies generic programming, compile-time function execution, reflection and generally metaprogramming. Working with these formerly separate concept is now smooth and feels like a natural part of the language with simple rules, without having to learn any special syntactic constructs.

It is based on a simple idea – having a classifier for variables whose value is deducible during compile time. In Beast, those variables are classified using the @ctime decorator (usage @ctime Int x; see also subsection 8.2.2). Local @ctime variables can be mutable; because Beast declarations are not processed in order as they are declared in source code, order of evaluation of expressions modifying static @ctime variables cannot be decided; that means that static @ctime variables cannot be mutable. All @ctime variable manipulations are evaluated at compile time.

@ctime variables can also be included within a standard code (although their mutation can never depend on non-@ctime variables or inputs).

```
1 \thetactime Int z = 5;
2
3 Void main() {
4 @ctime Int! x = 8;<br>5 Int! y = 16:
     Int! y = 16;
6 y \neq x + z;
7 \mid x \mid = 3;8| }
```
(9.1)

The concept of variables completely evaluable at compile time brings a possibility of having type variables (only @ctime, runtime type variables cannot be effectively done in compiled, statically typed languages). As a consequence, class and type definitions in general can be considered @ctime constant variables (thus first-class citizens; see also subsection 6.2.4).

```
1 \mid Void main() {
2 \theta Cetime Type! T = Int;
3 T x = 5;
4 T = Bool;
5 T b = false;
6}
```
(9.2)

Having type variables, templates can be viewed as functions with @ctime parameters, for example class templates can be viewed functions returning a type. With @ctime variables, generics, instead of being a standalone concept, become a natural part of the language. Adding compile-time reflection is just a matter of adding compiler-defined functions returning appropriate @ctime data (not fully implemented in the current version of the language/compiler).

The @ctime decorator can also be used on more syntactical constructs than just variable definitions (see subsection 6.2.4):

- @ctime code blocks are entirely performed at compile time.
- @ctime branching statements (currently only **if**) are performed at compile time (not their bodies, just branch unwrapping).
- @ctime expressions are always evaluated at compile time.

To make the code hatching concept work, it is necessary to ensure that @ctime variables are truly

evaluable at compile time. That is realized by the following rules. Their deduction can be found in bachelor's thesis introducing Beast and code hatching concept (in Czech languge, downloadable from the Github repository).

- 1. @ctime variables cannot be data-dependent on non-@ctime variables.
	- (a) Data of non-@ctime variables cannot be assigned into @ctime variables.
	- (b) It is not possible to change @ctime variables declared in a different runtime scope; for example it is not possible to change @ctime variables from a non-@ctime if body if they were declared outside it.
- 2. Static (non-local) @ctime variables must not be mutable.
- 3. If a variable is @ctime, all its member variables (as class members) are also @ctime.
- 4. If a reference/pointer is @ctime, the referenced data is also @ctime.
- 5. @ctime variables cannot be changed from runtime (non-@ctime) code.
- 6. Classes cannot contain member @ctime variables.

# **10 | Reflection**

In the current version, only few reflection elements are implemented.

# **10.1 Expressions**

Following reflection elements apply to any expression.

**Data type Identifier Description** Type  $|$  #type  $|$  Type of value the expression holds (10.1)  $1 | assert( (5 + 3 ).#type == Int);$  $(10.2)$ 

# **10.2 Functions**

Following reflection elements apply to functions **without @ctime or auto parameters.**

**Data type Identifier Description** <code>Type  $\; \; | \;$ #returnType  $\; | \;$  Return type of the function</code>

(10.3)

# **10.3 Classes**

Following reflection elements apply to classes.

**Data type Identifier Description** Size | #instanceSize | Size of class instance in bytes

 $(10.4)$ 

# **11 | Beast practices & styling guide**

- Class and enum names are in UpperCamelCase.
- Enum members are in lowerCamelCase. They do not contain any enum-related prefixes.
- Decorator names are in lowerCamelCase.
- Variable (and parameter) names are in lowerCamelCase, type variables are in UpperCamelCase.
- Function names are in lowerCamelCase.
- The gymbol can be used in identifiers as a separator (for example class PizzaIngredient\_Cheese).

# **11.1 Further recommended code style**

- Indent with tabs (so anyone can set up tab size based on his preferences)
- Spaces in statements like this: **if** (expr) {, opening brace on the same line
- Spaces around operators:  $x + y$
- Decorators on the same line with decorated symbols (if the decoration list is too long).